### **UNIVERSIDADE DE BRASÍLIA FACULDADE DE TECNOLOGIA DEPARTAMENTO DE ENGENHARIA ELÉTRICA**

# **ANÁLISE DE PARAMETRIZAÇÕES DE QUALIDADE DE SERVIÇO EM UMA REDE METROPOLITANA PARA TRÁFEGO VOIP**

# **CARLOS HENRIQUE BACELLAR BON**

### **ORIENTADOR: ANDERSON CLAYTON ALVES NASCIMENTO**

# **DISSERTAÇÃO DE MESTRADO EM ENGENHARIA ELÉTRICA**

**PUBLICAÇÃO: FEV/2008**

# **Livros Grátis**

http://www.livrosgratis.com.br

Milhares de livros grátis para download.

### **BRASÍLIA / DF: 02/2008**

### **UNIVERSIDADE DE BRASÍLIA FACULDADE DE TECNOLOGIA DEPARTAMENTO DE ENGENHARIA ELÉTRICA**

# **ANÁLISE DE PARAMETRIZAÇÕES DE QUALIDADE DE SERVIÇO EM UMA REDE METROPOLITANA PARA TRÁFEGO VOIP**

### **CARLOS HENRIQUE BACELLAR BON**

DISSERTAÇÃO DE MESTRADO SUBMETIDA AO DEPARTAMENTO DE ENGENHARIA ELÉTRICA DA FACULDADE DE TECNOLOGIA DA UNIVERSIDADE DE BRASÍLIA, COMO PARTE DOS REQUISITOS NECESSÁRIOS PARA A OBTENÇÃO DO GRAU DE MESTRE.

APROVADA POR:

**ANDERSON CLAYTON ALVES NASCIMENTO, Doutor, ENE/UnB (ORIENTADOR)** 

**JACIR LUIZ BORDIM, Doutor, CIC/UNB (EXAMINADOR EXTERNO)** 

**GEORGES AMVAME NZE, Doutor, ENE/UNB (EXAMINADOR INTERNO)** 

**RICARDO PUTTINI, Doutor,UNB (SUPLENTE)** 

### **DATA: BRASÍLIA/DF, 28 DE FEVEREIRO DE 2008.**

### **FICHA CATALOGRÁFICA**

BON, CARLOS HENRIQUE BACELLAR.

Análise de Parametrizações de Qualidade de Serviço em uma Rede Metropolitana para Tráfego VoIP. [Distrito Federal] 2008.

XV, 95p., 297 mm (ENE/FT/UnB, MESTRE, Engenharia Elétrica, 2008).

Dissertação de Mestrado – Universidade de Brasília, Faculdade de Tecnologia. Departamento de Engenharia Elétrica.

1. QoS

- 2. Rede Metropolitana
- 3. tráfego em tempo real

I. ENE/FT/UnB. II. Título (Série)

# **REFERÊNCIA BIBLIOGRÁFICA**

BON, Carlos Henrique Bacellar (2008). Análise de Parametrizações de Qualidade de Serviço em uma Rede Metropolitana para Tráfego VoIP. Dissertação de Mestrado em Engenharia Elétrica, Publicação ENE.DM fev/2008, Departamento de Engenharia Elétrica, Universidade de Brasília, Brasília, DF, 94p.

### **CESSÃO DE DIREITOS**

AUTOR: Carlos Henrique Bacellar Bon

TÍTULO: Modelo de Parametrizações de Qualidade de Serviço em uma Rede Metropolitana para Tráfego em Tempo Real.

GRAU: Mestre ANO: 2008

É concedida à Universidade de Brasília permissão para reproduzir cópias desta dissertação de Mestrado e para emprestar ou vender tais cópias somente para propósitos acadêmicos e científicos. O autor reserva outros direitos de publicação e nenhuma parte desta dissertação de mestrado pode ser reproduzida sem a autorização por escrito do autor.

CARLOS HENRIQUE BACELLAR BON SQSW 105 Bloco H Apto 207 CEP 70670-428 – Brasília – DF – Brasil

### **AGRADECIMENTOS**

Ao meu orientador Prof. Dr. Anderson Clayton Alves Nascimento, pelo constante apoio, incentivo, dedicação e amizade, essenciais para o desenvolvimento deste trabalho e para o meu desenvolvimento como pesquisador.

A Prof. Dra Cláudia Jacy Barenco Abbas, do Curso de Engenharia de Redes de Comunicação - Departamento de Engenharia Elétrica, verdadeira co-orientadora deste trabalho, que, apenas por motivo de mudança, não pode ser orientadora até o final dos trabalhos.

Ao Prof. Dr. Georges Amvame Nze, do Curso de Engenharia de Redes de Comunicação - Departamento de Engenharia Elétrica, pela ajuda no laboratório, pelas conversas enriquecedoras e a pelo constante incentivo.

Ao SERPRO e meus colegas de trabalho, pelo incentivo e apoio para a consecução desta pesquisa.

Aos companheiros de laboratório na Vernet, pelas intermináveis horas submetendo testes, anotando e tabulando resultados.

A todos, os meus sinceros agradecimentos.

Dedicado à minha esposa e filhas que entenderam que este momento era especial, importante e único e me apoiaram incondicionalmente nesta tarefa.

### **RESUMO**

### **ANÁSILE DE PARAMETRIZAÇÕES DE QUALIDADE DE SERVIÇO EM UMA REDE METROPOLITANA PARA TRÁFEGO VOIP**

**Autor: Carlos Henrique Bacellar Bon Orientador: Anderson Clayton Alves Nascimento Programa de Pós-graduação em Engenharia Elétrica Brasília, Fevereiro de 2008** 

O trabalho aqui apresentado, objetiva definir um modelo de parametrização, no que se refere à disciplina de utilização da priorização de tráfego, para redes metropolitanas baseadas na tecnologia gigabit-ethernet, permitindo uma implementação mais transparente para os diversos tráfegos em tempo real, como voz e vídeo, e sua interação com o tráfego de dados. Este trabalho também prepara a rede MAN para uma futura integração com tráfego em tempo real interno, bem como a futura integração com redes WAN.

### **ABSTRACT**

### **ANALISYS OF QUALITY OF SERVICE IN A METROPOLITANS NETWORK FOR VOIP TRAFFIC**

**Author: Carlos Henrique Bacellar Bon Supervisor: Anderson Clayton Alves Nascimento Programa de Pós-graduação em Engenharia Elétrica Brasília, Febrary of 2008** 

The work presented, objective to define a customization model, as for disciplines of use of the priority of traffic, for metropolitans networks based in the gigabit-ethernet technology, allowing a more transparent implementation for the diverse traffics in real time, as voice and image, and its interaction with the data traffic. This work also prepares the MAN network to integrate internal real time, as well as the future integration with WAN networks.

# ÍNDICE

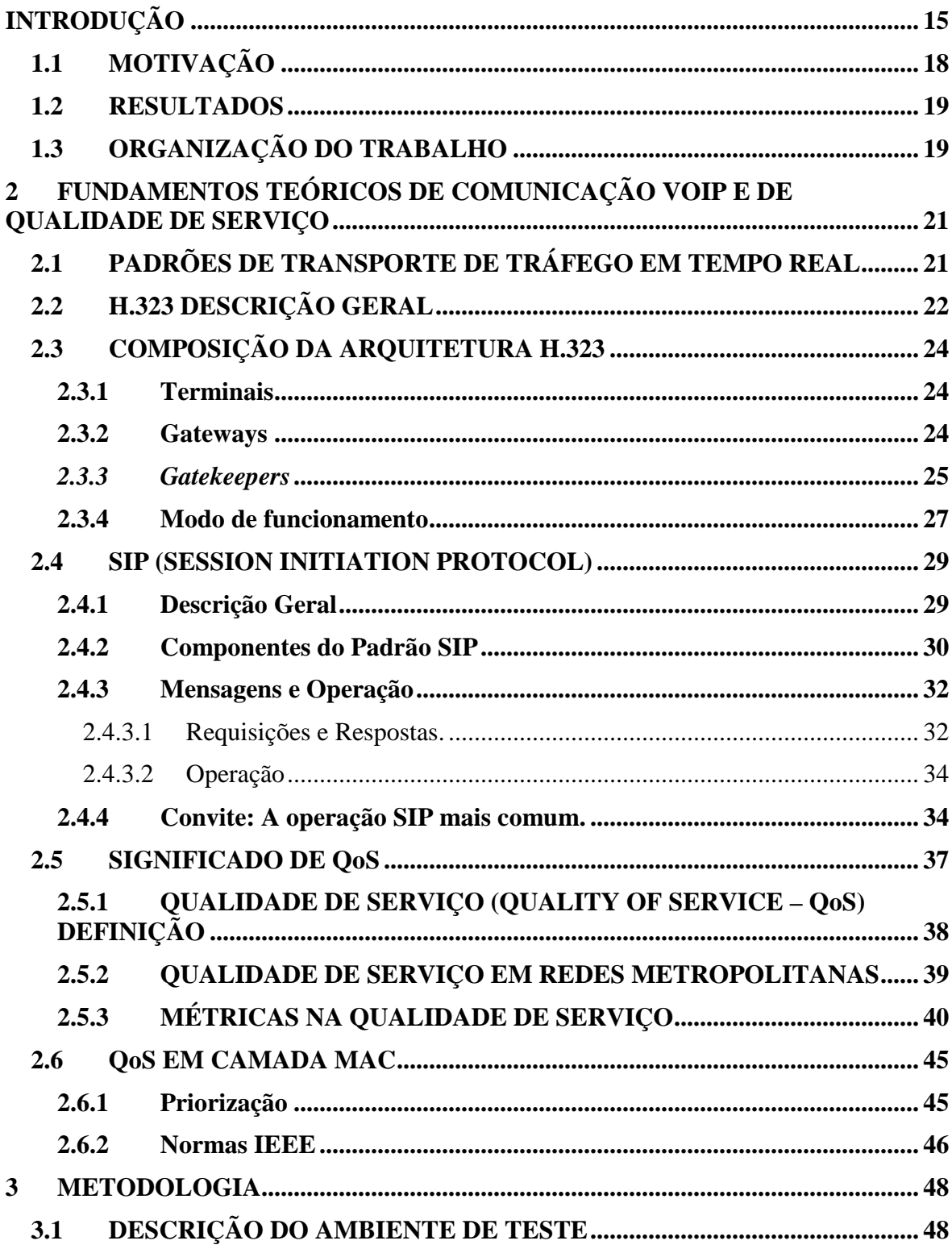

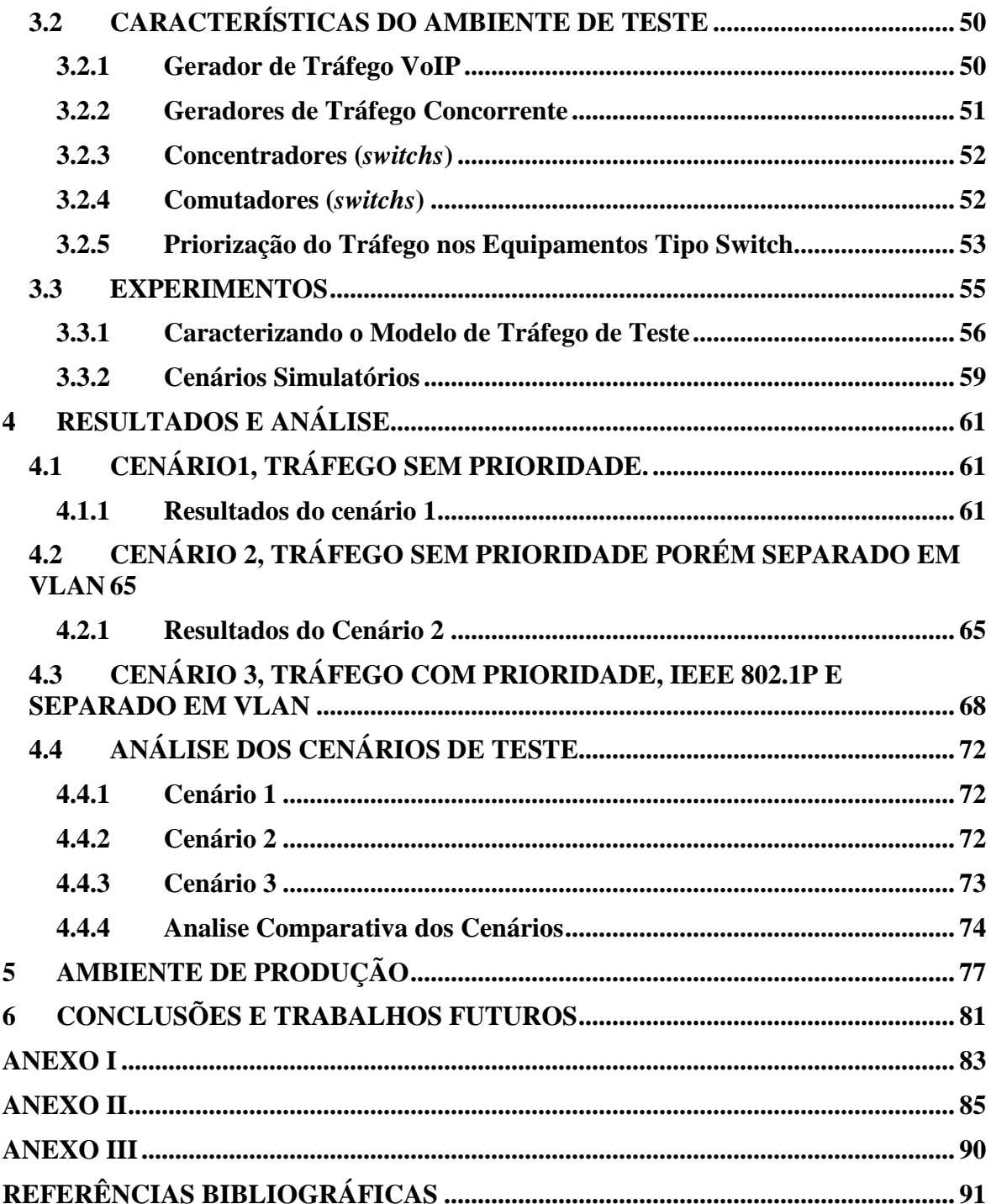

# **ÍNDICE DE TABELAS**

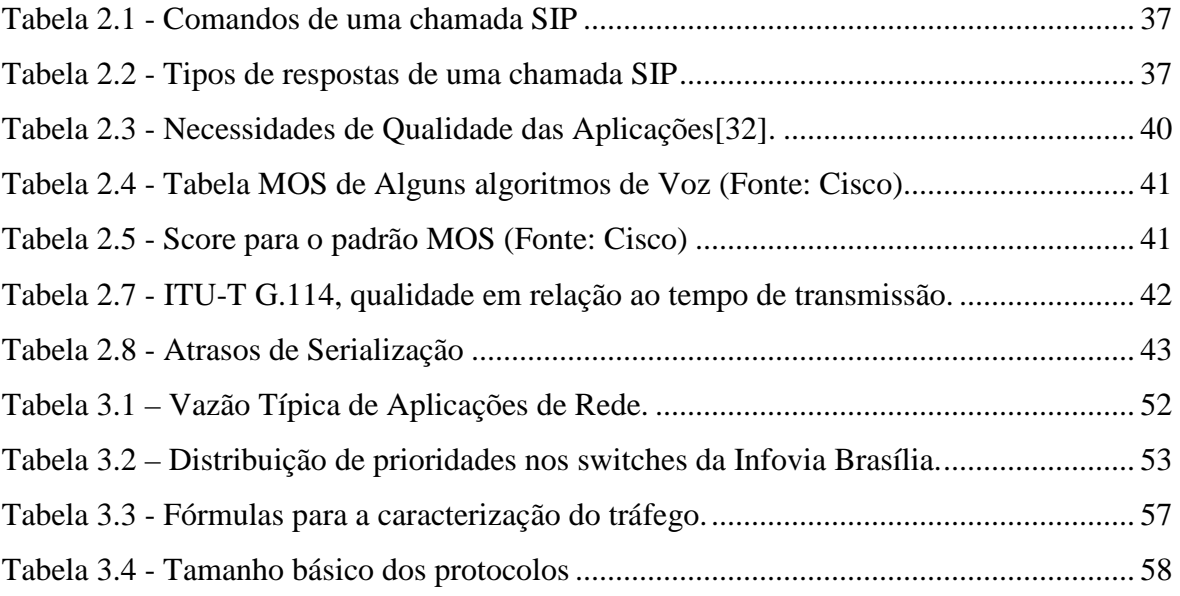

# **ÍNDICE DE FIGURAS**

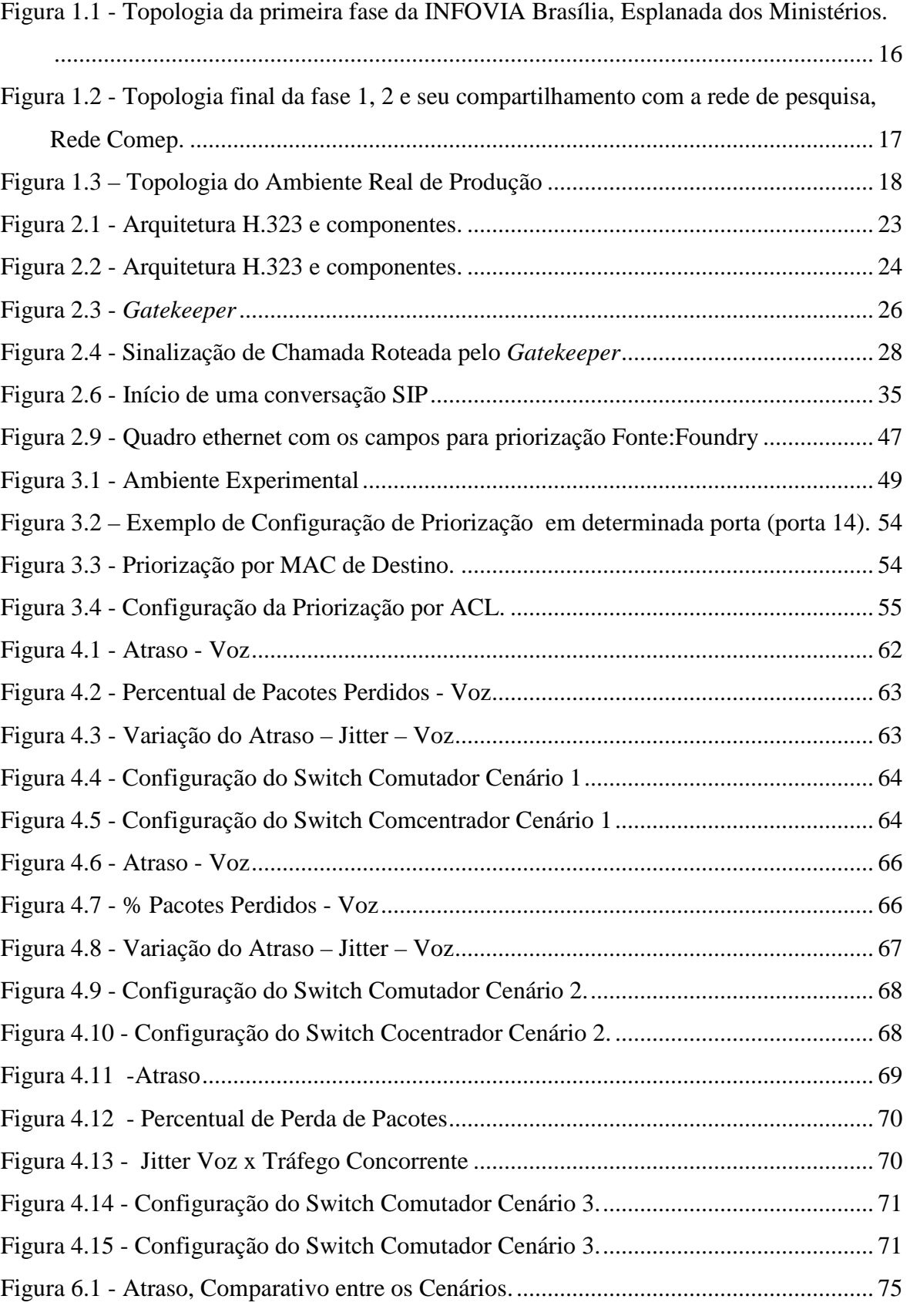

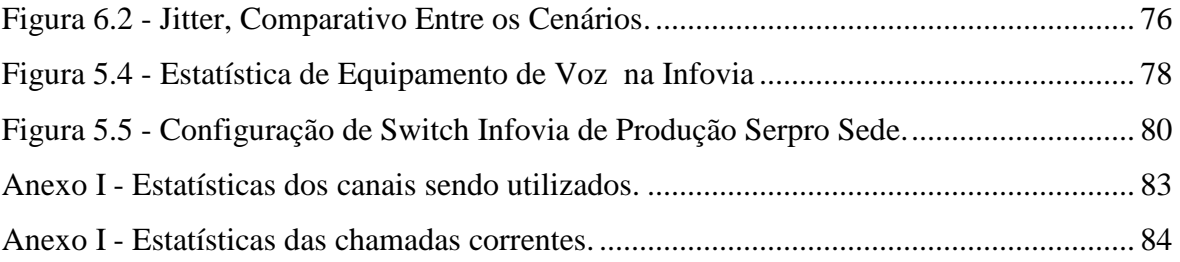

# **ACRÔNIMOS**

- ACL Access Control List
- ACK Acknowled
- ATM Asynchronous Transfer Mode
- BE Best Effort
- CBR Constant Bit Rate
- CODEC Codificador e Decodificador
- CPE Customer Premisse Equipment
- COS Class of Service
- DLCI Data Link Connection Identifier
- DNS Domain Name Services
- FDDI Fiber Distributed Data Interface
- IEEE Institute of Electrical and Electronic Engineers
- IETF Internet Engineering Task Force
- IP Internet Protocol
- IPX Internet Packet Exchange
- ISDN Integrated Service Digital Network
- ITU International Telecommunications Union
- LDAP Lightweigth Directory Access Protocol
- MAC Media Access Control
- MANMetropolitan Area Network
- MC Multipoint Controlers
- MMUSIC Multiparty Multimedia Session Control
- MOS Mean Option Score
- MP Multipoint Processors
- MPLS Multiprotocol Label Switching
- NTO Network Time Protocol
- NTSC National Television Systems Committee
- PABX Private Automatic Branch Exchange
- PAL-M Phase Alternating Line
- PCM Pulse Code Modulation
- PSQM Percentual Speech Quality Measurement
- PPP Point-to-Point Protocol
- PPS Packets Per Second
- QoS Quality of Service
- RFC Request for Comments
- RSVP Reservation Protocol
- RSTP Real Time Streaming Protocol
- RTP Real Time Protocol
- RTT Round Trip Time
- SAP Service Access Point
- SDP Session Description Protocol
- SDU Service Data Unit
- SIP Session Initiation Protocol
- SLA Service Level Agreement
- TDM Time-Division Multiplexing
- UAC User Agent Client
- UAS User Agent Server
- UDP User Datagram Protocol
- VLAN Virtual Local Area Network
- VoIP Voice Over Internet Protocol
- WAN Wide Area Network

# **INTRODUÇÃO**

Este trabalho analisa através de experimentos, possíveis métricas de QoS para uma rede metropolitana com tráfego em tempo real, especificamente o tráfego de voz sobre IP.

Este trabalho se propõe a obter uma parametrização, para ser utilizado nas configurações dos equipamentos ativos de rede, que compõe as redes metropolitanas administradas pelo SERPRO, e que estão em fase de implantação nas capitais brasileiras.

Para um melhor entendimento do ambiente de teste e como iremos conduzir os trabalhos, descrevemos o funcionamento da Infovia, que é uma rede metropolitana exclusiva do governo federal instalada em Brasília.

A Infovia é uma rede nível 2. Seus usuários são órgãos públicos que assinam contratos de prestação de serviços com o operador do sistema. Nestes contratos ficam especificados os tipos de serviços que serão prestados, como serviço de Videoconferência, serviço de Voz e serviço de acesso a Internet, entre outros. Como visto na Figura 1.3, cada órgão está conectado ao ponto central da rede (core) por conexões ópticas a velocidade de 1Gbps, porém em 100% dos casos os contratos para uso de banda na Infovia são bem menores que 1Gbps. Tipicamente temos acessos de usuários com banda limitada a partir de 2Mbps, onde podemos ter diversos serviços. Na verdade 1Gbps seria banda de serviço a ser dividida entre os órgãos de um mesmo prédio. Isto é uma característica dos prédios dos órgãos governamentais, pois em um mesmo prédio podemos ter mais de um órgão, distinto e independente.

Com este panorama e uma rede baseada em camada 2, temos na rede diversas sub-redes virtuais, compartilhando os recursos de rede. Estas redes estão baseadas no padrão IEEE 802.1Q, que descreve a implementação de redes virtuais locais ou VLANs.

Podemos considerar então que para cada usuário será reservado um canal de tráfego virtual, VLAN, e dentro deste outros canais virtuais serão definidos. Com isso passaremos a transportar e segregar diferentes tipos de serviço. Por exemplo, podemos ter dentro da VLAN 535 somente o órgão UNB e dentro desta outras VLANs, sendo uma para o serviço de Voz, outra para o serviço de Videoconferência, outra para acesso aos sistemas estruturadores do governo, outra para o tráfego Internet e assim por diante. Este esquema de funcionamento é conhecido como Q sobre Q e é especificado no padrão IEEE 802.1Q.

Como dito anteriormente, o Brasil está presenciando uma mudança radical nas conexões de redes no ambiente metropolitano para órgãos públicos e de pesquisa. No caso deste trabalho, usa-se como base tecnológica a rede metropolitana construída em Brasília. Uma rede baseada em tecnologia gigabit ethernet, com conexões que chegam a 10Gbps [16], já existindo implementações proprietárias de 40Gbps. Esta é a primeira de outras 26 que estão em fase de estudos e/ou implantação.

Com este cenário e com a crescente demanda por banda, para trafegar aplicativos de alto consumo como vídeo colaboração, voz e sinal televisivo, toda uma infra-estrutura está sendo montada para suportar este tráfego. Neste trabalho abordamos uma proposta de parametrização, a partir de medições efetuadas em ambiente simulatório e utilizando-se normas da ITU-T para nortear o resultado dos experimentos. Para isso, serão utilizados equipamentos disponíveis em Brasília, cuja rede já esta em produção. Na Figura 1.1, podemos ver o traçado da primeira fase da INFOVIA Brasília, cobrindo os órgãos públicos na área central de Brasília, Esplanada dos Ministérios. Já na figura 1.2 temos o traçado final da fase 1, 2 e seu compartilhamento com a rede de pesquisa, Rede Comep. A fase 2 encontra-se em final de instalação já tendo alguns órgãos migrados.

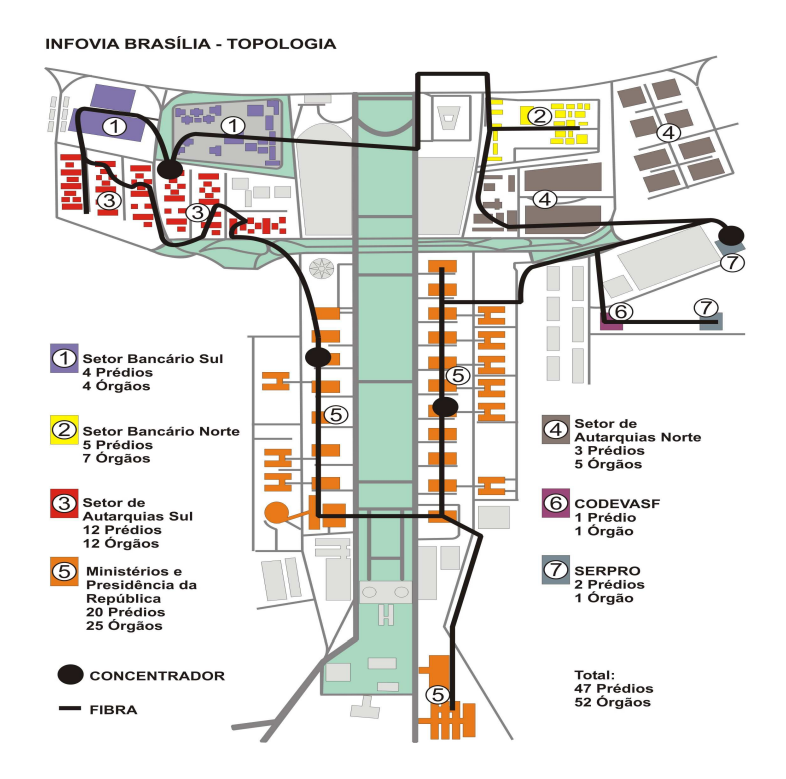

Figura 1.1 - Topologia da primeira fase da INFOVIA Brasília, Esplanada dos Ministérios.

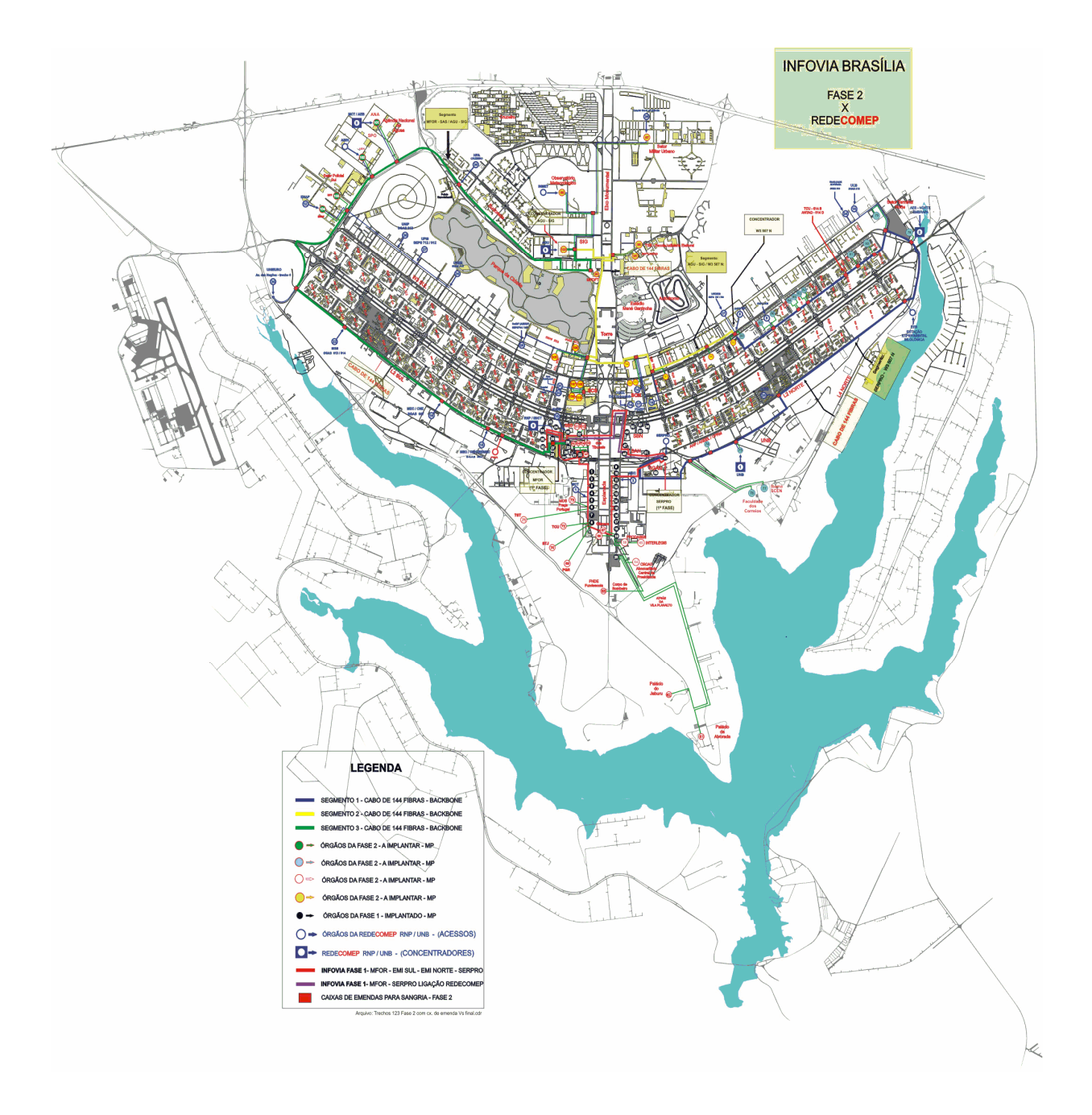

 Figura 1.2 - Topologia final da fase 1, 2 e seu compartilhamento com a rede de pesquisa, Rede Comep.

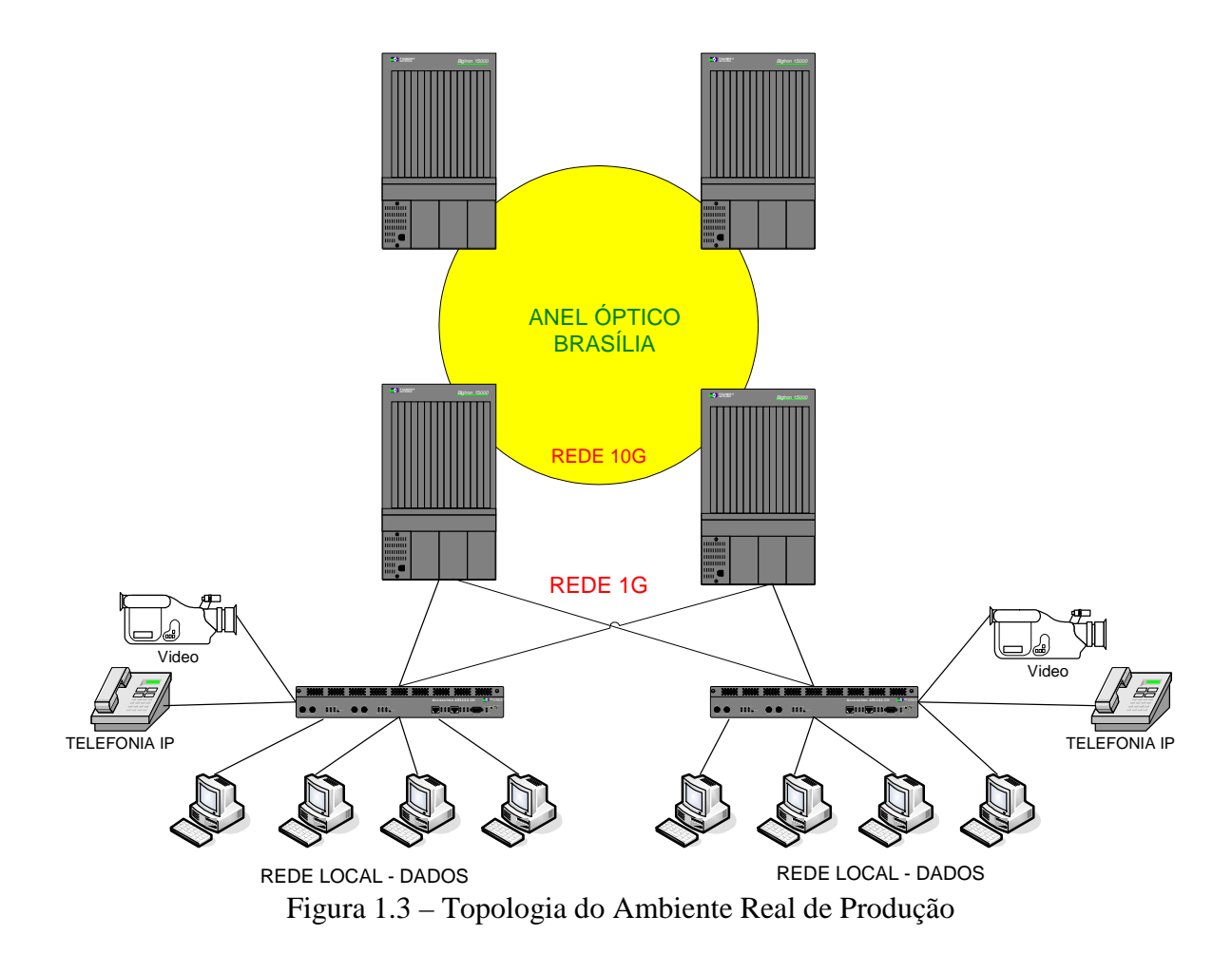

### **1.1 MOTIVAÇÃO**

Com o avanço das redes metropolitanas baseadas na tecnologia gigabit, estamos presenciando uma mudança radical na forma de interconexão metropolitana. Antigos circuitos urbanos com velocidades de até 2Mbps e interfaces seriais, que utilizavam modems e pares metálicos, estão gradativamente sendo substituídos por novos circuitos com alta capacidade de vazão. O uso da fibra óptica tem sido cada vez maior, em conjunto com as novas tecnologias sem fio, como WIMAX [22] e WIMESH [36].

É nítido o avanço em termos da qualidade dos equipamentos, dos meios de transmissão e das necessidades dos usuários finais. Esta demanda reprimida está fazendo com que diversas empresas procurem formas mais eficientes de convergir o seu tráfego. É exatamente sob esta realidade de mercado que este trabalho irá testar e analisar parametrizações de configuração de qualidade de serviço, aplicáveis e disponíveis para as diversas redes metropolitanas, que estão surgindo em cada capital de estado. Também será

um modelo preparatório que permitirá, no futuro, que estas redes metropolitanas se interliguem a redes de longa distância, agregando qualidade de serviço.

### **1.2 RESULTADOS**

Através de medições obtidas em ambiente simulatório, encontramos uma parametrização que atende as necessidades de classificação de trafego em redes MAN, propósito central deste trabalho.

Foram criados três cenários que simularam situações de tráfego em uma rede metropolitana, desde uma rede sem sobrecarga até uma rede sobrecarregada. O objetivo disto foi testar as possibilidades de parametrização que mais se adequaram ao modelo de rede administrado pelo Serpro.

Métricas como atraso, jitter e perda de pacotes foram medidas em diversas configurações de parâmetros nos equipamentos. Estes nos indicaram qual a melhor configuração a ser implementada. Para que isso ocorresse, comparamos os resultados com o que estabelece a norma ITU-T G.1010, Anexo III, que versa sobre os limites destas três condições..

Estes resultados, por sua vez, foram utilizados na implementação do tráfego em tempo real na Infovia Brasília, isto é, as configurações foram transportadas para os equipamentos da rede de produção. Desta maneira podemos afirmar que a simulação orientou e tornou possível uma implementação menos complexa e mais rápida.

### **1.3 ORGANIZAÇÃO DO TRABALHO**

Este trabalho esta organizado em tópicos que descrevem os principais assuntos correlatos com o tema exposto, sendo assim temos:

> Capitulo 1, introdução ao trabalho, mostrando um resumo do que será encontrado nos outros capítulos, bem como a motivação para a consecução deste.

> Capitulo 2, aborda os fundamentos teóricos sobre tráfego em tempo real, especificamente VoIP e a qualidade de serviço.

Capitulo 3, aborda o experimento em si, a metodologia utilizada, os detalhes da montagem do ambiente simulatório e as características principais dos equipamentos utilizados no trabalho. Descreve as configurações mais importantes na geração de trafego para teste.

 Capitulo 4, aborda os resultados dos experimentos e a análise dos dados tabulados.

Capitulo 5, fala sobre o ambiente de produção e com ficou a configuração da rede, utilizando os elementos coletados em laboratório.

Capitulo 6, aborda o aspecto conclusivo do trabalho, bem como indica os trabalhos futuros decorrentes dos resultados encontrados neste trabalho.

Anexo I, mostra as estatísticas dos equipamentos de produção, já com a implementação baseada neste trabalho.

Anexo II, mostra as principais características dos equipamentos utilizados no experimento e na produção da rede MAN.

Anexo III, mostra a tabela ITU-T G.1010, onde temos as premissas básicas de desempenho para redes em tempo real.

### **2 FUNDAMENTOS TEÓRICOS DE COMUNICAÇÃO VOIP E DE QUALIDADE DE SERVIÇO**

 Neste capítulo serão abordados os aspectos teóricos da comunicação multimídia em tempo real, especificamente da Voz sobre IP, sua relação com os protocolos mais utilizados, SIP e H.323. Também será abordado a qualidade de serviço – QoS e seu funcionamento em camada 2.

### **2.1 PADRÕES DE TRANSPORTE DE TRÁFEGO EM TEMPO REAL**

A codificação do sinal de voz no formato digital permite que sua transmissão seja feita de forma mais eficiente. A mensagem é representada por um grupo codificado de pulsos digitais com amplitude discreta. A utilização de poucos valores discretos possibilita a regeneração do sinal original sem ruído. Inicialmente foi utilizado o formato de codificação PCM (Pulse Code Modulation), que tinha seu funcionamento calcado em 8.000 amostragens por segundo, representado em 8 bits.

Atualmente, existem diversos padrões desenvolvidos para o tráfego em tempo real, seja telefonia ou vídeo colaboração, H.320, IP: H.323 e SIP (Session Initiated Protocol). Dentre os padrões disponíveis, dois se destacam para o ambiente corporativo, seja pelo volume de implementações utilizadas ou pelo desempenho destes nas diversas implementações: o SIP (IETF - Internet Engineering Task Force) e o H.323 (ITU-T). Sem dúvida estes são os mais utilizados, até a elaboração deste trabalho. O padrão H.320, que se utilizava da estrutura de telefonia ISDN (Integrated Services Digital Network), hoje considerado como legado, ainda está presente em algumas instalações, porém além do mercado não disponibilizar atualizações para ele, as próprias empresas se encarregam de trocar os equipamentos por mais novos e conseqüentemente com suporte a protocolos mais voltados para o mercado atual. O H.323 é um protocolo igualmente antigo, porém ainda o mais usado. Como é um protocolo antigo, vêm perdendo terreno para protocolos mais modernos e melhor adaptados as redes IP e Internet. O H.323 foi originalmente concebido para suporte a videoconferência em ambientes de rede local, sendo depois modificado para suportar voz e vídeo em redes de longa distância. O SIP, por outro lado, foi desenvolvido para sessões multimídia e conferência em redes de longa distância, já tendo sido concebido para o mundo IP, foi desenvolvido na Universidade de Columbia e posteriormente submetido à aprovação do IETF, que o designou como RFC 2543. Seu objetivo é estabelecer uma

sessão entre usuários, oferecendo recursos para localização de usuários, controle de chamadas e gerência de participantes em uma conferência.

### **2.2 H.323 DESCRIÇÃO GERAL**

O H.323 é uma recomendação do ITU (International Telecommunications Union) que fornece a base para comunicações de áudio, vídeo e/ou dados através de redes baseadas em pacotes. Estas redes, em princípio, não forneceriam qualquer garantia de Qualidade de Serviço (QoS – Quality of Service). Elas incluem redes locais, corporativas, metropolitanas e até a Internet. Incluem também conexões discadas ou ponto-a-ponto sobre a rede pública de telefonia ou sobre a rede ISDN. As redes podem ter tanto um único segmento de rede, como consistir de topologias complexas que incorporam diversos segmentos interconectados através de enlaces de comunicação [11] [12].

O padrão H.323 é completamente independente dos aspectos relacionados à rede. Dessa forma, podem ser utilizadas quaisquer tecnologias de enlace, podendo-se escolher livremente entre as que dominam o mercado atual como *Ethernet*, *Fast Ethernet*, FDDI, ou até a antiga topologia *Token Ring*. Também não há restrições quanto à topologia da rede, que pode consistir tanto de uma única ligação ponto a ponto, ou de um único segmento de rede, ou ainda serem complexas, incorporando vários segmentos de redes interconectados. Redes baseadas em pacotes incluem as redes IP (*Internet Protocol*) como a Internet, redes IPX (*Internet Packet Exchange*), as redes metropolitanas, as redes de longa distância (WAN) e ainda conexões discadas usando PPP [11].

O padrão especifica o uso de áudio, vídeo e dados em comunicações multimídia, que pode ser sob demanda ou em tempo real, sendo que apenas o suporte à mídia de áudio é obrigatório. Mesmo sendo somente o áudio obrigatório, cada mídia (áudio, vídeo e/ou dados), quando utilizada, deve seguir as especificações do padrão. Pode-se ter uma variedade de formas de comunicação, envolvendo áudio apenas (telefonia IP), áudio e vídeo (videoconferência), áudio e dados e, por fim, áudio, vídeo e dados.

O padrão inclui a descrição dos componentes do sistema H.323: Terminais, *Gateways*, *Gatekeepers*, Controladores Multiponto (MC - *Multipoint Controllers*), Processadores Multiponto (MP -*Multipoint Processors*) e Unidades de Controle Multiponto (MCU – *Multipoint Controller Units*) [27].

Em alguns casos, para compatibilização de protocolos e equipamentos em ambientes heterogêneos, usou-se equipamentos conversores, entre os protocolos H.323 ou IP e o H.320.

O intuito do padrão H.323 era fornecer um *gateway* entre as diversas tecnologias existentes, fazendo com que uma possível mudança ou migração ficasse mais suave.

A figura 2.1. mostra o padrão H.323 e suas interações com outros elementos do tráfego multimídia.

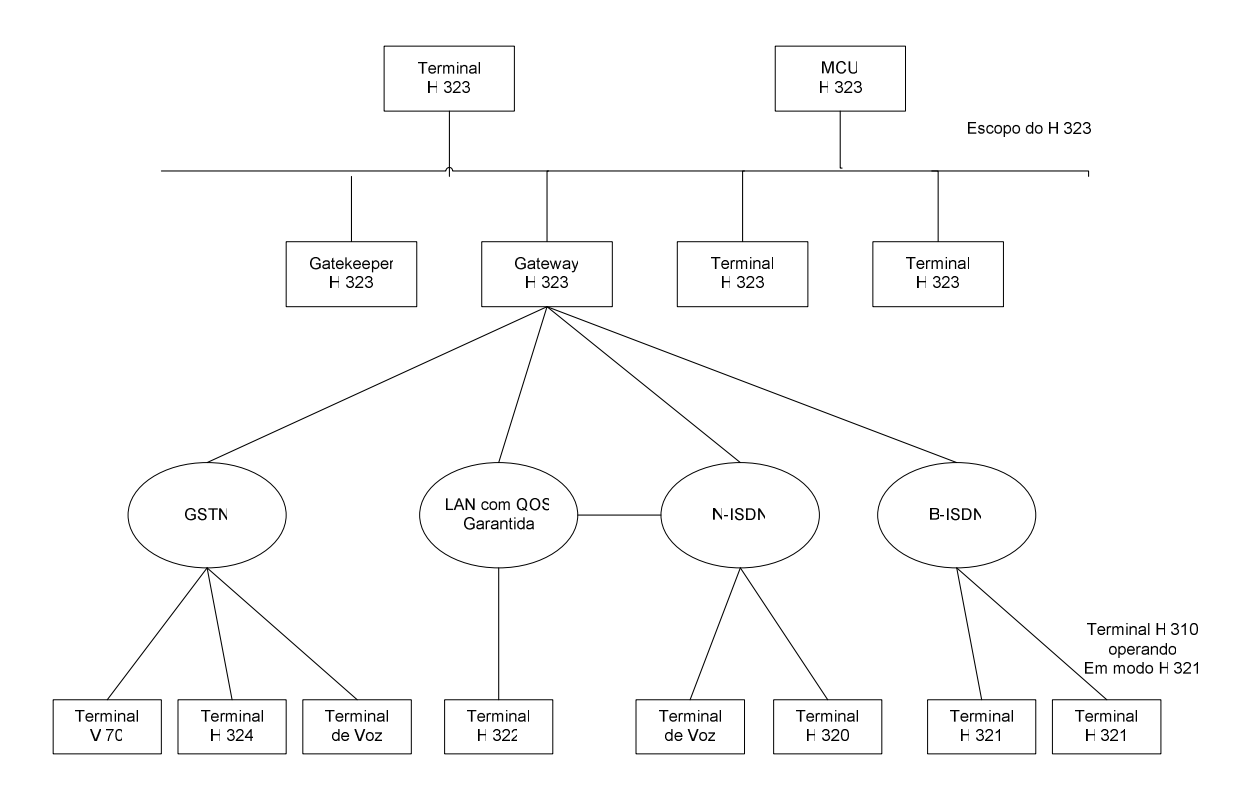

Figura 2.1 - Arquitetura H.323 e componentes.

O H.323 é composto também de um conjunto de protocolos definidos para diferentes propósitos. Estes protocolos incluem o H.245 para controle, o H.225 para o estabelecimento de conexão, o H.332 para grandes conferências, o H.450.X para serviços suplementares, o H.235 para segurança e o H.246 para interoperabilidade com os serviços de comutação de circuitos. O escopo do H.323 não inclui a interface de rede, a rede física, ou o protocolo de transporte [15].

### **2.3 COMPOSIÇÃO DA ARQUITETURA H.323**

### **2.3.1 Terminais**

Um terminal H.323 é um cliente final, que suporta comunicações bidirecionais em tempo real, com outro terminal H.323, ou com um terminal não H.323. Esta comunicação consiste de informações de controle, de indicações, de dados, de *streams* de áudio e/ou de vídeo entre os dois terminais. Um terminal deve suportar obrigatoriamente voz, mas pode suportar voz e dados, voz e vídeo, ou voz, dados e vídeo. Na Figura 2.2 temos a arquitetura do padrão H.323 e seus componentes.

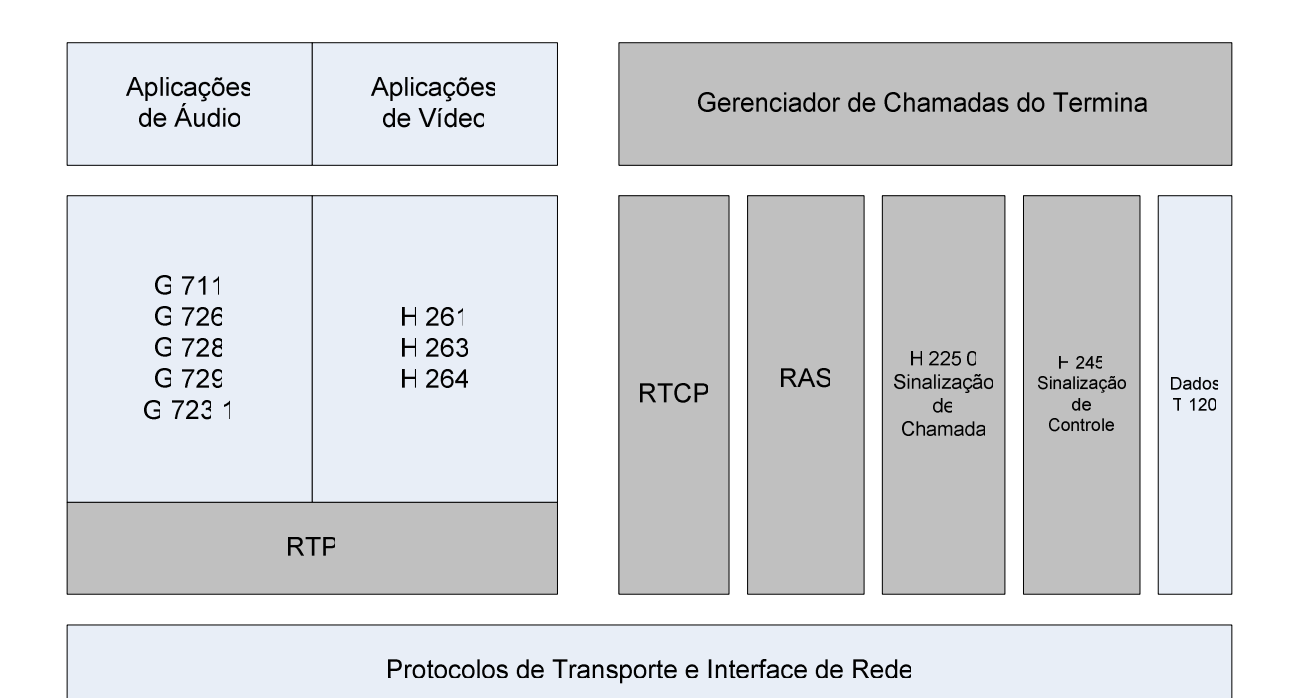

Figura 2.2 - Arquitetura H.323 e componentes.

### **2.3.2 Gateways**

São elementos opcionais em conferências H.323, que têm como função prover a comunicação de terminais H.323 com outros terminais de padrões diferentes (H.310, H.321, H.322).

O *Gateway* reflete as características de um *endpoint* da rede H.323 para um *endpoint* na Rede de Comutação de Circuitos e vice-versa, de forma transparente ele faz o "meio de campo" entre dois mundos diferentes onde ele "engana" as pontas fazendo com que elas pensem que estão conectadas a pares idênticos, em protocolos e funcionalidades. A sua principal função é traduzir os formatos de transmissão (ex: de H.225.0 para H.221 e viceversa) e os procedimentos de comunicação (ex: de H.245 para H.242 e vice-versa). O *Gateway* deve também atuar no estabelecimento e na liberação da chamada em ambos os lados: na rede H.323 e na Rede de Comutação de Circuitos.

Os *Gateways* podem suportar terminais H.310, H.320, H.321, H.322, H.324, ISDN,V.70. e podem fazer a tradução entre os formatos de vídeo, áudio e dados. O *Gateway* pode ter as características de um terminal ou de uma MCU tanto na rede H.323, como na rede de comutação de circuitos. Note que o *Gateway* pode começar operando como um terminal e depois utilizando a sinalização H.245 passar a operar como uma MCU na chamada que antes era ponto-a-ponto.

Hoje temos fabricantes que produzem equipamentos tipo CODEC que agregam esta funcionalidade de modo nativo. Também temos equipamentos que fazem a compatibilidade entre o mundo H.320 e Frame Relay, para transmissão em redes Wan.

### **2.3.3** *Gatekeepers*

Atuam como ponto central para todas as chamadas dentro da área de conexão centralizada por este equipamento. Podemos considerar esta área de atuação como o conjunto de todos terminais, *gateways* gerenciados por um único *gatekeeper*. Este conjunto de equipamentos irá prover serviços de controle de chamada para registrar participantes. Dentre outras coisas, são também responsáveis pelo gerenciamento da largura de banda em conexões H.323.

No lado H.323, o *Gateway* utiliza a sinalização de controle H.245 para troca de parâmetros, a sinalização de chamadas H.225 para estabelecer e liberar chamadas e a H.225 RAS para o registro com o *Gatekeepe*r. Do lado da Rede de Comutação de Circuitos, o *gateway* utiliza os protocolos específicos dessa rede (por exemplo, ISDN e SS7).

Os terminais se comunicam com o *Gateway* através do protocolo de controle de sinalização H.245 e do protocolo de sinalização de chamadas H.225 e este os traduz de forma transparente para o outro lado da conexão [6]. O *gateway* é um componente lógico do H.323 e pode ser implementado como parte de um *gatekeepe*r. Na Figura 2.3 temos o diagrama de funcionalidades do *gateway* do padrão H.323

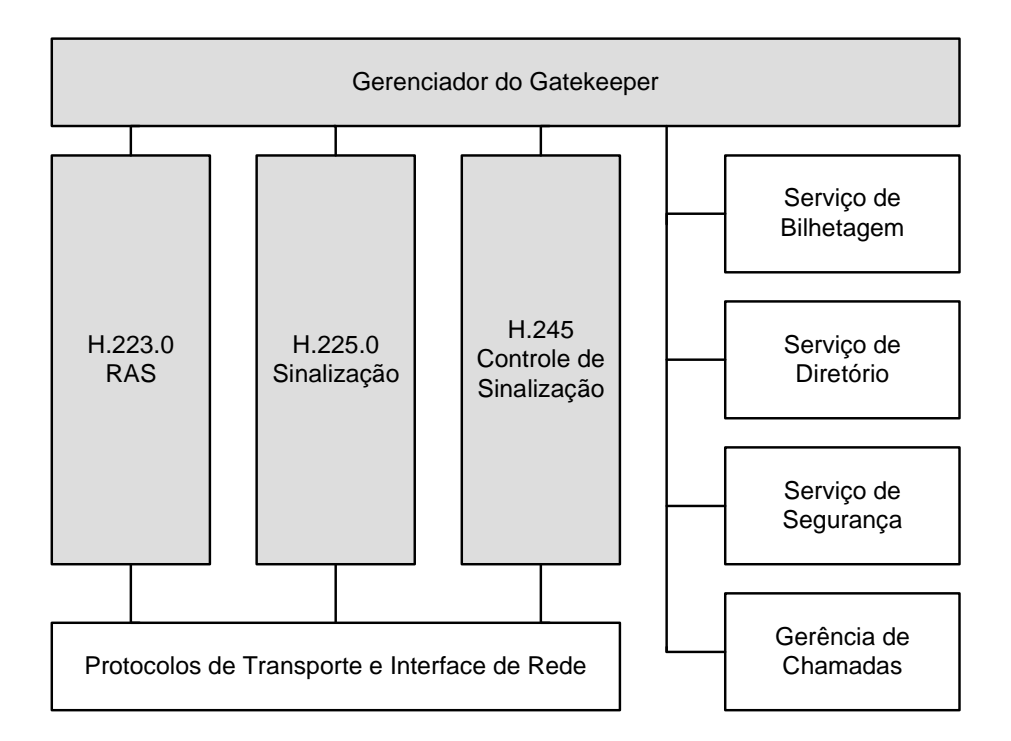

Figura 2.3 - *Gatekeeper*

Quando existe um equipamento tipo *gatekeeper* presente na rede, fica configurado uma Zona H.323. Por definição uma Zona H.323 é uma coleção de terminais (pelo menos um), de *gateways* gerenciados por um equipamento tipo *gatekeeper*. A zona H.323 é independente da topologia de rede e pode ser composta de múltiplos segmentos conectados através de roteadores e outros dispositivos. Se uma rede torna-se muito grande pode ser dividida em duas zonas e controlada por dois *gatekeepers*. A vantagem de se estabelecer zonas é a escalabilidade da rede. O *gatekeeper* age como um ponto central para todas as chamadas dentro de sua zona e fornece serviços de controle dessas chamadas para os *endpoints,* ou dispositivos de usuários finais, registrados.

.

#### **2.3.4 Modo de funcionamento**

O RAS (*Registration, Admission, and Status*) utiliza mensagens H.225.0 para descobrir o *gatekeeper*, registrar os *endpoints*, controlar as admissões, as mudanças de largura de banda e de status e para realizar os procedimentos de liberação de chamada entre os *endpoints* e os *gatekeepers*.

O canal de sinalização de chamadas é um canal confiável, utilizado para transportar mensagens de sinalização de chamadas H.225 e para estabelecer uma conexão entre dois *endpoints* H.323. Este canal é aberto antes do canal H.245 e, conseqüentemente, antes de qualquer outro canal lógico entre os *endpoints* H.323. Na Figura 2.4 temos a sinalização de uma chamada roteada pelo *gatekeeper*[8][9], onde as seguintes fases são identificadas:

- 1. Dispositivo *endpoint* 1 envia uma requisição de admissão (ARQ) ao *gatekeeper*.
- 2. O *gatekeeper* confirma a admissão através da mensagem ACF e confirma o método de sinalização solicitado.
- 3. *Endpoint* 1 envia uma mensagem de setup para o *endpoint* 2, usando o endereço de transporte fornecido pelo *gatekeeper*.
- 4. *Endpoint* 2 responde com uma mensagem de prosseguimento de chamada.
- 5. *Endpoint* 2 envia uma requisição de admissão ao *gatekeeper* (ARQ) no canal RAS.
- 6. O *gatekeeper* confirma o registro enviando a mensagem ACF.
- 7. *Endpoint* 2 alerta *endpoint* 1 do estabelecimento da conexão enviando uma mensagem de alerta.
- 8. *Endpoint* 2 confirma o estabelecimento da conexão enviando a mensagem connect.

As mensagens H.225 são trocadas entre os *endpoints* e o *gatekeeper* quando não existe um *gatekeeper* na rede H.323, entre os *endpoints*.

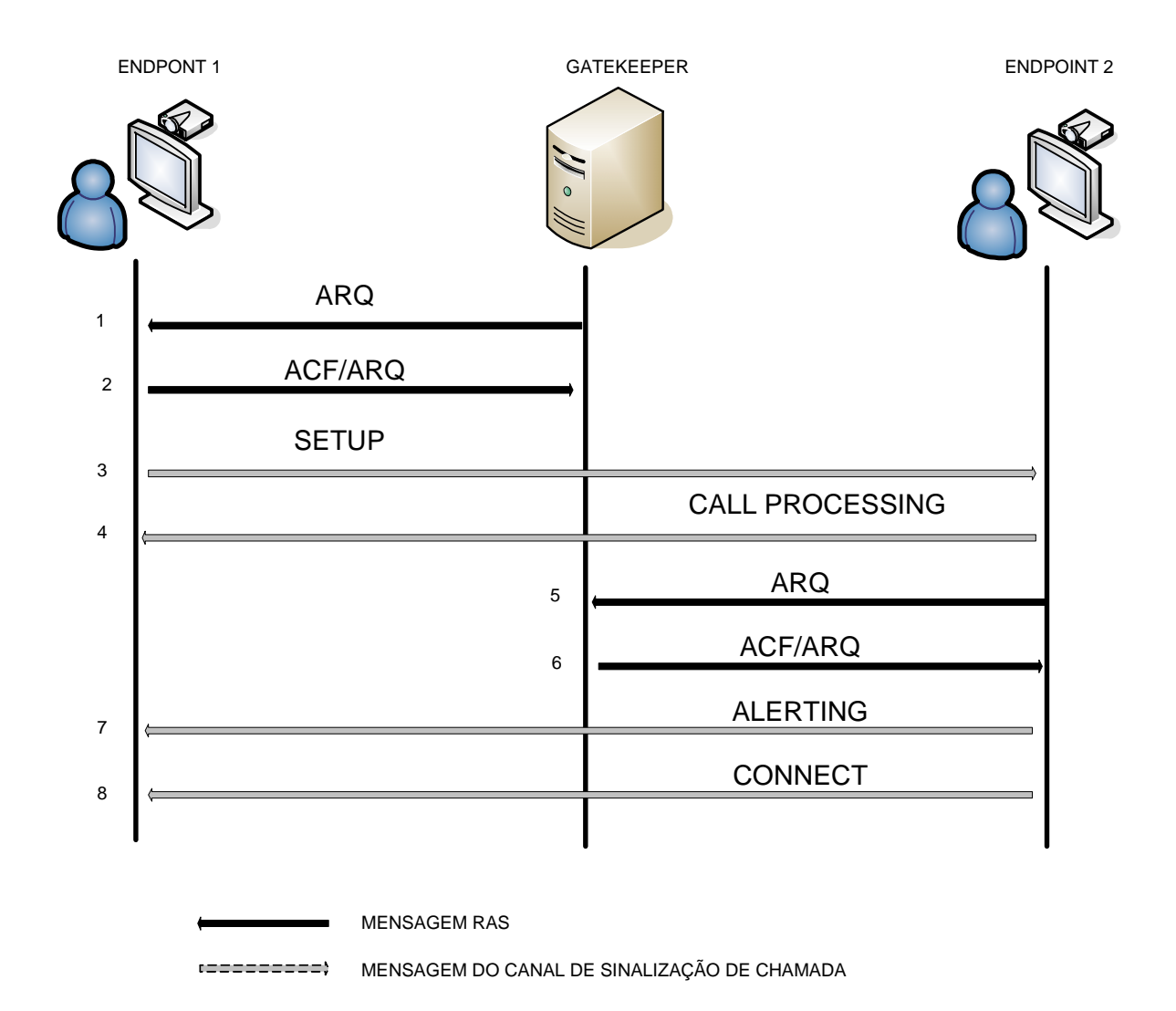

Figura 2.4 - Sinalização de Chamada Roteada pelo *Gatekeeper*

O controle de sinalização H.245 é utilizado para trocar mensagens de controle fim-a-fim que controlam a operação de um *endpoint* H.323, incluindo a troca de parâmetros, o estabelecimento e a finalização de canais lógicos, as mensagens de controle de fluxo, os comandos gerais e as indicações.

As mensagens H.245 são divididas em 4 categorias: *Request* (solicitação), *Response* (resposta), *Command* (comando) e *Indication* (indicação). As mensagens de solicitação requerem uma ação específica para o receptor, incluindo uma resposta imediata. As mensagens de reposta respondem a uma correspondente mensagem de solicitação. As mensagens de comando requerem uma ação específica, mas não requerem uma resposta e as mensagens de indicação, são somente informativas e não requerem uma ação específica nem nenhum tipo de resposta. Na Figura 2.5 temos a conexão do canal de controle do padrão H.245 entre os *endpoints* [10].

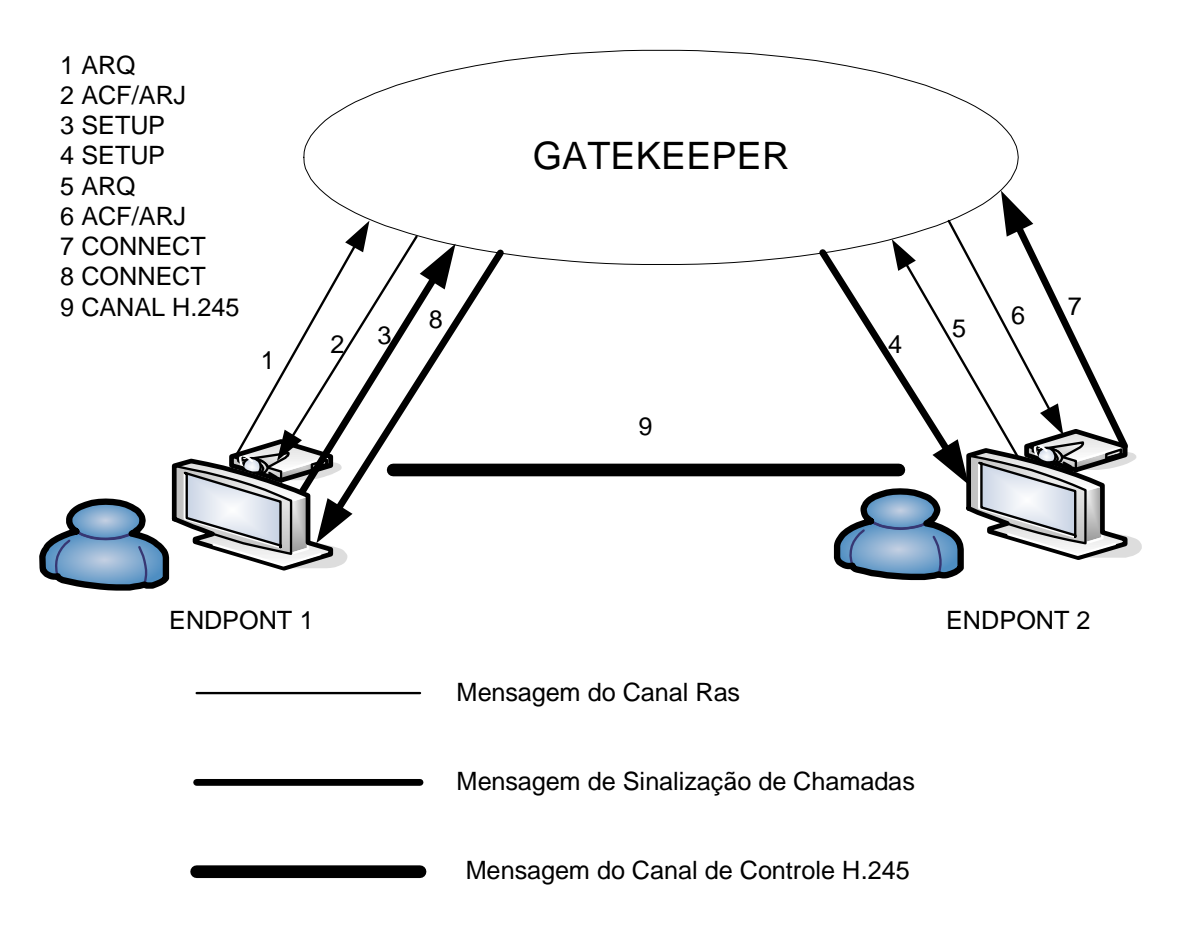

Figura 2.5 - Conexão direta do canal de controle H.245 entre os *Endpoints.*

#### **2.4 SIP (SESSION INITIATION PROTOCOL)**

### **2.4.1 Descrição Geral**

O SIP foi desenvolvido pelo grupo MMUSIC (*Multiparty Multimedia Session Control*) do IETF e foi publicado como RFC 2543 em março de 1999. Por ser um protocolo de controle de camada de aplicação, o SIP é utilizado para estabelecer, modificar e terminar chamadas ou sessões multimídia com um ou mais participantes [4]. Os membros de uma sessão podem se comunicar via *multicast*, *unicast*, ou uma combinação desses modos e novos participantes ou tipos de mídia podem ser adicionados a qualquer sessão existente.

O convite SIP, utilizado para criar sessões, transporta a descrição desta, possibilitando aos participantes concordar com os tipos de mídia compatíveis. O SIP suporta a mobilidade de usuários através de requisições de *proxy* e de redirecionamento, utilizados para determinar a localização atual do usuário. A mobilidade do usuário segundo [1], é definida como a habilidade do usuário final de originar e receber chamadas e acessar os serviços de telecomunicações aos quais assina, de qualquer terminal e em qualquer localização. A mobilidade do usuário também é definida como a habilidade da rede de identificar o usuário final através de uma identidade pessoal única [2][5].

O SIP suporta cinco características de estabelecimento e término de comunicações multimídia:

1. Localização do usuário: determinação do sistema final a ser usado na comunicação.

2. Capacidades do usuário: determinação da mídia e de seus parâmetros a serem utilizados.

3. Disponibilidade do usuário: concordância da parte chamada para se unir à comunicação.

4. Configuração da Chamada: estabelecimento dos parâmetros da chamada da parte que está chamando e da parte que está sendo chamada.

5. Tratamento da Chamada: transferência e a término de chamadas.

Por ser um padrão desenvolvido pelo IETF, o SIP incorpora outros protocolos como o RSVP (RFC 2205), RTP (RFC 1889), RTSP (RFC 2326), SAP e SDP (RFC 2327), entretanto as suas funcionalidades e operação não dependem de outros protocolos.

O SIP não reserva recursos na rede, mas pode transportar para o sistema as informações necessárias para tal.

### **2.4.2 Componentes do Padrão SIP**

Os componentes do SIP são divididos em Agente Usuário e Servidores de Rede:

30

O agente usuário é o sistema final que age em nome de um usuário, seguindo o modelo cliente servidor.

**UAC** (*User Agent Client* – Agente Usuário Cliente): esse agente é uma aplicação cliente que inicia a requisição SIP. Resumindo, é o usuário que está chamando;

**UAS** (*User Agent Server* – Agente Usuário Servidor):é uma aplicação servidor que contata o usuário quando uma requisição SIP é recebida e retorna uma resposta em nome do usuário que pode ser um aceite, uma rejeição ou uma requisição de redirecionamento. Resumindo, é o usuário que está sendo chamado.

Em um agente usuário existem ambos: o UAC e o UAS.

Servidor de *proxy*: Programa intermediário que age como ambos, cliente (UAC) e servidor (UAS) com o propósito de fazer requisições em nome de outros clientes, podendo emitir requisições e respostas. O Servidor *prox*y recebe uma requisição, determina para quais clientes ou para qual servidor vai enviá-la e a envia. Uma requisição pode eventualmente atravessar diversos servidores antes de alcançar o seu destino. Nesse caso, a resposta atravessa os mesmos servidores na ordem inversa. Um servidor *proxy* interpreta e, se necessário, reescreve uma mensagem de requisição antes de encaminhá-la (funciona de forma similar a um *prox*y http).

Servidor de **redirecionamento**: Esse servidor diferente do servidor *proxy*, não encaminha requisições para outros servidores, mas sim, mapeia o endereço do próximo servidor a ser contatado, em um ou mais endereços e retorna uma resposta de redirecionamento para o cliente contendo esses novos endereços. Esse procedimento é similar às requisições feitas a um servidor de DNS (*Domain Name Services*). Diferente de um *Proxy*, o servidor de redirecionamento não inicia uma requisição SIP e, diferente de um UAS, não aceita chamadas.

Servidor de **localização**: Fornece informações sobre as possíveis localizações de quem está sendo chamado para um servidor *proxy* ou de redirecionamento. Geralmente, fica coalocado em um servidor SIP.

Servidor de **registro**: É um servidor que aceita requisições *REGISTER* (explicadas posteriormente). Tipicamente esse servidor fica co-alocado em um servidor *proxy* ou de redirecionamento e pode oferecer serviços de localização.

#### **2.4.3 Mensagens e Operação**

As mensagens SIP são utilizadas para conexão e controle. Existem dois tipos de mensagens:

2.4.3.1 Requisições e Respostas.

*INVITE* – Esta requisição indica que um usuário ou um serviço está sendo convidado a participar de uma sessão. Os campos do cabeçalho contêm os endereços origem e destino, o assunto da chamada, a prioridade, as requisições de roteamento da chamada, as preferências do usuário que está chamando e as características da resposta desejada. Esta requisição também é utilizada para alterar os parâmetros de uma sessão já estabelecida.

*BYE* – O UAC utiliza este método para indicar ao servidor que deseja terminar a chamada. Pode ser enviado tanto pelo usuário que iniciou a chamada, quanto pelo usuário que foi chamado.

*OPTIONS* – Solicita informações sobre as capacidades do usuário que está sendo chamado. O agente que está sendo chamado pode retornar um status refletindo como responderá a um convite, como por exemplo, "600" - ocupado.

*ACK* – A requisição ACK confirma que um cliente recebeu uma resposta final de uma requisição INVITE.

*CANCEL* – Cancela uma requisição pendente com os mesmos valores de cabeçalho de identificação de chamada, seqüência, usuário origem e destino, sem afetar uma requisição que foi completada. Um UAC ou um *proxy* pode emitir uma mensagem *CANCEL* a qualquer instante. Um *proxy* que recebe uma requisição de *CANCEL* deve encaminhá-la para todos os destinos com requisições pendentes.

*REGISTER* (Registro) – um cliente utiliza o método *REGISTER* para registrar o endereço listado no campo destino do cabeçalho de um servidor SIP, ou seja, envia informações para que o servidor possa mapear um endereço de entrada em um endereço de saída que alcançará o cliente que enviou a requisição. Um usuário pode se registrar com um servidor local enviando uma requisição *REGISTER* para um endereço *multicast* conhecido como "todos os servidores SIP" ("sip.mcast.net" – 224.0.1.75) na sua inicialização. Um agente também pode estar configurado com o endereço de um Servidor de Registro ao qual envia um *REGISTER* cada vez que é iniciado.

Depois de receber e interpretar uma mensagem de requisição, o receptor responde com uma mensagem de resposta SIP. Esta resposta contém um código de status de 3 dígitos, que indica o resultado da tentativa. O primeiro dos três dígitos identifica o tipo de classe da resposta, sendo que cada classe tem suas subdivisões. As classes de resposta estão citadas abaixo:

**1xx: Informacional** - A requisição foi recebida e o processo está em andamento. Ex: "100" – Tentando, "182"–Na fila, etc. Pode ser usada por exemplo como resposta a uma mensagem *INVITE*;

**2xx: Sucesso** - A ação foi recebida, compreendida e aceita com sucesso. Ex: "200" – Sucesso. Pode ser usada, por exemplo, como resposta a mensagem *INVITE*, *CANCEL*, *REGISTER*;

**3xx: Redirecionamento** - Outra ação precisa ser tomada para completar a requisição. Ex: "300" – Múltiplas Escolhas, "302"- Mudado Temporariamente, "305" – Use o *proxy*, etc. Pode ser usada como resposta a mensagens *BYE*, *INVITE*, *OPTIONS*;

**4xx: Erro no Cliente** - A requisição contém uma sintaxe errada ou não pode ser realizada pelo servidor. Ex: "400" – Requisição errada, "401" – Não autorizada, etc. O código "485" – Ambigüidade, pode ser usada como respostas as mensagens de *INVITE*, *BYE* e *OPTIONS*.

**5xx: Erro no Servidor** - O servidor falhou ao realizar uma requisição aparentemente válida. Ex: "500"- Erro interno no servidor, "486" – Ocupado, etc;

**6xx: Falha Global** - A requisição não pode ser realizada em nenhum servidor. Ex: "600"- Ocupado em todo o lugar, "603"- Recusa, etc.

#### 2.4.3.2 Operação

Uma operação SIP pode ser descrita, resumidamente, da seguinte forma:

Chamados e chamadores são identificados por endereços SIP;

Endereçamento SIP*:* Os "objetos" endereçados pelo SIP são usuários de um *host*, identificado por uma URL SIP, cuja forma é usuário@host. A parte do usuário contém um nome ou um número de telefone. A parte do *host* contém um nome de domínio ou um endereço numérico de rede.

Quando uma chamada SIP está sendo feita, quem está chamando localiza o servidor apropriado e então envia uma requisição SIP.

Localização de um servidor SIP: Quando um usuário deseja enviar uma requisição, este a envia para um servidor *proxy* configurado localmente, ou para um endereço IP que corresponde a um servidor (endereço de *host*).

 Transação SIP: Uma vez que o endereço de *host* foi resolvido para um servidor SIP, o cliente envia uma ou mais requisições SIP para aquele servidor e recebe uma ou mais respostas. Uma requisição junto com suas respostas, formam uma transação SIP. Todas respostas para uma requisição contém os mesmos valores de identificador de chamada, número de seqüência e campos de origem e destino, possibilitando assim relacionar as respostas com as requisições.

#### **2.4.4 Convite: A operação SIP mais comum.**

O Convite: Um convite SIP bem sucedido consiste de duas requisições: um *INVITE* acompanhado de um ACK. A mensagem *INVITE* envia um convite a quem está sendo chamado para se unir a uma conferência ou para estabelecer uma chamada, esperando uma resposta. Depois que o usuário chamado concorda em participar da chamada, o usuário que chamou confirma que recebeu a resposta enviando uma requisição ACK. Se o usuário que chamou não quiser mais participar da chamada, este envia um *BYE* ao invés de um ACK.

Uma requisição *INVITE* geralmente contém uma descrição da sessão, por exemplo, escrita no formato SDP, que fornece à parte chamada as informações suficientes para se unir à sessão. Para sessões *multicast*, a descrição da sessão enumera os tipos de mídia e os formatos permitidos. Para sessões *unicast*, a descrição da sessão enumera os tipos de mídia e os formatos a serem utilizados por quem estiver chamando. Se o usuário chamado desejar aceitar a chamada, este responde ao convite retornando uma descrição similar listando a mídia que deseja utilizar. Podemos verificar na Figura 2.6 o esquemático do inicio de uma conversação SIP. Neste caso o telefone Internet do usuário labredes envia uma mensagem para o servidor Proxy de seu domínio, UNB, que irá repassá-la para o servidor Proxy do domínio Serpro, do usuário Bon. O servidor da UNB poderá se utilizar de um servidor de nomes, DNS (Domain Name Server), para achar o servidor Proxy do destinatário Uma vez este servidor encontrado, ele enviará um convite para que Bon inicie a conversação com o usuário labredes. Basicamente o que vai acontecer e uma localização do destinatário, um convite para receber a chamada e as confirmações de aceite desta chamada.

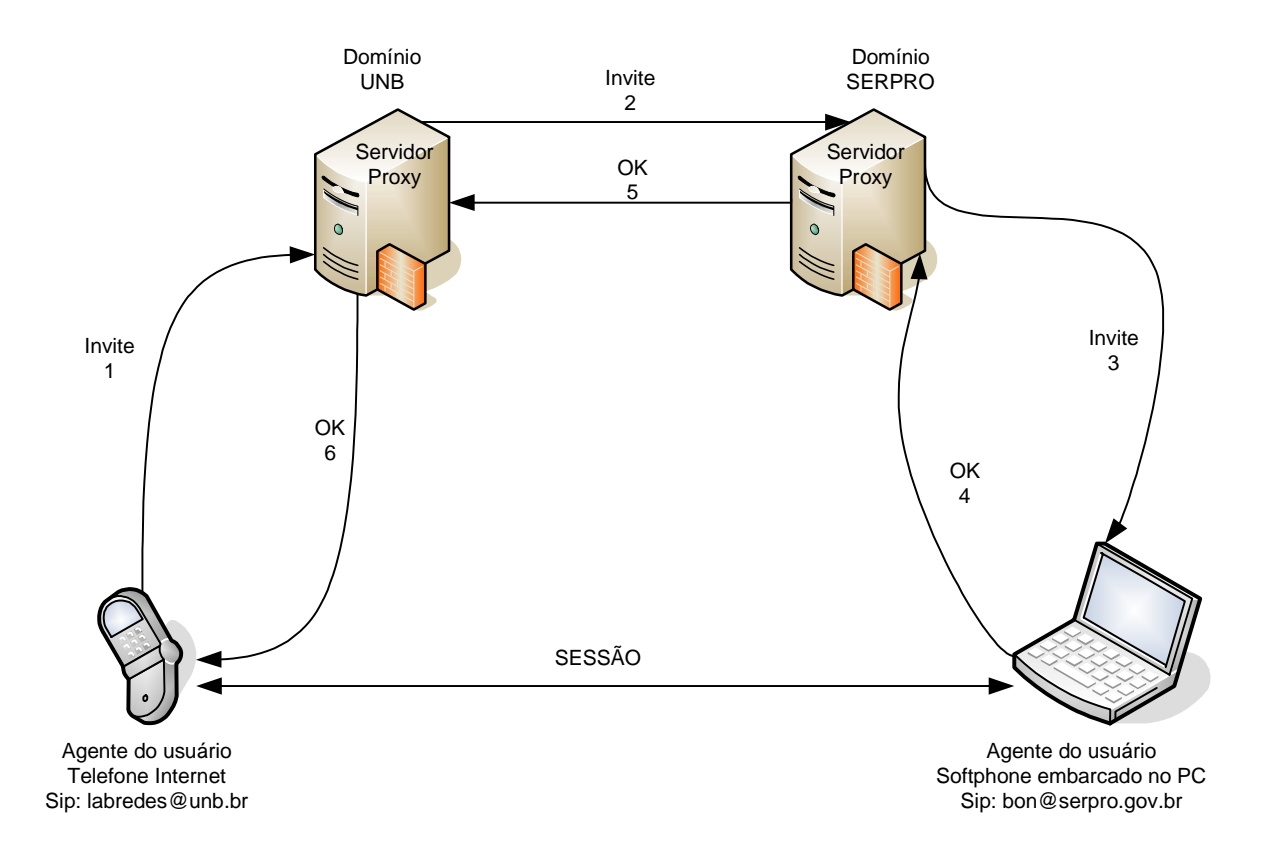

Figura 2.6 - Início de uma conversação SIP

Uma requisição SIP pode ser redirecionada ou pode acionar uma cadeia de novas requisições SIP por servidores *proxy*, ao invés de alcançar diretamente o usuário que está sendo chamado.
Localização de um Usuário*:* Um usuário que está sendo chamado, pode se mover entre diferentes sistemas durante todo o tempo. Essas novas localizações podem ser dinamicamente registradas em um servidor SIP (*proxy* ou de redirecionamento), através da mensagem *REGISTER*, onde o usuário informa em qual, ou quais endereços pode ser encontrado ou através de servidores de localização, Figura 2.7. Um servidor de localização pode retornar diversas localizações de um mesmo usuário porque este está registrado em diversos servidores simultaneamente ou porque o servidor de localização está temporariamente com dados imprecisos. A localização é feita com base no endereço SIP do usuário.

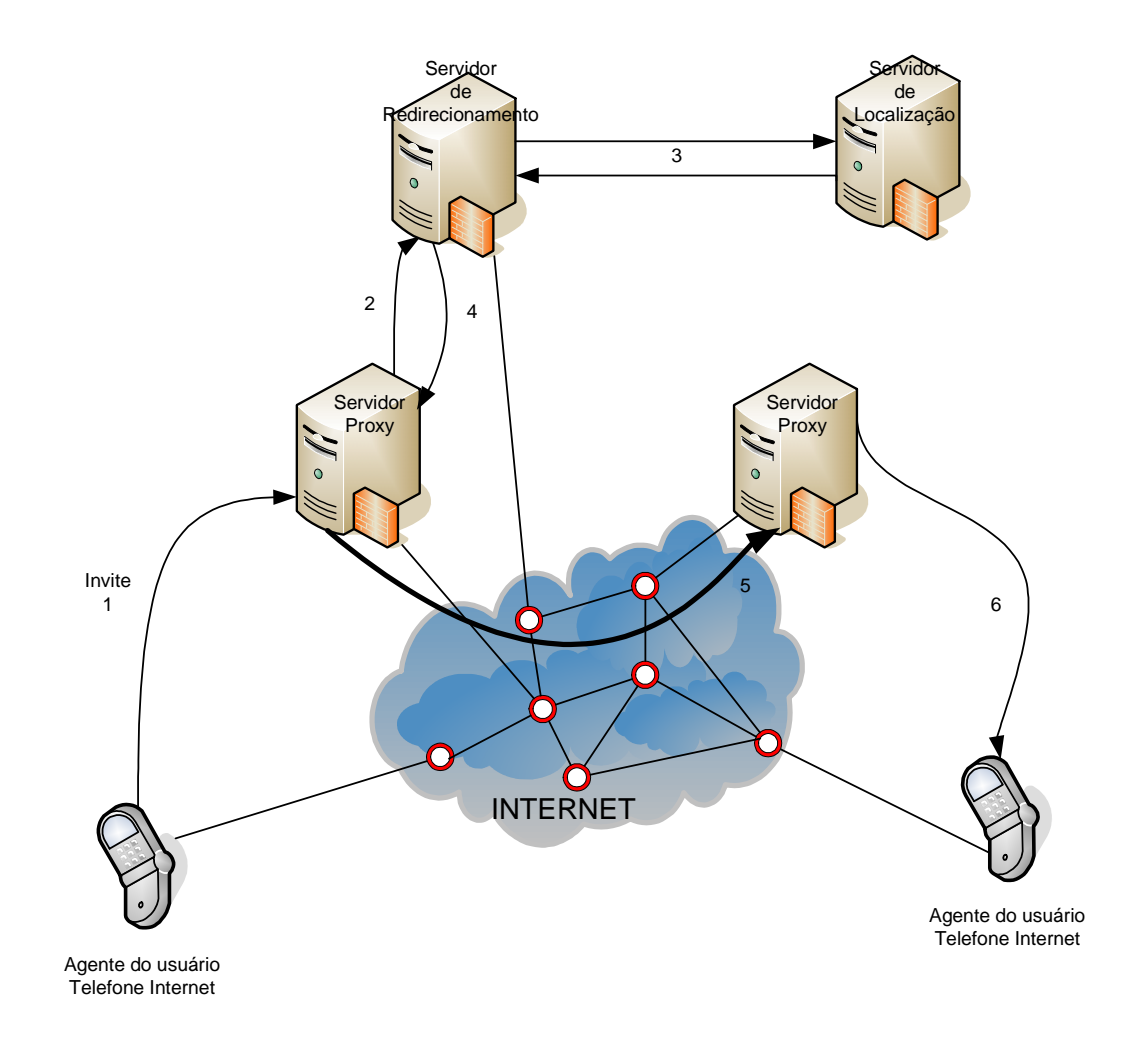

Figura 2.7 - Início de um redirecionamento SIP

Alteração de parâmetros de uma sessão existente.

Mudando uma sessão existente: Em algumas circunstâncias é necessário alterar os parâmetros de uma sessão que já existe. Isto é feito, reenviando a mensagem *INVITE*,

usando o mesmo identificador da chamada, com as novas informações contidas no cabeçalho ou no corpo da mensagem.

A Tabela 2.1 mostra os comandos de uma chamada SIP, bem como sua descrição. Já na Tabela 2.2, temos as respostas possíveis aos comandos.

| Método de requisição | <b>Proposta</b>                          |
|----------------------|------------------------------------------|
| <b>INVITE</b>        | Convite para o início de uma sessão      |
| <b>OPTIONS</b>       | Descobre as características do usuário   |
| <b>BYE</b>           | Termina uma chamada ou requisição        |
| <b>CANCEL</b>        | Termina requisição de chamada incompleta |
| ACK                  | Ack, resposta afirmativa de OK           |
| <b>REGISTER</b>      | Registra a localização atual do usuário  |

Tabela 2.1 - Comandos de uma chamada SIP

| <b>Classe de</b><br><b>Resposta</b> | <b>Significado</b>                                        | <b>Exemplo</b>         |
|-------------------------------------|-----------------------------------------------------------|------------------------|
| 1XX                                 | Informações sobre o status da<br>chamada                  | 180 RINGING            |
| 2XX                                 | Sucesso, OK                                               | 200 OK                 |
| 3XX                                 | Redireciona para outro servidor                           | 301 MOVIDO             |
|                                     |                                                           | <b>TEMPORARIAMENTE</b> |
| 4XX                                 | Cliente efetuou operação errada                           | 401 NÃO AUTORIZADO     |
| 5XX                                 | Servidor efetuou operação errada                          | 500 ERRO INTERNO NO    |
|                                     |                                                           | <b>SERVIDOR</b>        |
| 6XX                                 | Falha geral (não reenvie a mesma<br>requisição novamente) | 606 NÃO ACEITO         |

Tabela 2.2 - Tipos de respostas de uma chamada SIP

#### **2.5 SIGNIFICADO DE QoS**

Muito se tem falado da sigla QoS (Quality of Service), e é bem interessante notar que implementar qualidade de serviço muitas vezes reflete a própria qualidade e quantidade de equipamentos que se usa no projeto. Na verdade, embora tenhamos padrões de mercado para a sua implementação, temos visto criações independentes, com muito bom desempenho final, e podemos exemplificar os diversos modelos de equipamentos tipo switch que já disponibilizam esta característica. A aplicação e o dimensionamento da configuração de QoS está longe de ser trivial e o grande peso do resultado final irá cair

sobre como, dentro de um conjunto enorme de comandos e maneiras, a QoS foi implementada.

É necessário entender que não são todas as aplicações que realmente necessitam de garantias de qualidade de serviço (QoS) para que seu desempenho seja satisfatório. As aplicações multimídia são, via de regra, aquela que tem uma maior exigência de QoS [28].

O fornecimento de QoS em redes MAN tem por objetivo, prover garantias para que aplicações críticas, como as de tempo real, possam ter uma performance satisfatória para o usuário final. Existem diversos níveis e maneiras de se implementar QoS que pode não estar sendo fornecido de maneira satisfatória tanto pela arquitetura quanto pela parametrização utilizada. Por isso é extremamente importante a criação de um modelo bem testado e validado para que não se tenha de efetuar testes na implementação de usuários.

Segundo [13], antes de definirmos QoS devemos verificar o significado separadamente de ambas as palavras:

**Qualidade** seria a maneira de se entregar determinado dado com segurança da sua integridade e dentro de parâmetros previamente estabelecidos.

**Serviço** dependerá do foco da empresa, porém se considerado de maneira genérica, seria o que é oferecido ao usuário final.

#### **2.5.1 QUALIDADE DE SERVIÇO (QUALITY OF SERVICE – QoS) DEFINIÇÃO**

QoS de uma rede é a garantia dada pela rede, conjunto de equipamentos ativos, de que uma comunicação fim-a-fim irá fluir dentro de parâmetros pré-estabelecidos visando o seu perfeito funcionamento.

Num primeiro momento, o termo "Qualidade de Serviço" pode ser entendido como sendo um requisito das aplicações para a qual exige-se que determinados parâmetros (atrasos, vazão, perdas, variações de atraso, etc) estejam dentro de limites pré-estabelecidos (valor mínimo e valor máximo) [26]. Entretanto, a garantia de Qualidade de Serviço em redes de computadores envolve vários níveis de atuação em diversos tipos de equipamentos e tecnologias, ou seja, esses parâmetros não estão localizados em apenas um único

equipamento ou componente da rede [26], desta maneira toda a estrutura de rede se mobiliza para que seja garantido que um determinado tráfego seja entregue com qualidade. Considerando esse fato, a Qualidade de Serviço deve atuar em todos equipamentos, camadas de protocolo e entidades envolvidos.

Se levarmos em conta somente o segmento de redes de computadores, podemos considerar também que o entendimento da QoS é mais orientado no sentido da utilização de mecanismos, algoritmos e protocolos em benefício de seus usuários e suporte às aplicações.

Com Qualidade de Serviço, é possível oferecer maior garantia e segurança nas aplicações que utilizam a rede como meio de transporte, uma vez que o tráfego de aplicações avançadas, aplicações em tempo real como voz e vídeo-conferência, passam a ter maior prioridade, enquanto usuários de aplicações tradicionais como impressão ou transferência de arquivos, utilizam uma prioridade menor.

## **2.5.2 QUALIDADE DE SERVIÇO EM REDES METROPOLITANAS**

Uma rede metropolitana giga-ethernet é por natureza uma estrutura montada em camada 2, isto quer dizer que qualquer tipo de implementação, principalmente de qualidade de serviço, deve levar em consideração este fato.

Muitas publicações abordam a qualidade de serviço como um produto eminentemente de camada 3 [3], focando principalmente a priorização na Internet ou em redes corporativas. Ocorre que com a implementação de redes metropolitanas baseadas em comutadores de camada 2, tornou-se necessário o estudo do comportamento de tráfego nestas estruturas. Embora a própria qualidade de serviço em camada 2 não seja um assunto novo, no Brasil especificamente, temos pouca experiência nesta área, a maior parte dos circuitos urbanos são de baixa velocidade e numa estrutura ponto-a-ponto, Frame Relay, ATM ou HDLC, e com um tráfego multimídia ainda tímido. Temos verificado iniciativas na direção de construção destas redes urbanas, não tanto pelas operadoras, mas por organismos de pesquisa e pelo governo federal. Na Tabela 2.3 temos exemplos de aplicativos e as suas sensibilidades relativas à QoS que variam de acordo com a natureza da aplicação [32].

| Tipo deTráfego         | <b>Vazão</b> | Perda | <b>Atraso</b> | <b>Jitter</b> |
|------------------------|--------------|-------|---------------|---------------|
|                        |              |       |               |               |
| Correio eletrônico     | Baixa        | Alta  | Alta          | Baixa         |
| <b>FTP</b>             | Alta         | Média | Baixa         | Baixo         |
| <b>WWW</b>             | Baixa        | Alta  | Alta          | Alta          |
| Acesso remoto (telnet) | Baixa        | Alta  | Média         | Baixa         |
| Telefonia              | Muito Baixa  | Alta  | Média         | Baixa         |
| Videoconferência       | Alta         | Média | Alta          | Alta          |

Tabela 2.3 - Necessidades de Qualidade das Aplicações[32].

Vemos também que o futuro estará ligado a construção de redes de longa distância – WAN, baseadas na tecnologia gigabit-ethernet, com conexões ópticas e equipamentos comutadores de alta capacidade trabalhando na camada 2, não só pelo custo atrativo, que está tornando viável a sua implementação, mas também pela simplicidade de sua implementação. Também podemos considerar que com redução de custo dos equipamentos, redes que utilizam a tecnologia MPLS [38] serão cada vez mais comum, sendo o caminho natural para as rede atuais de nível 2.

## **2.5.3 MÉTRICAS NA QUALIDADE DE SERVIÇO**

Para entendermos a questão da QoS e suas métricas, é importante primeiramente compreendermos o seu desempenho e como é medido. As suas medidas são identificadas tipicamente em termos de disponibilidade, perda, atraso, e a variação do atraso (*jitter*).

As métricas mais utilizadas para avaliar a qualidade da voz são a MOS (Mean Opinion Scores), a E-Model do ITU-T e a PSQM (Perceptual Speech Quality Measurement).

A MOS é uma métrica puramente subjetiva, calcada em uma estimativa intuitiva de comparação humana [25]. Durante o processo de avaliação, uma pessoa ouve algumas amostras de um discurso e as classifica utilizando uma escala de 5 pontos, onde o valor 5 é igual a excelente e o valor 1 é igual a ruim, conforme podemos verificar na Tabela 2.4, onde temos a avaliação MOS de alguns dos algoritmos de mercado mais utilizados. A avaliação varia conforme o conteúdo das amostras e também do ouvinte (adultos e crianças, homens e mulheres). Devido à subjetividade, a classificação é obtida através da média de todas as notas. Estas médias variam de teste para teste, mesmo com a utilização das mesmas pessoas, devido principalmente às variações psicológicas e de humor ou se a pessoa tem um ouvido treinado. Desta maneira o que para nos pode ser uma transmissão de péssima qualidade, para um operador de rádio, que diariamente ouve transmissões carregadas de ruídos, pode considerá-la satisfatória [23][24][25].

| Método de Compressão       | <b>Bit Rate (kbit/s)</b> | <b>MOS Score</b><br>$\leq$ 5 | Delay (ms) |
|----------------------------|--------------------------|------------------------------|------------|
| <b>G.711 PCM</b>           | 64                       | 4.1                          | 0.75       |
| G.726 ADPCM                | 32                       | 3.85                         |            |
| G.728 LD-CELP              | 16                       | 3.61                         | $3$ to 5   |
| G.729 CS-ACELP             | 8                        | 3.92                         | 10         |
| G.729 x 2 Encodings        | 8                        | 3.27                         | 10         |
| $G.729 \times 3$ Encodings | 8                        | 2.68                         | 10         |
| G.729a CS-ACELP            | 8                        | 3.7                          | 10         |
| G.723.1 MP-MLQ             | 6.3                      | 3.9                          | 30         |
| <b>G.723.1 ACELP</b>       | 5.3                      | 3.65                         | 30         |

Tabela 2.4 - Tabela MOS de Alguns algoritmos de Voz (Fonte: Cisco)

Na Tabela 2.5 temos a definição dos pesos atribuídos aos algoritmos da Tabela 4.1.

| <b>Score</b> | Definição | Descrição                                     |
|--------------|-----------|-----------------------------------------------|
|              |           | Um sinal de voz perfeito gravado em um        |
|              | Excelente | local silencioso                              |
| Bom          |           | Qualidade de uma chamada telefônica de        |
|              |           | longa distância (PSTN)                        |
|              | Razoável  | Requer algum esforço na escuta                |
|              | Pobre     | Fala de baixa qualidade e difícil de entender |
|              | Ruim      | Fala não clara, quebrada                      |

Tabela 2.5 - Score para o padrão MOS (Fonte: Cisco)

O E-Model, ITU-T G.107, é uma ferramenta do planejamento da transmissão que fornece uma predição da qualidade de voz, como percebido por um usuário típico ao telefone. O E-Model faz exame na conexão, ponto-a-ponto, e classifica a qualidade da ligação. Este modelo avalia os efeitos combinados de variações em diversos parâmetros de transmissão, que afetam a qualidade conversacional na telefonia.

De acordo com [18], temos alguns parâmetros de medida para serem observados sobre a qualidade encontrada em uma rede, temos então:

**Disponibilidade:** Irá descrever a fração do tempo que as conexões de rede estão disponíveis. Isto pode ser verificado, geralmente, nos registros sobre disponibilidade nos aplicativos específicos para registro de interrupção de serviço. Estes geralmente estão associados a um SLA contratado.

**Perda:** Esta medida é uma comparação entre o número dos pacotes transmitidos com sucesso e o número total dos pacotes transmitidos. A medida de perda é indicada pela porcentagem dos pacotes transmitidos sem sucesso.

**Atraso:** Podemos levar em consideração duas métricas, a latência de sentido único e a latência nos dois sentidos (round-trip). No sentido único o atraso será quantidade de tempo necessário para que um pacote alcance o receptor após seu envio. Nos dois sentidos, será quantidade de tempo necessário para que um pacote saia do transmissor alcance o receptor e retorne ao ponto de partida. Na verdade como os trajetos de ida e volta podem ser diferentes, poderemos ter medidas distintas em ambos os sentidos. Abaixo temos a Tabela 2.7, com a recomendação ITU-T G.114, onde é definida a qualidade para os tempos de transmissão.

| Atraso (em somente uma direção) | <b>Descrição</b>                              |
|---------------------------------|-----------------------------------------------|
| $0a150 \text{ ms}$              | Aceitável para a maioria das aplicações       |
| 150 a 400 ms                    | Aceitável, porém com queda de qualidade       |
| $>$ 400 ms                      | Inaceitável para a maior parte das aplicações |

Tabela 2.7 - ITU-T G.114, qualidade em relação ao tempo de transmissão.

Atraso de serialização corresponde ao tempo gasto para se transmitir o pacote IP, isto é, inserir todos os bits nos duto de transporte, e pode ser definido pela seguinte expressão [33]:

Atraso de Serialização = Tamanho do quadro em bits Taxa de transmissão do enlace (Kbps)

A Tabela 2.86, mostra em diferentes velocidades e tamanhos de quadros os seus atrasos [33].

| Frame                  | Line Speed (Kbps) |        |        |        |       |       |       |       |       |       |      |
|------------------------|-------------------|--------|--------|--------|-------|-------|-------|-------|-------|-------|------|
| <b>Size</b><br>(bytes) | 19.2              | 56     | 64     | 128    | 256   | 384   | 512   | 768   | 1024  | 1544  | 2048 |
| 38                     | 15.83             | 5.43   | 4.75   | 2.38   | 1.19  | 0.79  | 0.59  | 0.40  | 0.30  | 0.20  | 0.15 |
| 48                     | 20.00             | 6.86   | 6.00   | 3.00   | 1.50  | 1.00  | 0.75  | 0.50  | 0.38  | 0.25  | 0.19 |
| 64                     | 26.67             | 9.14   | 8.00   | 4.00   | 2.00  | 1.33  | 1.00  | 0.67  | 0.50  | 0.33  | 0.25 |
| 128                    | 53.33             | 18.29  | 16.00  | 8.00   | 4.00  | 2.67  | 2.00  | 1.33  | 1.00  | 0.66  | 0.50 |
| 256                    | 106.67            | 36.57  | 32.00  | 16.00  | 8.00  | 5.33  | 4.00  | 2.67  | 2.00  | 1.33  | 1.00 |
| 512                    | 213.33            | 73.14  | 64.00  | 32.00  | 16.00 | 10.67 | 8.00  | 5.33  | 4.00  | 2.65  | 2.00 |
| 1024                   | 426.67            | 149.29 | 128.00 | 64.00  | 32.00 | 21.33 | 16.00 | 10.67 | 8.00  | 5.31  | 4.00 |
| 1500                   | 625.00            | 214.29 | 187.50 | 93.75  | 46.88 | 31.25 | 23.44 | 15.63 | 11.72 | 7.77  | 5.86 |
| 2048                   | 853.33            | 292.57 | 256.00 | 128.00 | 64.00 | 42.67 | 32.00 | 21.33 | 16.00 | 10.61 | 8.00 |

Tabela 2.8 - Atrasos de Serialização

**Variação do atraso (***jitter***),** descrito na RFC 1889, onde a medida de atraso é diferente entre os pacotes. Por exemplo, se um pacote levar 185ms para atravessar a rede de um ponto a outro, e o pacote seguinte levar 195ms, para fazer o mesmo percurso, então a variação será de 10ms. Quando se tem uma variação muito grande, isto pode significar algum tipo de congestionamento na rede. Neste caso mecanismos de QoS podem ajudar a regularizar esta variação.

O *JITTER* tem seu efeito danoso na comunicação, pela introdução de distorção no processamento da informação na recepção e deve ter mecanismos de compensação e controle. De maneira geral, técnicas de armazenamento (*buffering)* irão tentar compensar esta distorção [30][32].

**Eco –** O eco que surge nas redes de telefonia tradicionais, é causado por um descasamento de impedância nas híbridas utilizadas na conversão de 4 para 2 fios. Este descasamento faz com que parte do sinal transmitido, seja refletido de volta à origem.

Quando o RTT ("*round trip time*"), que é a medida entre a chegada de um determinado pacote numerado e sua confirmação no retorno a origem supera os 40ms, o usuário percebe o eco. Este fenômeno também pode ser observado quando é utilizado um conjunto alto-falante microfone no receptor, possibilitando que o sinal seja captado pelo microfone e reenviado ao transmissor, causando sua realimentação. Neste caso a implementação G.168 definido pelo ITU-T é utilizado na maioria das implementações de mercado para minimizar este efeito danoso às comunicações.

Neste trabalho foram utilizados os parâmetros constantes na norma ITU-T G.1010, que discorre sobre parâmetros de qualidade para conexões de tráfego multimídia em tempo real. Utilizamos as definições desta norma, como limite de desempenho e qualidade para o tráfego de voz. Deste modo temos um panorama onde atraso, variação do atraso e perda de pacotes tem valores bem definidos para serem atingidos. A norma considera que ligações que obedeçam a estes valores, não terão baixa qualidade e garantirão um desempenho satisfatório ao tráfego de voz, por exemplo. Isto é fácil de ser visto, se efetuarmos uma comparação com dados de fabricantes com produtos direcionados para o mercado de voz sobre IP. Estes estabelecem métricas muito menos rigorosas para seus equipamentos que os estabelecidos pela norma ITU-T G.1010 [21] [33].

Atrasos maiores que 200ms causarão perda na interação da conversação, causando um desconforto aos usuários e acima de 400ms a conversação torna-se inaceitável. A perda na interação ocorre porque um usuário pode começar a falar antes que a transmissão do outro seja totalmente recebida. O resultado é colisão na conversação. Podemos notar este fato quando estamos utilizando um link de satélite para a comunicação. A norma ITU-T G.1010 especifica 150ms, como sendo um número ideal para o retardo, para uma interligação de voz, considerando um único sentido, embora tenhamos, em enlaces de satélite atrasos de 300ms ou mais, nota-se quase que uma utilização *half-duplex*, onde os interlocutores quase que aguardam uma mensagem de "câmbio" para a passagem da palavra. Também considera 400ms como sendo o tempo máximo.

A respeito da variação dos atrasos, buffers adaptativos minimizam este problema, podendo chegar a compensar automaticamente até 20-75 ms de jitter. Se a variação exceder estes limites, então a perda ocorrerá, impactando na qualidade da voz, causando o efeito de picotes na transmissão da voz.

### **2.6 QoS EM CAMADA MAC**

#### **2.6.1 Priorização**

Como o Ethernet é a tecnologia aplicada a LAN mais utilizada hoje em dia, com milhares de redes espalhadas pelo mundo [18], não devemos deixar de dar importância para o desenvolvimento de mecanismos de garantia de qualidade de serviço – QoS, para estas. Do mesmo modo, podemos transportar a tecnologia usada nestas redes locais para redes metropolitanas ou MANs. Como maneira de se implementar qualidade de serviço nestes segmentos, o IEEE desenvolveu uma expansão do padrão IEEE 802.1, que é o IEEE 802.1p, onde o "p" vem do inglês *priority*.

O padrão IEEE 802.1p descreve alguns parâmetros que são considerados importantes para prover/garantir QoS:

- Disponibilidade do Serviço;
- Perda de Quadro;
- Desordenamento dos Quadros;
- Duplicação de Quadros;
- Atraso de Transmissão;
- Tempo de Vida do Quadro;
- Taxa de Erros não detectados;
- Tamanho Máximo de SDU (Service Data Unit);
- Prioridade;
- Vazão.

Segundo [18], é importante enfatizar que a qualidade de serviço provida pelo nível de enlace, tem o objetivo de complementar um mecanismo de QoS mais complexo em um nível acima, tais como IntServ, DiffServ e MPLS, sendo considerado o seu uso isolado

como um solução incompleta, inadequada e errônea. Todavia, se considerarmos a grande quantidade de redes metro ethernet e gigabit ethernet que foram e estão sendo implementadas, temos de considerar somente este segmento como uma rede única de nível 2, principalmente se focarmos no aspecto custo de redes baseadas em MPLS. Cabe ressalvar que o custo de equipamentos nível 2, em comparação com equipamentos que implementam nível 3 mais MPLS e muito mais baixo. Deste modo, uma rede puramente nível 2 terá de contar somente com seus recursos de QoS para se manter. Trabalhando em conjunto, as normas IEEE 802.1q e IEEE 802.1p irão proporcionar uma priorização de tráfego necessária para a manutenção de serviços de tempo real, como videoconferência e telefonia.

#### **2.6.2 Normas IEEE**

A norma IEEE802.1p tem como principais objetivos melhorar o suporte a tráfegos em tempo real e limitar a extensão de tráfego multicast.

A norma IEEE 802.1p permite priorização para os MACs (*Media Access Control*) existentes. Porém para protocolos que não contém um campo de priorização (como o Ethernet), o IEEE 802.1p define um método para indicar a priorização do quadro através dos campos inseridos pelo IEEE 802.1Q [18]. Os campos do IEEE 802.1Q, chamados de TAG, contém informações referentes à VLAN que o quadro se encontra e qual a priorização, Figura 2.9.

O IEEE 802.1p rotula os quadros, os três bits reservados para a prioridade do quadro localizados no campo TAG, especificado em outra norma, a IEEE 802.3ac. É importante não confundir esses três bits com os três bits de precedência do cabeçalho IP: os três que carregam a prioridade do quadro estão no cabeçalho MAC (Ethernet) na camada MAC/Enlace. Os quadros marcados (*tagged*) têm sua prioridade explícita. Esta não deriva do endereço MAC de origem ou do endereço MAC de destino, nem é computada através de informações retiradas do quadro. Mas é explicitamente definida em um campo reservado para essa finalidade. Para se fazer uso dessa prioridade do IEEE 802.1p, é necessário que o Switch em questão tenha algum mecanismo para controlar a QoS bem como algoritmos de filtragem em caso de congestionamento. Ou seja, tem que ser implementado com filas separadas, com políticas de encaminhamento específicos para quadros com prioridades diferentes, e consequentemente com necessidades de QoS também diferentes.

O IEEE 802.1p especifica um mecanismo, para indicar a prioridade baseada em um campo de priorização já existente ou incluído pelo IEEE 802.1Q. Através desse campo, é possível definir 8 classes de tráfego, ou prioridades, baseado em um comportamento "por porta" de estabelecimento de múltiplas filas. O tratamento da prioridade é feito quadro-a-quadro, portanto caso exista uma rajada de trafego é possível que o mecanismo de prioridade introduza latência no fluxo tratado. Apesar do IEEE 802.1p fazer um reordenamento dos quadros no seu buffer, pode acontecer de aplicações muito sensíveis ao atraso, como voz e vídeo, serem prejudicados por esse mecanismo.

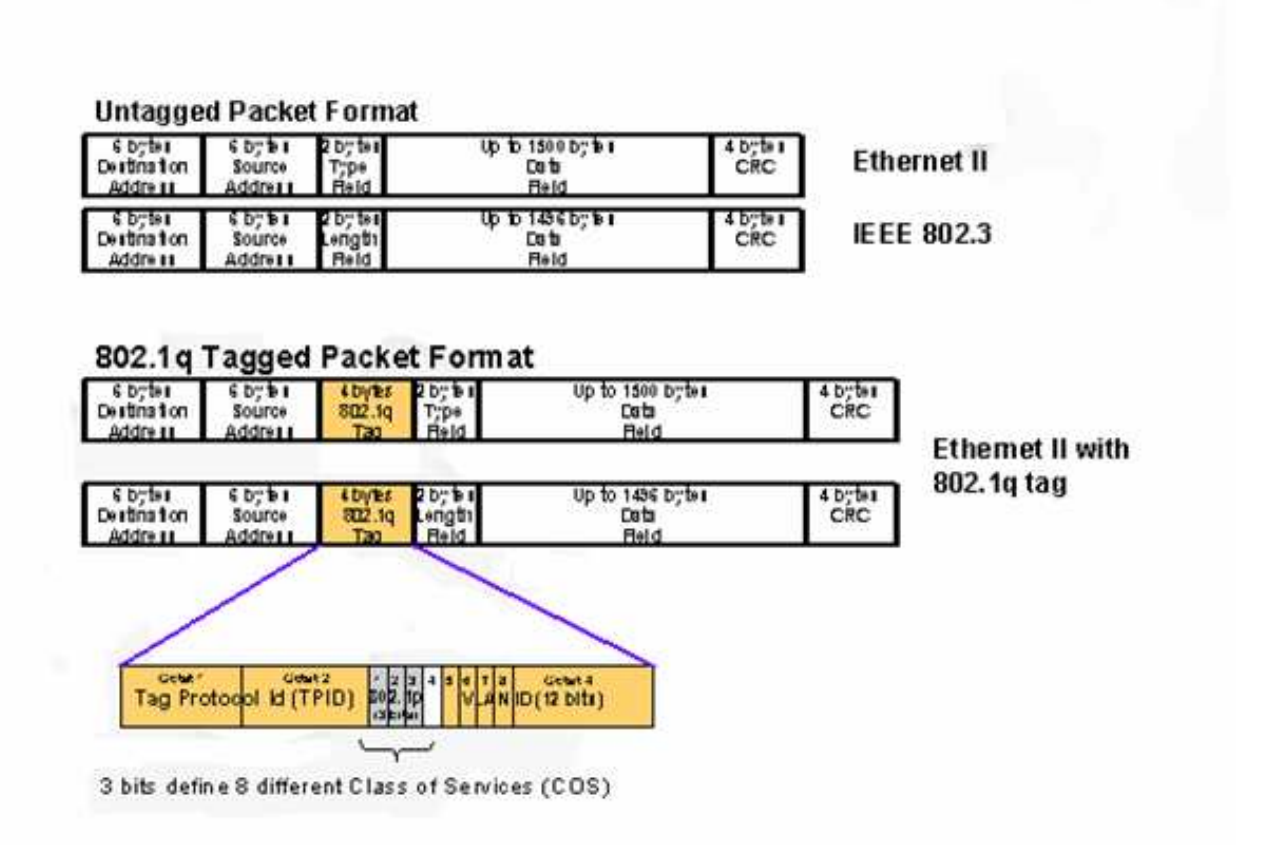

Figura 2.9 - Quadro ethernet com os campos para priorização Fonte:Foundry

## **3 METODOLOGIA**

Neste capítulo abordaremos a metodologia utilizada, como se situa o ambiente de teste e como este foi utilizado.

Deste modo, este trabalho tratou de abordar, problema e solução como "pesquisa experimental". Utilizou-se de um laboratório duplicando a topologia da rede de produção e neste foram gerados tráfegos e efetuadas medições relativas ao estudo do comportamento da rede face à entrada de tráfegos prioritários, especificamente simulação de ligações telefônicas baseadas em IP, em concorrência com o tráfego de dados.

Após a tabulação dos dados e de posse do resultado e de um modelo de implementação, foi configurada, com sucesso, o modelo na rede de produção.

## **3.1 DESCRIÇÃO DO AMBIENTE DE TESTE**

Hoje os órgãos públicos utilizam, na maior parte de suas conexões urbanas, links *ATM* ou *Frame-Relay*, com velocidades baixas, muitas vezes menores que 10Mbps. Também é comum vários órgãos contratarem operadoras diferentes e links de baixa velocidade, não conseguindo ganho em escala, tornando a contratação no varejo mais cara que se fosse feita no atacado. Muitos enlaces são urbanos, no mesmo centro metropolitano, tratando da troca de informações entre organismos públicos. Da mesma maneira ligações telefônicas são trocadas via operadoras públicas. Não identificamos um movimento nítido voltado para a convergência ou a utilização de tecnologias modernas como VoIP ou videoconferência.

Temos testemunhado esforços isolados, de empresas públicas que tentam modernizar o acesso e suas conexões, porém nem sempre dispõe de orçamento ou de corpo técnico para sustentar estas iniciativas. Um bom exemplo disto é Brasília, onde a INFOVIA irá interligar diretamente 110 órgãos em 80 prédios diferentes e indiretamente, através de uma rede *pré-wimax* outros 10 prédios (previsão inicial). Neste caso foi lançada uma rede metropolitana com velocidades que chegam a 10Gbps, com capacidade de transporte de tráfego de voz, dados e imagem, com uma rede moderna de alta disponibilidade, totalmente gerenciada e com um desempenho muito melhor do que os padrões até hoje experimentados. A primeira fase da INFOVIA com 60 órgãos já está instalada e agora estão sendo iniciados os trabalhos da segunda fase e da fase complementar com uma rede com conexões via radio, para interligar a última milha de órgãos que não estão na rota do anel óptico. O modelo de simulação a ser adotado levará em consideração os recursos disponíveis, tanto em termo de software quanto hardware, com um diagrama de montagem conforme mostrado na Figura 3.1. O laboratório duplica a topologia utilizada na *metrolan* com a mesma capacidade de interligação e com os mesmos equipamentos.

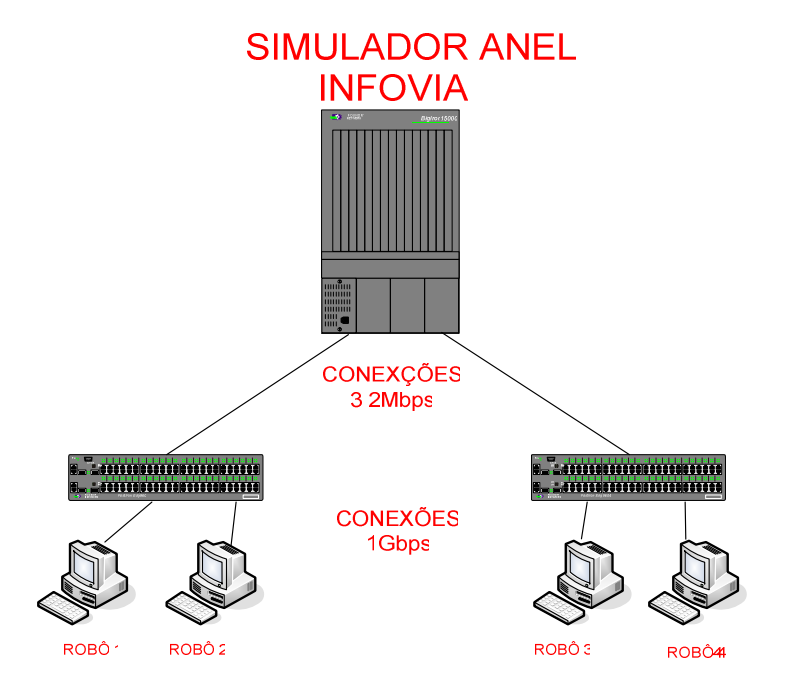

Figura 3.1 - Ambiente Experimental

A topologia montada em laboratório visa maior aproximação com a realidade da rede metropolitana em produção em Brasília. Desta maneira o *core* da rede de produção, que é composto de quatro equipamentos tipo *switch,* no laboratório foram substituídos por um *core* único com múltiplas conexões, justamente para simular o tráfego dos dados pelas interfaces dos equipamentos, Figura 3.1. Todas as conexões que interligam equipamentos tipo *core,* estão em fibra óptica, com velocidades reduzidas de 10Gbps para 3,2Mbps, visando criar um ambiente onde a QoS possa ser configurado e ter seu efeito registrado. Os equipamentos tipo robô, que são os geradores de tráfego concorrente e prioritário, estão ligados aos switchs do cliente a velocidades de 1Gbps. Dificilmente teríamos como montar um ambiente que criasse gargalo em conexões de 10Gbps e 1Gbps, sendo que desta maneira também não teríamos como comprovar os efeitos da parametrização para uma garantia de tráfego prioritário.

Os equipamentos tipo switchs comutadores, estão conectados ao *core* a velocidade de 3,2Mbps. Na realidade, na rede de produção, cada equipamento cliente esta conectado a 2 equipamentos tipo *core*, justamente para dar uma maior robustez e tolerância a falhas ao projeto.

## **3.2 CARACTERÍSTICAS DO AMBIENTE DE TESTE**

#### **3.2.1 Gerador de Tráfego VoIP**

Para a geração utilizaremos o TRAFFIC GENERATOR desenvolvido em pesquisas da própria UNB. Desta maneira poderemos testar o codec G.711, que seria exatamente o que mais consumiria banda, com menos latência de codec.

O Gerador e Analisador de tráfego de QoS (*Quality of Service*) fim-à-fim, é uma ferramenta baseada na linguagem Java para geração de tráfego real-time do tipo UDP *multicast* ou *unicast* de uma fonte para um destino determinado. Essa ferramenta foi desenvolvida pelo grupo de pesquisa do LabCom (*Laboratório de Comunicações*), do Departamento de Engenharia Elétrica da Universidade de Brasília [17].

Esta ferramenta suporta a entrada e escolha de parâmetros para a geração de fluxos de pacotes tais como: tipo de tráfego, *porta/endereço* de Origem, *porta/endereço* de destino, taxa de envio de pacotes entre outras opções. A geração e monitoração de tráfego podem rodar em máquinas distintas, sendo cliente ou servidor. Como o processo gerador roda na máquina fonte e o processo coletor na máquina destino, a ferramenta faz uso de um algoritmo baseado no NTP (*Network Time Protocol*) para sincronização dos relógios das máquinas envolvidas no experimento. O aplicativo, configurado no modo servidor, serve de relógio principal para uma ou mais maquinas no modo cliente e permite atualizações periódicas para que o sincronismo esteja sempre garantido.

O aplicativo, no modo de analisador de desempenho, pode gerar informações sobre medições efetuadas em uma ou mais conexões dando detalhes do uso de banda, latência, jitter e perdas de pacotes. Na Figura 3.2 temos a tela de configuração do Gerador de Trafego, onde podemos informar dados detalhados sobre a natureza do tráfego a ser gerado, com tamanho do pacote, janela de geração e endereço das maquinas envolvidas.

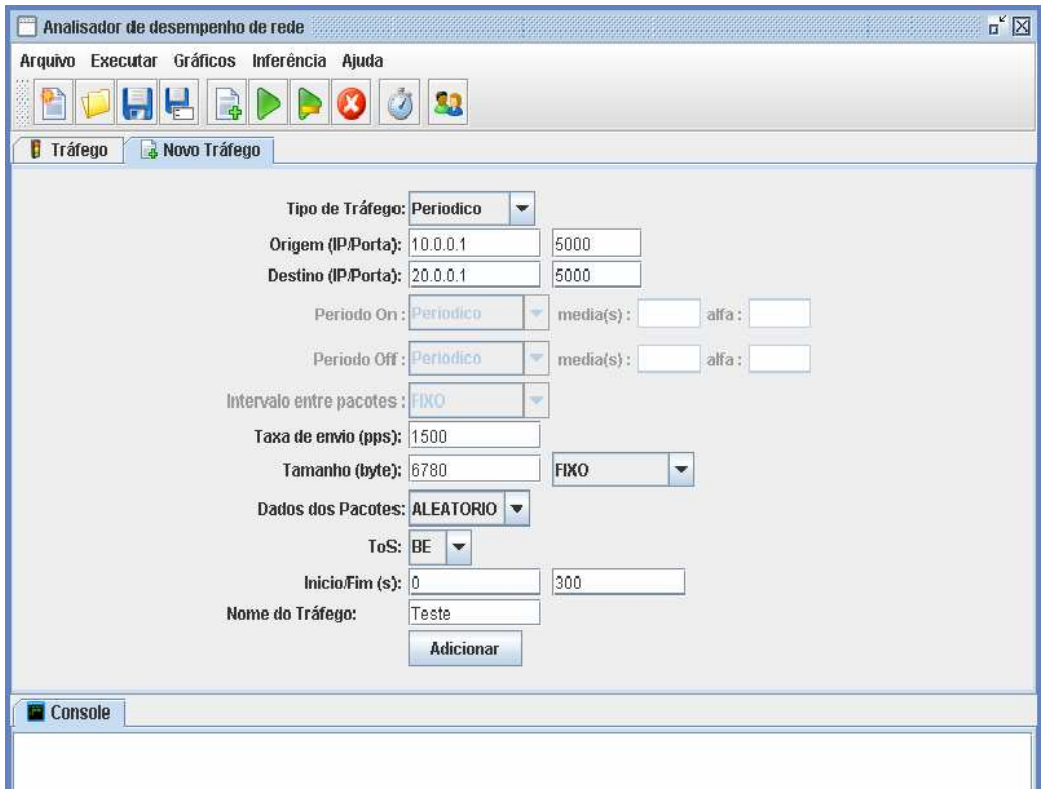

Figura 3.2 - Tela de Passagem de Parâmetros do Gerador de Tráfego.

#### **3.2.2 Geradores de Tráfego Concorrente**

Na rede de produção a tecnologia a ser utilizada será a de gateways de VoIP, utilizando sinalização SIP e este fará a interface entre os PABX tradicionais TDM e a rede metropolitana IP. No ambiente de testes serão utilizados geradores de tráfego que irão gerar pacotes UDP do mesmo tamanho do gerado por uma ligação telefônica VoIP, mesmo se utilizado padrões de compressão diferentes.

Para a geração de Tráfego Concorrente, também será utilizado o mesmo software que a geração do tráfego VoIP. Com base na Tabela 3.1, utilizaremos um tamanho médio de pacotes para funcionar como um tráfego concorrente, já que não temos informações sobre a característica do tráfego real que se utiliza da Infovia, será gerado um tráfego para ocupar aproximadamente 800Kbps do link, valor este inferido para que o somatório dos links, prioritário e não prioritário, superem o total da banda em torno de 10%.

| <b>APLICAÇÃO</b>                    | VAZÃO (TÍPICA)   |
|-------------------------------------|------------------|
| Transacionais                       | 1Kbps a 50Kbps   |
| Voz                                 | 10Kbps a 120Kbps |
| Web (WWW)                           | 10Kbps a 500Kbps |
| Transferência de Arquivos (grandes) | 10Kbps a 1Mbps   |
| Vídeo (streaming)                   | 100Kbps a 1Mbps  |
| Conferência                         | 500Kbps a 1Mbps  |
| Vídeo MPEG                          | 1Mbps a 10Mbps   |
| Imagens Médicas                     | 10Mbps a 100Mbps |
| Realidade Virtual                   | 80Mbps a 150Mbos |

Tabela 3.1 – Vazão Típica de Aplicações de Rede.

## **3.2.3 Concentradores (***switchs***)**

Os concentradores, são equipamentos tipo switch, especializados na função de switch para redes metro ethernet com capacidade de comutação de 429Mpps, módulos com interfaces de 10Gbps e 1Gbps, ópticos. Suportam IEEE 802.1p e IEEE 802.1q, com 4 níveis de priorização de tráfego dentro das vlan e 8 dentro do segmento ethernet, Figura 3.2 [20].

Na Figura 3.3 temos a formação do frame, destacando-se os campos IEEE 802.1q e IEEE 802.1p.

#### **3.2.4 Comutadores (***switchs***)**

Os comutadores já são equipamentos dimensionados como CPEs de rede Metrolan, com interfaces 10/100/1000 metálicas e 1000 ópticas, esta última para fazer a conexão com os

equipamentos concentradores. Assim como estes, também suportam IEEE 802.1p e IEEE 802.1q, com 4 níveis de priorização de tráfego dentro das vlan e 8 dentro do segmento ethernet Tabela 3.2 [20].

#### **3.2.5 Priorização do Tráfego nos Equipamentos Tipo Switch**

Nos switchs utilizados na Infovia, implementa-se o protocolo padrão IEEE 802.1p onde encontramos 8 (oito) modelos definidos de prioridades. Desta maneira para cada tipo de tráfego temos uma entrada para ser mapeada, conforme mostra a Tabela 3.2.

| <b>QUEUE</b> | 802.1p PRIORITY |
|--------------|-----------------|
| qosp7        |                 |
| qosp6        | 6               |
| qosp5        | 5               |
| qosp4        |                 |
| qosp3        | 3               |
| qosp2        | $\overline{2}$  |
| qosp1        |                 |
| qosp0        |                 |

Tabela 3.2 – Distribuição de prioridades nos switches da Infovia Brasília.

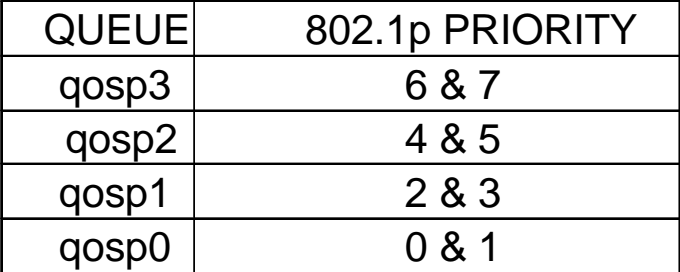

E, para cada uma, é criada uma fila nos switches, onde tratam os pacotes de acordo com a sua prioridade. No caso dos equipamentos testados, ele se utiliza de um esquema hibrido de priorização de trafego, temos os algoritmos WRR (Weighted Round Robin) e SP (Strict Priority). O algoritimo híbrido se aplica nos dois algoritmos de escalonamento dependendo da fila que será utilizada. No caso em que um aplicativo se utiliza das filas 6 ou 7 (QoS 6 e 7 nos equipamentos tipo core e QoS 3 nos equipamentos tipo cpe), alta prioridade, estes irão utilizar toda a banda necessária para a transferência da informação. As outras

aplicações, ou seja, inferiores a fila 6 ou fila 7, terão disponíveis o restante da banda baseada na sua fila e no peso definido para mesma pelo algoritmo de WRR.

Como dito anteriormente, vários fabricantes tem implementações proprietárias de priorização de tráfego, isto quer dizer que nem todas as implementações serão compatíveis entre equipamentos de fabricantes diferentes. Por esta razão o SERPRO solicitou em sua licitação que os tipos de equipamentos deveriam ser do mesmo fabricante. No caso do fabricante vencedor da licitação, que estamos focando neste estudo, podemos implementar o IEEE 802.1p de maneira que determinado tráfego entrante em uma determinada porta seja marcado como prioritário, sendo que este seguirá até o final, mesmo entre switches, com a mesma prioridade [20]. Na figura 3.3 temos o exemplo dos comandos para ativação da prioridade 2 na porta 14.

```
SWLAB1# config t 
SWLAB1(config)#interface ethernet 14 
SWLAB1(config-if-100-14)#priority 2
```
Figura 3.2 – Exemplo de Configuração de Priorização em determinada porta (porta 14).

Outra maneira de se implementar a priorização de tráfego, será marcando o endereço MAC de destino como prioritário[20]. Na Figura 3.3 temo o exemplo de desta configuração.

```
SWLAB1# config t 
SWLAB1(config)#vlan 100 
SWLAB1(config-vlan-100)#tagged ethernet 1 
SWLAB1(config-vlan-100)#untagged eth 13 to 15 
SWLAB1(config-vlan-100)#exit 
SWLAB1(config)# static-mac-address 0000.0003.0b01 ethernet 1 
priority 3
```
Figura 3.3 - Priorização por MAC de Destino.

A terceira maneira de se configurar a priorização de tráfego se dá através de ACL, que é chamada pelo fabricante de **Access Control Lists – Layer 2 Code.** Segundo o manual do fabricante [20], esta seria a maneira que daria maior flexibilidade para implementar QoS L2. Na Figura 3.4 temos a configuração desta opção.

```
SWLAB1# config t 
SWLAB1(config)#interface ethernet 1 
SWLAB1(config-if-14)#ip access-group 103 in 
SWLAB1(config-if-14)#exit 
SWLAB1(config)# access-list 103 permit ip any host 10.100.0.2 
priority 3 
SWLAB1(config)# access-list 103 permit ip any any 
SWLAB1# config t 
SWLAB1(config)#interface ethernet 1 
SWLAB1(config-if-14)#ip access-group 103 in 
SWLAB1(config-if-14)#exit 
SWLAB1(config)# access-list 103 permit ip any any match-dscp 
63 priority 3
SWLAB1(config)# access-list 103 permit ip any any
```
Figura 3.4 - Configuração da Priorização por ACL.

#### **3.3 EXPERIMENTOS**

Os experimentos visam determinar um modelo de configuração para a rede Metropolitana, bem como prepará-la para a conexão com outras redes Metropolitanas com passagem por redes interestaduais. Atualmente esta rede de longa distância é composta por links ATM e Frame Relay, com garantia de banda dimensionada através de DLCIs Frame-Relay e circuitos CBR ATM.

Com o objetivo de verificar o nível de desempenho e o funcionamento do ambiente configurado, serão utilizados no experimento tráfego prioritário, como voz ou imagem, com a possibilidade de geração de tráfego concorrente, para simular a situação de uma rede em produção que necessita de priorização para o tráfego em tempo real. Embora seja uma rede GIGA [16], de alta velocidade e alta disponibilidade, a banda não é infinita, e em termos de priorização de serviços na rede, procuramos descobrir qual a melhor maneira de se implementar a priorização do tráfego em tempo real, em comparação com o resto dos tráfegos. Temos de considerar também que cada cliente tem uma fatia da banda 1Gbps e que muitas vezes não chega a 10Mbps por força de contrato e SLA (Service Level Agreement) ou acordo de nível de servico.

Então, uma das razões para se medir o tráfego com QoS [RFC-2475 1988], neste ambiente de rede metropolitana, reside na possibilidade de se avaliar, de maneira mais próxima ao ambiente real, as técnicas aplicadas ao tráfego que recebe tratamento prioritário junto ao de melhor esforço (BE – *Best Effort*). Não se deve esquecer que uma rede MAN e infinitamente mais rápida que uma rede WAN e que estas redes que estão sendo implementadas no Brasil, não ficarão contidas somente nas capitais onde as MANs residem. Na verdade a maioria dos órgãos governamentais que irão se utilizar desta infraestrutura, terão setores espalhados por diversas capitais e cidades do interior.

Para a realização dos testes, no ambiente proposto, serão montados 3 cenários implementando a qualidade de serviços em camada 2, conforme descrito ainda neste capítulo, na página 59 [18][19].

#### **3.3.1 Caracterizando o Modelo de Tráfego de Teste**

Na definição do tráfego de voz gerado no teste foi escolhido o pior caso, ou seja, 30 canais de voz simultâneos, que é o número máximo de conexões de um órgão médio encontrado na Infovia. Depois de definirmos o número de chamadas simultâneas, iremos definir qual codec irá ser testado. Neste caso, no laboratório, escolhemos o codec G.711, que tem a menor latência de codificação e decodificação porem tem um consumo maior de banda.

Na definição do tráfego de videoconferência, estaremos levando em consideração a mesma medida para o tráfego de voz, uma vez que por causa do algoritmo adaptativo que os codecs de imagem utilizam, estaremos levando em consideração o pior caso, ou seja, utilização de banda cheia o tempo inteiro.

 Desta maneira, os tráfegos de voz e imagem simulados nos testes, irão corresponder ao número de tráfegos simultâneos \* Kbits consumidos pelos codecs (codecs + overhead dos protocolos)**.** A**ss**im, é possível projetar a largura de banda necessária para o tráfego voz e imagem, dependendo de quantas ligações simultâneas se queira disponibilizar com os diferentes codecs que podem ser configurados. No caso da imagem, por uma questão de simplificação dos testes, alocamos a banda total, somando-se áudio e imagem.

### **Tráfego total = número de chamadas \* banda total utilizada por conexão**

Note que aqui foi considerado um número de chamadas simultâneas constante durante todo o teste por motivo de simplificação. Em um ambiente real, o número de chamadas e a duração das chamadas variam no tempo. Isto quer dizer que estaremos considerando sempre o pior cenário para cada simulação, com a alocação total de todos os 30 canais simultaneamente.

 Neste experimento consideramos que os protocolos SIP e H.323 são utilizados somente para o controle das chamadas, mas não para o transporte de dados. Logo, não existe uma necessidade de testar esses protocolos, pois os mesmos não irão apresentar uma grande diferença na comunicação e só são utilizados no inicio da comunicação, ou seja, o *overhead* que eles criam na rede é mínimo, logo só é interessante simular as conexões já em andamento que é onde elas realmente ocupam a rede [14][29].

Também não foi considerada a compressão de cabeçalho, uma vez que nem todos os equipamentos de produção envolvidos na rede dão suporte a esta implementação. Neste momento é importante frisar que uma rede destas pode ser contratada por um órgão Governamental e este trafegar diferentes tipos de serviços. Entre estes serviços poderemos encontrar tráfego em tempo real com diferentes tipos de equipamentos, modernos ou não e que poderão não dar suporte a implementações mais modernas, como compressão de cabeçalho ou algum tipo de codec mais elaborado [21]

Então estaremos sempre assumindo o pior caso em termos de utilização de banda. Na Tabela 3.3 [14] temos a formação do cálculo com as respectivas camadas.

| <b>Fórmulas</b>              |                                                                          |  |
|------------------------------|--------------------------------------------------------------------------|--|
| Tamanho Total do Pacote      | Cabeçalhos camada $2 + IP/UDP/RTP +$ tamanho do <i>payload</i><br>de voz |  |
| Pacotes por segundo<br>(PPS) | bit rate do codec / tamanho do payload de voz                            |  |
| <b>Banda por Chamada</b>     | Tamanho Total do Pacote * pps                                            |  |

Tabela 3.3 - Fórmulas para a caracterização do tráfego.

Na Tabela 3.4 temos a formação do tamanho básico dos protocolos envolvidos no transporte da voz. Temos 26 bytes da camada 2 do padrão IEEE 802.3, 20 bytes do protocolo IP, 8 bytes do protocolo UDP e mais 12 bytes do protocolo RTP. No total são 66 bytes para cada pacote de voz transmitido.

| Cabeçalhos        | <b>Tamanho</b> (bytes) |
|-------------------|------------------------|
| Ethernet camada 2 | 26                     |
| IP                | 20                     |
| <b>UDP</b>        | 8                      |
| <b>RTP</b>        | 12                     |
| <b>TOTAL</b>      | 66                     |

Tabela 3.4 - Tamanho básico dos protocolos

Para o cálculo da banda a ser utilizado nas ligações de voz, foram utilizadas a fórmula exemplificada na Tabela 3.3 [14]. Vale ressaltar também que os equipamentos podem trabalhar com diferentes codecs dependendo do destino. Esta facilidade se torna importante no momento em que se usa interligação com passagem por satélite, onde a latência já é reconhecidamente critica e se somarmos a latência do codec, pode ser inserido um tempo a mais que torna desconfortável a utilização de um codec que efetua uma compressão maior.

Cálculo para o codec G.711

Considerando a camada 2 IEEE 802.3 e cabeçalhos IP+UDP+RTP:

- Banda consumida =  $[(66 \text{ bytes} + 160 \text{ bytes}) * 8 \text{ bits por byte}] * 50 \text{ pps};$
- Banda consumida =  $90400$  bit/s =  $90,4$  Kbit/s. (91Kbps aproximado)
- Banda total alocada = 90Kbits/s \* 30 conexões = 2700 **Kbit/s**

Cálculo para o tráfego concorrente

- Banda consumida =  $[2000$  bytes  $*$  8 bits por byte  $*$  50 pps;
- Banda consumida =  $800.000$  bit/s =  $800$  Kbit/s.

#### **Parâmetros referência usados em todos os cenários:**

- Velocidade de interligação entre os equipamentos geradores de tráfego e os equipamentos comutadores  $= 1Gbps$
- Velocidade de interligação entre os equipamentos comutadores e os equipamentos concentradores = 3,2Mbps. (velocidade calculada automaticamente pelo equipamento)
- Transmissão de imagem.
	- o Padrão de videoconferência utilizando o padrão H.263 51200bytes
	- o Tamanho dos pacotes de voz:
	- $\circ$  G.711 226 bytes
- Tamanho dos pacotes do tráfego concorrente
	- o Tráfego concorrente 2000bytes
- Tempo de amostragem da simulação:
	- o Em cada simulação foram efetuadas 3 rodadas de 120 segundos, sendo que foram descartados os 30 segundos iniciais e os 30 segundos finais. A intenção e fazer uma coleta depois do tráfego estabilizado.

## **3.3.2 Cenários Simulatórios**

Para os testes foram criados três tipos de cenários, que simulariam o ambiente de rede real encontrado na Infovia Brasília.

No primeiro cenário, não foi utilizado nenhum tipo de priorização de tráfego, tanto o tráfego simulado de voz, quanto o concorrente tinham a mesma classificação e concorriam entre si pela utilização do meio, já que estes se utilizavam do mesmo canal.

No segundo cenário, tínhamos uma situação diferente, embora como o primeiro cenário, onde o somatório das necessidades de banda excedessem a disponível, aqui tinha-se uma separação lógica entre os tráfegos, isto é, cada tráfego utilizava uma VLAN diferente.

No terceiro e último cenário, além da separação em VLANs, tínhamos a priorização do tráfego de voz. Como nos dois primeiros cenários, neste também não se tinha banda suficiente para o total do tráfego, voz mais concorrente.

## **4 RESULTADOS E ANÁLISE**

Após a descrição do modelo de testes e do tipo de tráfegos a serem simulados e na forma de trabalho da implementação de QoS em uma rede de camada 2, descreveremos os cenários de testes montados e testados bem como os seus resultados obtidos.

## **4.1 CENÁRIO1, TRÁFEGO SEM PRIORIDADE.**

Neste cenário não utilizaremos qualquer discriminador de tráfego, os tráfegos gerados terão a mesma prioridade. Para voz utilizamos o codec G.711 que utiliza uma banda de 91Kbps, por ligação.

#### **4.1.1 Resultados do cenário 1**

Na Figura 4.1 temos o atraso dos pacotes de voz, em G.711. Verificamos que em relação ao que o ITU-T estabelece, temos resultados que colocam esta situação simulatória, fora dos padrões aceitáveis. Temos a maioria dos tempos simulatórios abaixo de 150ms, para o quesito atraso, com picos ao redor dos 180ms. Podemos creditar este desempenho a qualidade dos equipamentos que são dimensionados especificamente para redes metropolitanas com alto tráfego e seu funcionamento é classificado como *no blocking*, isto é, se todas as porta estiverem na velocidade máxima, mesmo assim o equipamento ainda estará despachando os pacotes, sem retenção. Na Figura 4.2 temos o número de pacotes perdidos, com níveis superiores ao aceitável. O ITU-T define em seus trabalhos que o máximo aceitável em termos de pacotes perdidos para o tráfego de voz, deve ficar restrito a 1%, já a Cisco em sua página, informa que a perda de pacotes pode chegar a 30%, de qualquer maneira, notamos que a perda de pacotes esta acima da aceitavel. Nesta situação alguns equipamentos de voz mais aperfeiçoados no transporte deste tipo de serviço não deixam que novas chamadas sejam completadas, isto é, se temos 20 chamadas com baixa qualidade, o aumento do número de chamadas só iria contribuir para a degradação das chamadas correntes mais as chamadas que estariam entrando.

Na Figura 4.3 que mostra os dados coletados quanto ao Jitter, que é a variação do atraso, podemos notar que também temos valores limites, já que o ITU-T estabelece como limite valores de até 30ms. Como o Jitter está mais ligado ao stress de CPU dos ativos de rede, sobrecarga de filas de buffer e congestionamentos, podemos verificar que as duas

primeiras causas não ocorrem nos equipamentos testados. Creditamos o valor do jitter bem como, uma certa uniformidade dos tempos deste, ao ambiente de teste e o tipo dos equipamentos utilizados. Podemos identificar estes valores como sendo resultado do percentual da perda de pacotes em razão da carga imposta pela simulação nas interligações entre os equipamentos bem com a falta de banda, conjugada com a disputa pelo meio, que resultou em congestionamento.

Na Figura 4.4 temos as linhas de configurações do equipamento tipo concentrador, com a velocidade das interfaces limitadas em 3,2Mbps.

Na Figura 4.5 temos as linhas de configurações, resumidas, do equipamento tipo comutador.

Como neste cenário 1, não temos qualquer tipo de privilegio entre os tráfegos, os resultados estão coerentes com a situação simulatória. Isto se deve a carga de dados ser superar a capacidade nominal do link, mais de 100% de utilização. Os gráficos mostrados nas figuras 4.1, 4.2 e 4.3, quantificam os desvios no tráfego nominado como prioritário, sempre tomando como base a norma ITU-T G.1010.

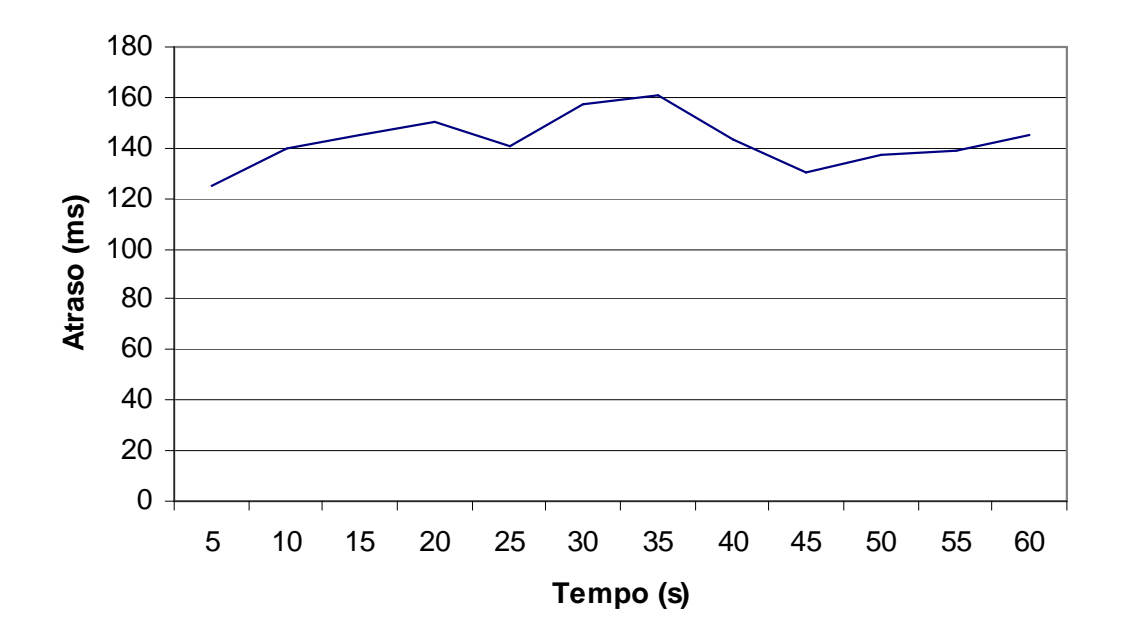

Figura 4.1 - Atraso - Voz

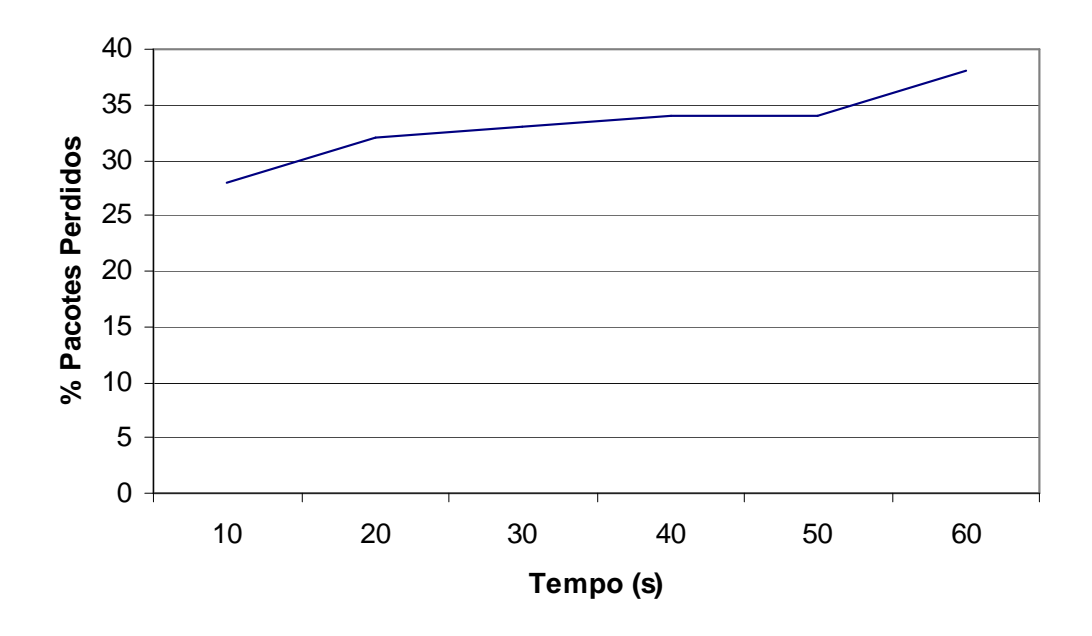

Figura 4.2 - Percentual de Pacotes Perdidos - Voz

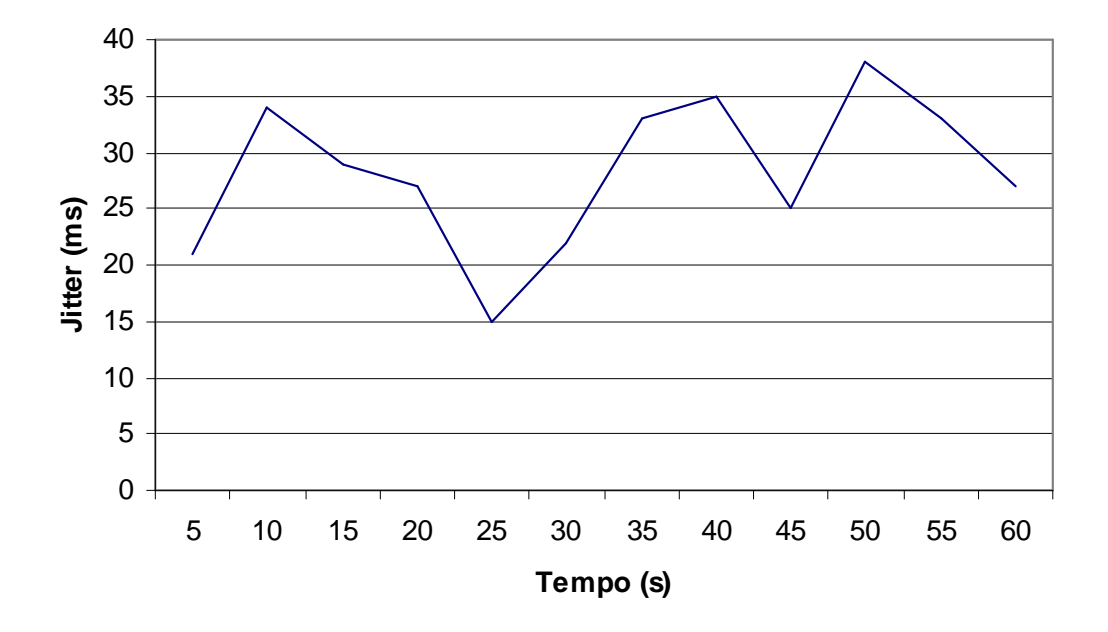

Figura 4.3 - Variação do Atraso – Jitter – Voz

```
!Building configuration... 
!Current configuration : 2597 bytes 
! 
ver 07.8.00oT51 
! 
module 1 bi-jc-8-port-gig-m4-management-module 
! 
vlan 1 name DEFAULT-VLAN by port 
! 
vlan 10 by port 
  untagged ethe 1/1 
  router-interface ve 10 
! 
vlan 20 by port 
  untagged ethe 1/2 
  router-interface ve 20 
! 
interface ve 10 
  ip address 10.0.0.254 255.255.255.0 
! 
interface ve 20 
  ip address 20.0.0.254 255.255.255.0 
! 
end
```
Figura 4.4 - Configuração do Switch Comutador Cenário 1

```
ver 03.2.00aT3e3 
! 
vlan 1 name DEFAULT-VLAN by port 
  untagged ethe 1 to 48 
! 
interface ethernet 1 
 rate-limit output shaping 3255 
  mon ethe 4 both 
! 
interface ethernet 17 
 rate-limit output shaping 3255 
! 
hostname FESX448 
mirror ethernet 4
```
Figura 4.5 - Configuração do Switch Comcentrador Cenário 1

# **4.2 CENÁRIO 2, TRÁFEGO SEM PRIORIDADE PORÉM SEPARADO EM VLAN**

Neste cenário não utilizaremos qualquer discriminador de tráfego, porém os tráfegos gerados estão separados em redes virtuais VLAN. Para voz utilizamos o codec G.711 que utiliza uma banda de 91Kbps, por ligação.

#### **4.2.1 Resultados do Cenário 2**

Na Figura 4.6 podemos notar que embora não tenhamos os pacotes marcados como prioritários, IEEE 802.1p, só o fato de termos separado o tráfego em VLANs distintas já diminuiu a latência dos pacotes. Podemos notar que os tempos ficaram em um patamar menor que se comparado com o cenário 1. Isto significa que temos uma melhor distribuição na alocação de buffers entre o tráfego concorrente e o tráfego em tempo real. Desta maneira, somente com a separação em VLANs, torna-se viável a implementação de uma rede de voz, isto se levarmos somente em consideração os resultados obtidos nas medições do quesito atraso.

Em relação ao % de perda de pacotes, figura 4.7, encontramos uma situação simulatória onde chegamos a ter 7% de perda. Considerando-se a norma ITU-T G.1010, este valor é inaceitável para o serviço de voz ou para o serviço de videoconferência. Já se tomarmos como base sites de fabricantes de equipamentos, como a Cisco ou a Audiocodes, podemos verificar que esta perda de pacotes esta dentro do aceitável. Devemos neste caso lembrar que temos um percentual total de utilização da canalização de interligação acima de 100% e que esta perda não ocorreria se tivéssemos uma utilização abaixo deste patamar.

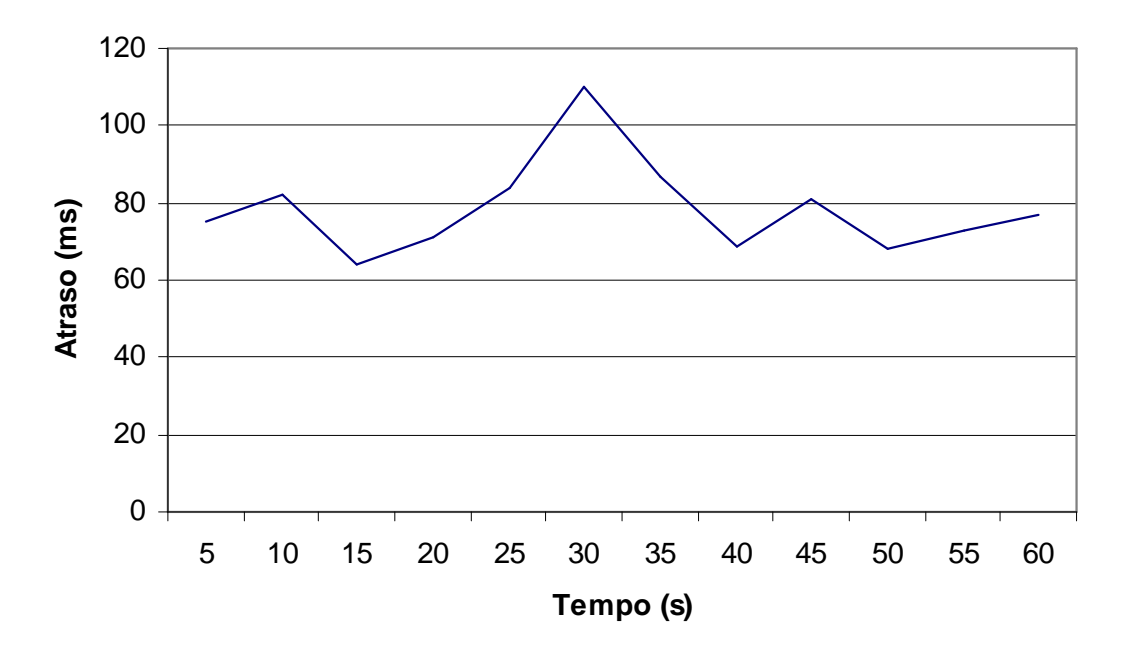

Figura 4.6 - Atraso - Voz

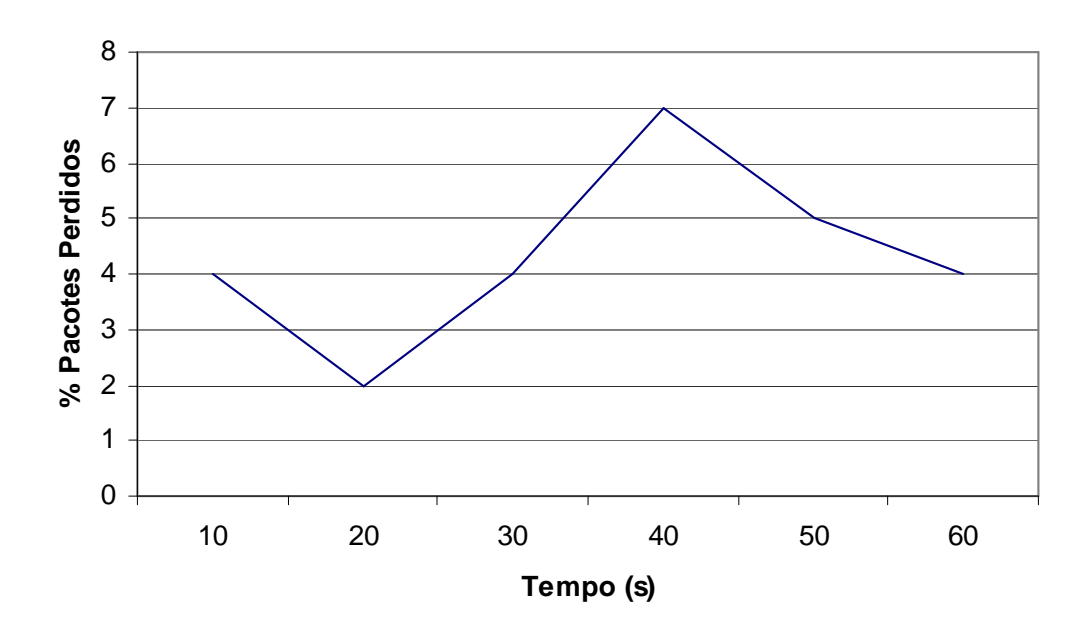

Figura 4.7 - % Pacotes Perdidos - Voz

Na figura 4.8 temos o resultado dos testes para a variação de atrasos, jitter. Neste caso, mesmo com a taxa de utilização do link estando acima de 100%, temos valores menores que 7ms. A norma ITU-T determina que a variação máxima seja de no máximo 1ms, porém mais uma vez este valor é discordado pelos fabricantes de equipamentos, principalmente para redes baseadas em IP, ou mesmo por organismos de pesquisa acadêmica como o levado na SLAC (Stanford Linear Acelerator Center) [35], que indicam que o jitter pode ser considerado como bom ate 75ms, já que seus equipamentos implementam buffers específicos para a redução ou eliminação deste problema.

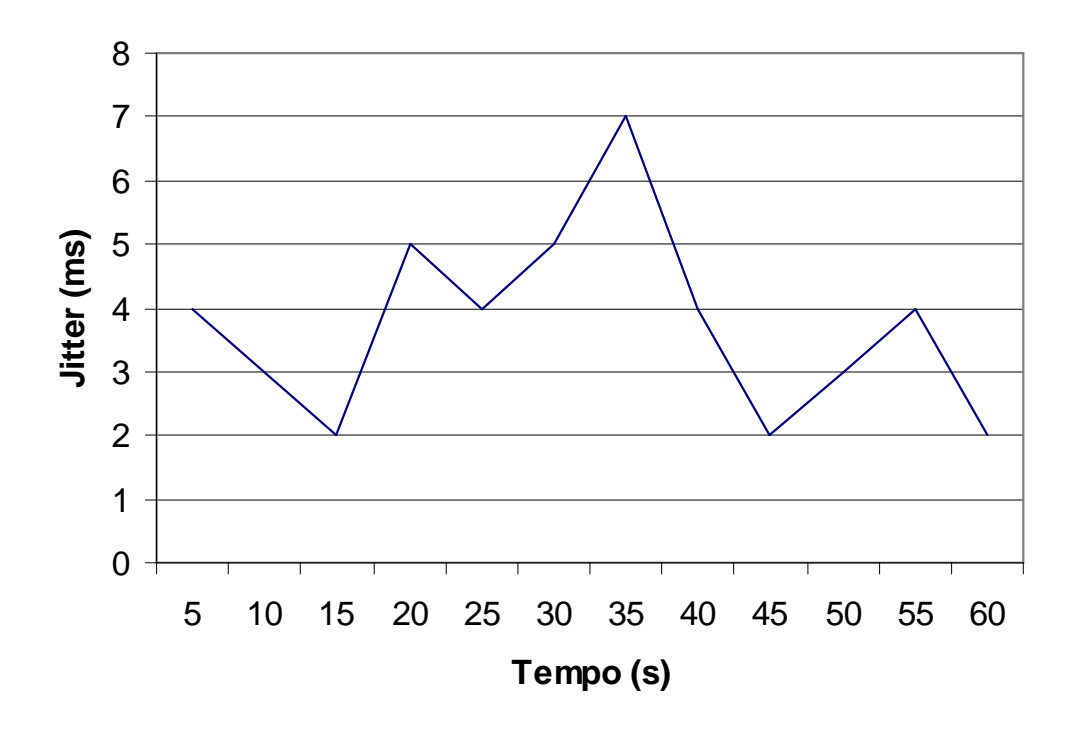

Figura 4.8 - Variação do Atraso – Jitter – Voz

Abaixo, nas Figuras 4.9 e 4.10, temos a configuração dos switches utilizados no Cenário 2. Grifados temos a configuração das VLANs e do limitador de velocidade das portas.

```
vlan 1 name DEFAULT-VLAN by port 
! 
vlan 10 by port 
 tagged ethe 1 
  untagged ethe 2 to 16 
! 
vlan 20 by port 
 tagged ethe 17 
  untagged ethe 18 to 32 
! 
mirror ethernet 4 
! 
interface ethernet 1 
 rate-limit output shaping 3255 
  mon ethe 4 both
```

```
! 
interface ethernet 17 
rate-limit output shaping 3255 
! 
End
```
Figura 4.9 - Configuração do Switch Comutador Cenário 2.

```
! 
vlan 1 name DEFAULT-VLAN by port 
! 
vlan 10 by port 
  tagged ethe 1/1 
  router-interface ve 10 
! 
vlan 20 by port 
  tagged ethe 1/2 
  router-interface ve 20 
! 
interface ve 10 
  ip address 10.0.0.254 255.255.255.0 
! 
interface ve 20 
  ip address 20.0.0.254 255.255.255.0
```
Figura 4.10 - Configuração do Switch Cocentrador Cenário 2.

# **4.3 CENÁRIO 3, TRÁFEGO COM PRIORIDADE, IEEE 802.1P E SEPARADO EM VLAN**

Neste cenário torna-se interessante e necessário a comparação com o tráfego concorrente, pois iremos verificar que como temos uma banda reduzida e que os somatórios dos dois tráfegos superam em aproximadamente 11% a banda disponível, teremos sempre um resultado critico para o tráfego concorrente. Usamos então o padrão IEEE 802.1p, separando os tráfegos em prioritários e não prioritários, e em VLANs diferentes, para tráfego concorrente, voz e videoconferência. Para voz utilizamos o codec G.711 que utiliza uma banda de 91Kbps, por ligação com uma banda total alocada em torno de 2,7Mbps. Já o tráfego concorrente irá necessitar de 800Kbps, num total de 3,5Mbps.

Na Figura 4.11 verificamos que o atraso imposto aos pacotes de tráfego prioritário, voz, pode ser considerado mínimo. Isto ocorre por causa da marcação dos pacotes da VLAN prioritária. Nos equipamentos que compõe o ambiente de teste, foi implementado o padrão IEEE 802.1p que em conjunto com o IEEE 802.1q, separam e priorizam o tráfego. Neste momento e importante verificar o efeito da definição de tráfego prioritário no tráfego concorrente, uma vez que se o tráfego prioritário tem baixíssimos impactos em relação a sobrecarga. Na Figura 4.11 podemos identificar o comparativo entre ambos e verificar que o tráfego concorrente tem atraso significativo, alto e quase que constante na linha do tempo do experimento.

Na Figura 4.12, também identificamos uma perda mínima de pacotes no trafego prioritário, já no concorrente, notamos uma elevação desta perda,justamente em detrimento do outro tráfego.

Na Figura 4.13 temos o mesmo perfil, o tráfego prioritário tem um jitter bem maior e o prioritário tendendo a zero.

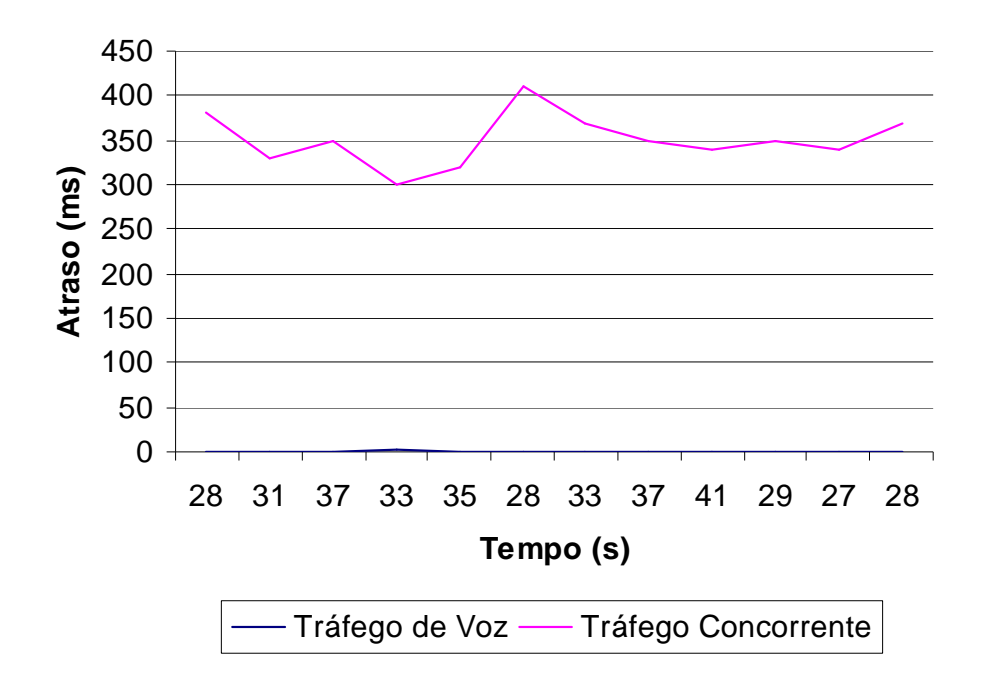

Figura 4.11 -Atraso

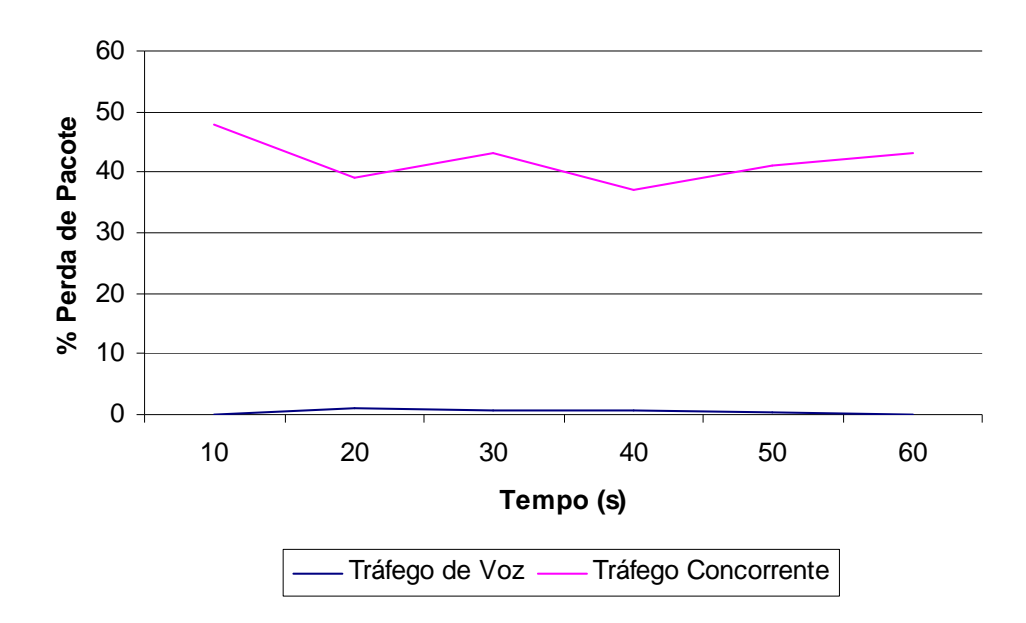

Figura 4.12 - Percentual de Perda de Pacotes

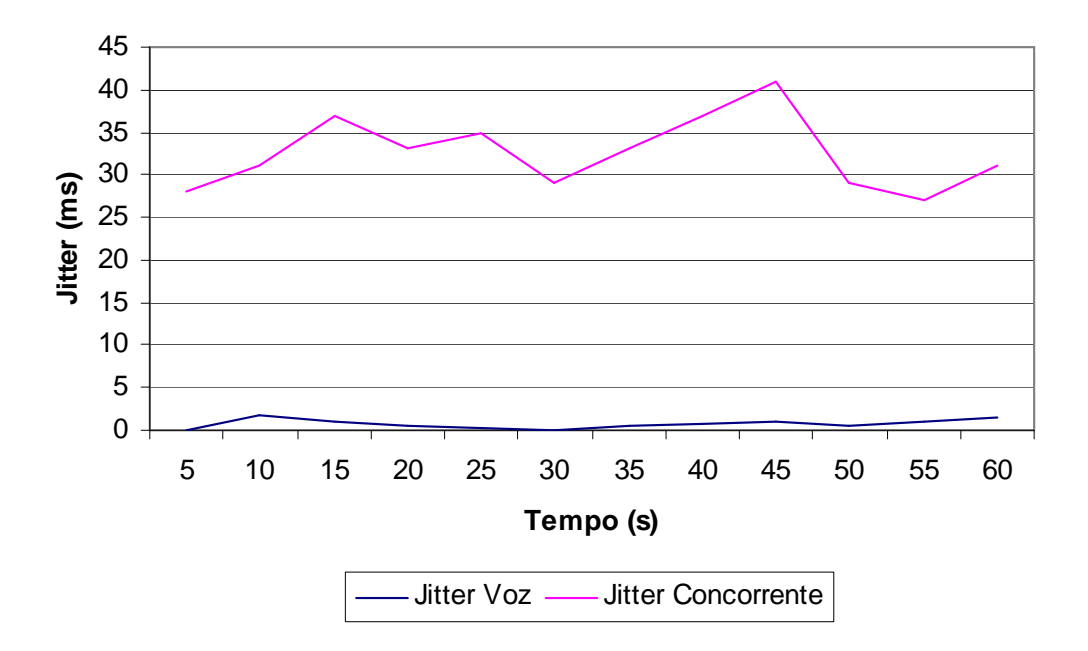

Figura 4.13 - Jitter Voz x Tráfego Concorrente

Na Figura 4.14 e 4.15, temos a configuração dos switches utilizados no Cenário 32. Grifados temos a configuração das VLANs, o limitador de velocidade das portas e os parâmetros utilizados para definir a qualidade de serviço no tráfego multimídia.

```
vlan 1 name DEFAULT-VLAN by port 
! 
vlan 10 by port 
  tagged ethe 1 
  untagged ethe 2 to 16 
! 
vlan 20 by port 
  tagged ethe 17 
  untagged ethe 18 to 32 
! 
QoS mechanism mixed-sp-wrr 
! 
mirror ethernet 4 
! 
interface ethernet 1 
 rate-limit output shaping 3255 
  mon ethe 4 both 
! 
interface ethernet 17 
 rate-limit output shaping 3255 
! 
interface ethernet 18 
  ip access-group 103 in 
! 
access-list 103 permit ip any any dscp-marking 55 dscp-cos-
mapping 
! 
end 
           Figura 4.14 - Configuração do Switch Comutador Cenário 3. 
! 
vlan 1 name DEFAULT-VLAN by port 
! 
vlan 10 by port 
  tagged ethe 1/1 
  router-interface ve 10 
! 
vlan 20 by port 
  tagged ethe 1/2 
  router-interface ve 20 
interface ve 10 
  ip address 10.0.0.254 255.255.255.0 
interface ve 20 
  ip address 20.0.0.254 255.255.255.0 
! 
QoS mechanism strict 
! 
End
```
Figura 4.15 - Configuração do Switch Comutador Cenário 3.
## **4.4 ANÁLISE DOS CENÁRIOS DE TESTE**

#### **4.4.1 Cenário 1**

Ao analisar o Cenário 1, verificamos que nos quesitos atraso e jitter, estão dentro dos limites operacional para um tráfego em tempo real, tomando-se como base a norma ITU-T G.1010. Já o percentual de perda de pacotes, torna inviável a implementação desta opção sem que tenhamos uma péssima qualidade numa transmissão de voz ou imagem.. Isto se deve principalmente ao estado de stress que foi levado o link, onde tínhamos um somatório de utilização de banda superior ao suportado. Foi gerado um tráfego que sobrecarregou em 11% a capacidade de vazão e isto elevou as taxas de atraso, jitter e principalmente colaborou para uma alta taxa de perda de pacotes, para que o tráfego se adequasse ao limite de banda imposto pelo experimento.

Este cenário tem uma importância significativa, na medida que mostra como seria a implementação de um tráfego prioritário sem os requisitos mínimos de qualidade de serviço. Neste caso, qualquer sobrecarga na interligação, isto é, qualquer pico de utilização acima do patamar de vazão, traria prejuízo para a qualidade deste tráfego prioritário.

No gráfico da figura 4.1 temos picos de 160ms entre os tempos 30s e 40s, onde este estaria dentro das normas, porém se notarmos no gráfico da figura 4.2 temos uma perda de pacotes de mais de 35% no tempo 60s, portanto fora da normas ITU-T. Quanto ao jitter, no gráfico da figura 4.3, temos picos de mais de 30ms em pelo menos 4 momentos.

Em um ambiente de teste controlado, fica fácil determinar o percentual ou a quantidade de banda que superou os 100%, porém em um ambiente de produção talvez isto não seja tão fácil, já que dimensionar demanda reprimida sugere o acompanhamento constante do ambiente e um conhecimento sobre este extremamente estreito.

### **4.4.2 Cenário 2**

Quanto ao cenário 2, onde temos a separação dos dados em VLANs, sem a aplicação direta de mecanismos de qualidade de serviço. Este embora apresente um percentual de perda de pacotes ainda acima do indicado pelo ITU-T, temos valores mais baixos para atraso e jitter. É interessante notar que no trabalho [22], foi utilizado um software de modelagem chamado OPNET, e o resultado dos experimentos relativos a criação de VLANs foi muito

parecido com o resultados encontrados no Cenário 2. Creditamos este bom resultado, apenas pela separação do tráfego em VLANs ao funcionamento interno dos equipamentos tipo switch, que utilizam tecnologia de non blocking em sua arquitetura. Isto significa que com todas as portas na velocidade máxima o equipamento continuaria encaminhando os pacotes. Nem todos os modelos de equipamentos tipo switch implementam esta tecnologia, sendo um fator para seu custo final. Estes tipos de equipamentos são mais apropriados para redes metropolitanas.

A conclusão para este item é que embora se tenha uma melhora significativa em relação ao atraso e ao jitter e mesmo em relação a perda de pacotes, continuamos tendo valores acima do mínimo ideal, preconizado pelo ITU-T. Este Cenário pode ser utilizado com uma opção intermediária entre os Cenários 1 e 3. Caso não se tenha sobrecarga no link e a intenção seja diminuir atraso e jitter, esta pode ser uma opção interessante. No experimento, como não tínhamos banda suficiente para o somatório de tráfegos, esta não seria uma opção aceitável, do ponto de vista da qualidade de serviço.

Podemos notar isto claramente, se observarmos o gráfico da figura 4.7, onde temos entre os tempos 30s e 50s, um pico de perda de pacotes da ordem de 7%. Já no gráfico da figura 4.8, temos um jitter entre os tempos 25s e 35s chegando a 7ms. Em ambos os casos a norma ITU-T G.1010 não deixa duvidas que estes estariam reprovados.

#### **4.4.3 Cenário 3**

No Cenário 3 temos a implementação do IEEE 802.1p e do IEEE 802.1q. Com esta configuração notamos que o mecanismo de priorização funciona muito bem, pois tendo quase 11% a mais de tráfego que o suportado pela conexão, mesmo assim não tínhamos nenhum parâmetro do tráfego em tempo real, excedendo os limites aceitáveis pelo ITU-T.

Como podemos notar nos gráficos comparativos das figuras 4.11, 4.12 e 4.13, temos o tráfego em tempo real dentro do limite esperado para a sua classificação de tráfego prioritário, já o tráfego concorrente sofreu uma queda extrema em seus índices, causada pela implementação de uma maior prioridade ao tráfego de voz.

No gráfico da figura 4.11 temos a comparação em relação ao atraso, onde notamos que o tráfego marcado com IEEE 802.1p, tem o seu atraso quase a zero, significando que mesmo em um panorama de sobrecarga de link, este tráfego ficaria imune. Podemos comparar o

seu resultado ao resultado obtido nos outros cenários, onde sem o uso de vlan, cenário 1, temos um pico de atraso entre os tempos 30s e 40s, da ordem de 160ms, e no cenário com uso de vlan temos um pico de 110ms entre os tempos 25s e 35s. O resultado final para o item atraso foi significativo, mostrando que a qualidade de serviço em camada 2 pode e deve ser implementada sempre que for necessária.

No gráfico da figura 4.12 temos a perda de pacotes. Verificamos que este item, quanto no cenário 1, tivemos um rendimento bem inferior aos outros processos simulatórios. Neste tivemos uma perda de pacotes com pico de mais de 35% no tempo 60s, e a perda foi maior que 25% durante todo o período do teste. No cenário 2 já tivemos uma queda expressiva na perda de pacotes, com um pico situado no tempo 40ms e não maior que 10%. No cenário com aplicação de qualidade de serviço, tivemos uma tendência a zero da perda de pacote.

No gráfico da figura 4.13 temos o comparativo do jitter, onde tivemos no cenário 1 números sempre maiores que 15ms e entre os tempos 50s e 55s pico maior que 35%, indicando a inviabilidade técnica de implementação de um tráfego em tempo real, se nos ativermos a norma ITU-T G.1010. No cenário 2 já tivemos uma melhora significativa, com tempos que não superam os 10ms de jitter, com um pico de 8ms no tempo 35s. Já com a aplicação de QoS, temos um jitter tendendo a zero, mostrando a eficiência dos mecanismos de controle do IEEE 802.1p

Num suposto caso real, onde teríamos a contratação de determinada quantidade de banda por um cliente, esta configuração seria ideal para que não se tivesse preocupação com o tráfego multimídia, por exemplo.

Esta opção também deve ser considerada no transbordo MAN-WAN ou MAN-WiMax, para que não se tenha perda de qualidade em ligações de longa distancia, onde teremos um atraso maior, menores bandas e circuitos mais suscetíveis a perda de pacotes.

#### **4.4.4 Analise Comparativa dos Cenários**

Podemos verificar nos gráficos abaixo, o comparativo do desempenho de cada cenário simulatório. Nos gráficos notamos as melhoras nas implementações, partindo do cenário 1, onde não temos qualquer parâmetro de QoS implementado, até o cenário 3, com aplicação de QoS, baseado em COS, IEEE 802.1p, e VLAN, IEEE 802.1q.

Seguimos para o Cenário 2, onde temos uma leve melhora nos índices Atraso e Jitter porém ainda temos um Percentual de Perda de Pacotes acima do especificado na norma ITU-T.

Por último o Cenário 3, onde verificamos que todos os quesitos, Atraso, Jitter e Percentual de Perda de Pacotes ficaram em valores confortáveis para a implementação de tráfego em tempo real.

É importante identificarmos que se tivéssemos em uma situação sem sobrecarga na conexão, como é o caso da rede real em produção, podemos utilizar o cenário 2 como base para uma implementação real. Observação específica sobre esta situação esta sinalizada no capitulo 8, onde já apresentamos implementações referentes a rede de produção como resultado prático deste estudo.

Na Figura 6.1 temos o comparativo dos cenários quanto ao ATRASO.

No Figura 6.2 temos o comparativo dos cenários quanto ao JITTER.

No Figura 6.3 temos o comparativo dos cenários quanto ao % PERDA DE PACOTE.

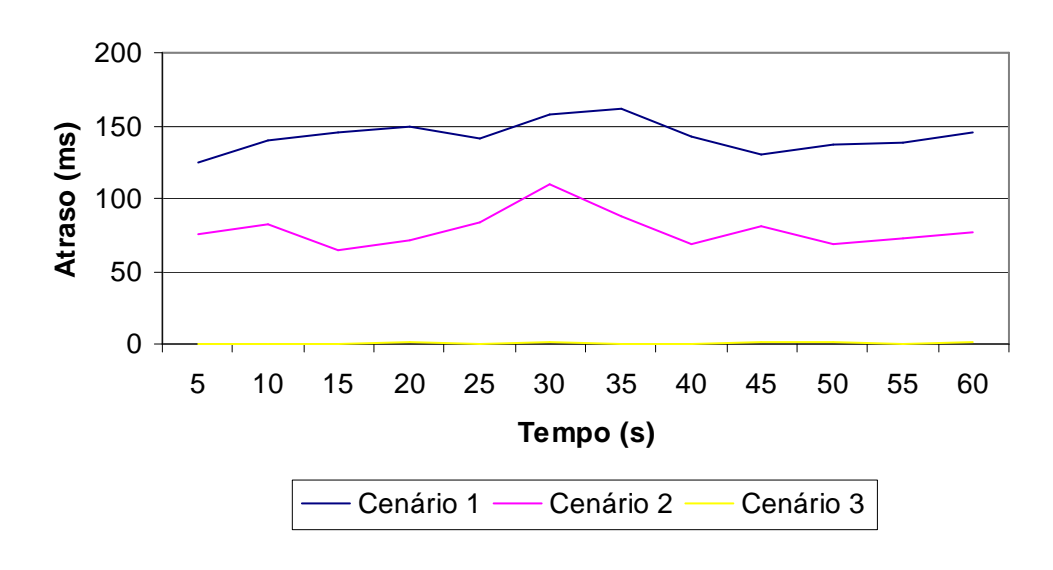

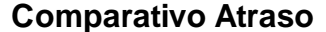

Figura 6.1 - Atraso, Comparativo entre os Cenários.

**Comparativo Jitter**

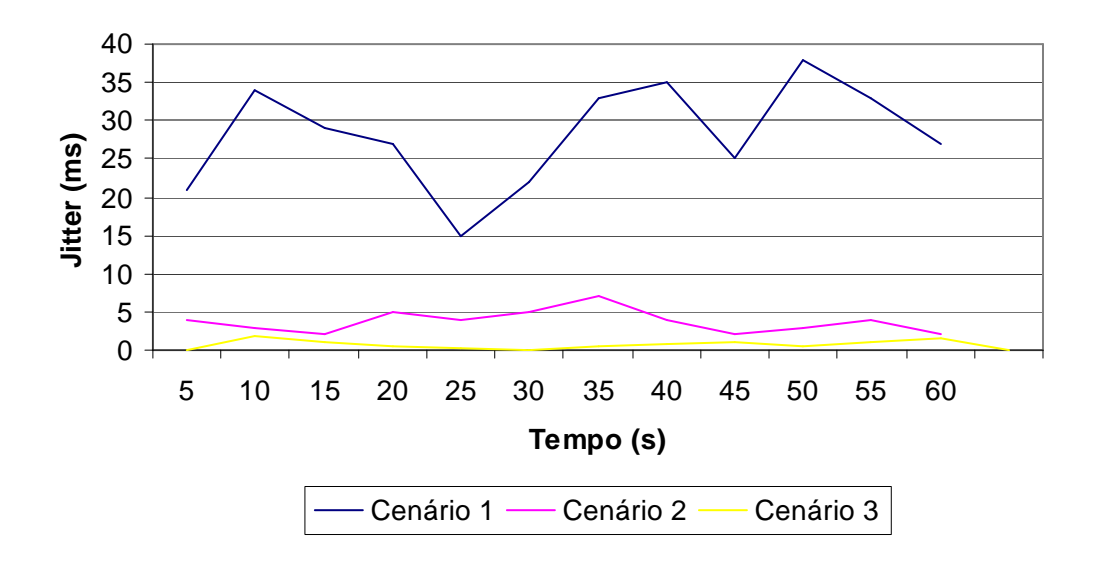

Figura 6.2 - Jitter, Comparativo Entre os Cenários.

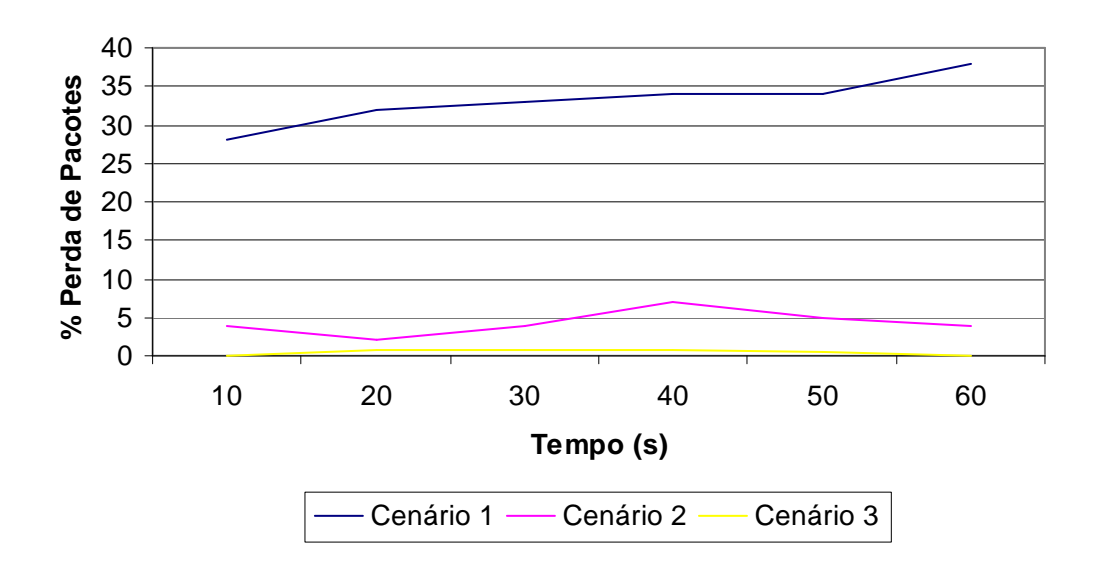

# **Comparativo % Perda de Pacotes**

Figura 6.2 - Perda de Pacotes, Comparativo Entre os Cenários.

# **5 AMBIENTE DE PRODUÇÃO**

Durante o decorrer dos experimentos, a Infovia Brasília teve de ser configurada para suportar tráfego multimídia. Cada Ministro de Estado recebeu um equipamento individual de videoconferência e alguns ministérios um equipamento de sala. Também foi instalada uma infra-estrutura de voz, onde em ligações entre ministérios não utilizam a rede publica, as ligações fluem pela própria Infovia, através de gateways de voz ligados aos PABX. Na verdade temos um cenário onde não temos ainda problemas de banda, porém a dúvida seria a implementação ou não de QoS já na configuração dos equipamentos. No ANEXO I temos dados relativos às estatísticas e configurações dos equipamentos de voz. Na Figura 5.4 temos estatísticas referente ao equipamento gateway de voz SIP. Podemos notar, pelas estatísticas do equipamento de voz, que o jitter tende a zero, a compressão utilizada na rede de voz é a G.711 e que o atraso ou delay dos pacotes de voz tem uma média de 14ms, para as ligações correntes.

Com base nos estudos aqui descritos, verificamos que não haveria necessidade de se configurar a priorização de tráfego, bastava a separação em VLANs que já resolveria, uma vez que o tráfego multimídia estaria contido na própria rede metropolitana.

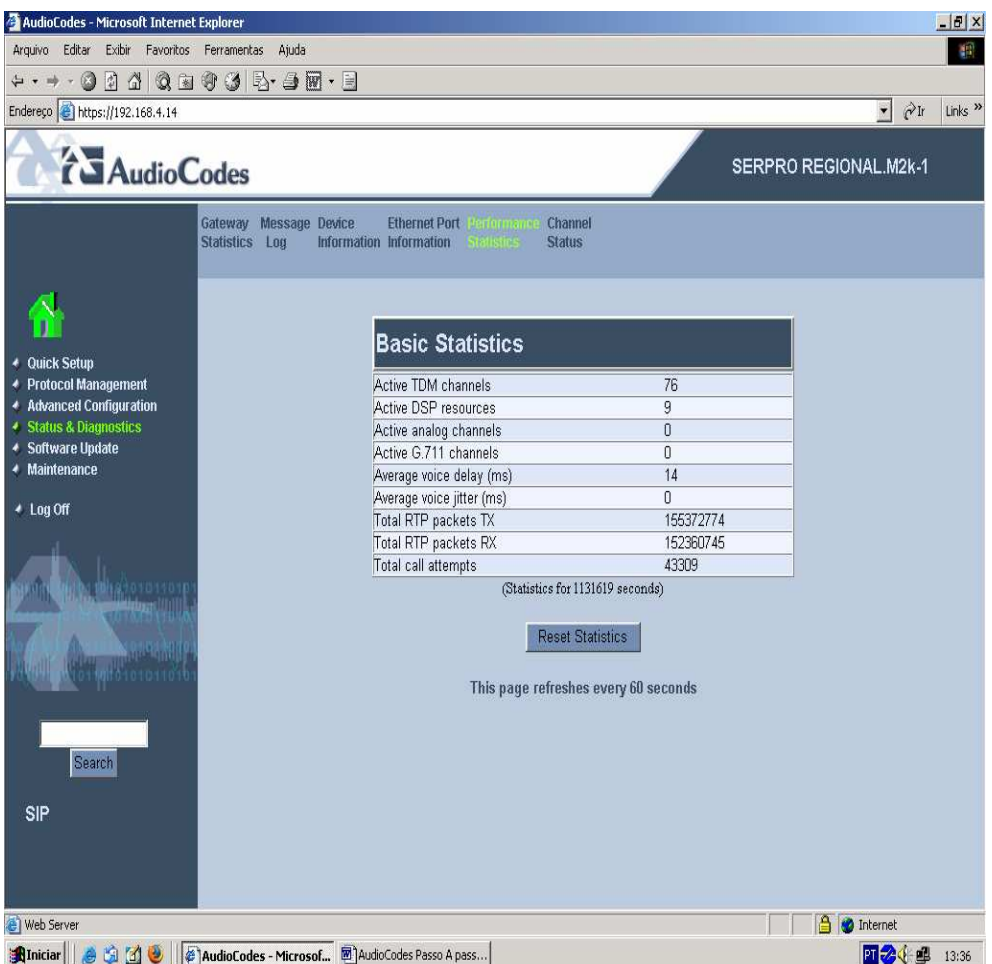

Figura 5.4 - Estatística de Equipamento de Voz na Infovia

Já na Figura 5.5, temos a configuração do equipamento tipo switch da infovia no SERPRO Sede. Como se pode notar a única configuração especial que se tem e a divisão dos tráfegos em Vlans, o que comprovou tanto a modelagem em OPNET [22], bem como as simulações testadas neste trabalho.

```
Current configuration: 
! 
ver 03.0.01cT3e3 
! 
! 
global-stp 
! 
! 
vlan 1 name DEFAULT-VLAN by port 
! 
vlan 507 name TEST_VIDEOCONFERENCIA by port 
 tagged ethe 1 to 2
```

```
 spanning-tree 802-1w 
  spanning-tree 802-1w ethe 2 path-cost 30000 
! 
vlan 537 name A61-SERPRO/A46-SERPRO-SEDE-VIDEO by port 
 tagged ethe 1 to 2 
  untagged ethe 6 to 8 
  spanning-tree 802-1w 
  spanning-tree 802-1w ethe 2 path-cost 30000 
! 
vlan 566 name TELEFONIA_IP_GW_AUDIOCODES by port 
  tagged ethe 1 to 2 ethe 15 
  spanning-tree 802-1w 
  spanning-tree 802-1w ethe 2 path-cost 30000 
! 
interface ethernet 3 
  disable 
! 
interface ethernet 4 
  disable 
! 
interface ethernet 6 
  port-name VIDEOCONFERENCIA_SERPRO_SEDE_sala video 
  no fdp enable 
 no cdp enable 
  mon ethe 20 both 
! 
interface ethernet 7 
  port-name VIDEOCONFERENCIA_SERPRO_SEDE 
  no fdp enable 
  no cdp enable 
  mon ethe 20 both 
! 
interface ethernet 8 
  port-name VIDEOCONFERENCIA_SERPRO_SEDE 
  no fdp enable 
  no cdp enable 
  mon ethe 20 both 
! 
interface ethernet 9 
  port-name VLAN_SERPRO_SEDE 
  no fdp enable 
  no cdp enable 
! 
interface ethernet 10 
  disable 
  no fdp enable 
 no cdp enable 
! 
interface ethernet 11 
port-name REDE_VCL_SEDE
```

```
 no fdp enable 
 no cdp enable 
! 
interface ethernet 12 
 port-name VOIP_SERVER_VcL 
 no fdp enable 
 no cdp enable 
 mon ethe 20 both 
! 
interface ethernet 15 
 port-name TELEFONIA_INFOVIA_AUDIOCODES 
 no fdp enable 
 no cdp enable 
 mon ethe 20 both 
! 
interface ethernet 20 
 port-name MONITORA_BON 
 no fdp enable 
 no cdp enable 
! 
! 
end
```
Figura 5.5 - Configuração de Switch Infovia de Produção Serpro Sede.

# **6 CONCLUSÕES E TRABALHOS FUTUROS**

As conclusões aqui descritas mostram qual o resultado final a que se propôs o trabalho. O resultado final deste trabalho foi um conjunto de recomendações de como as configurações devem ser utilizadas nas redes metropolitanas que estão em funcionamento ou que virão a ser instaladas, conforme comentado no capítulo 1 deste trabalho.

Sendo assim, foram efetuadas diversas medições, conforme os cenários previamente descritos nos capítulos anteriores, onde pudemos verificar como se comportariam os equipamentos de rede, tráfego de voz e a qualidade de serviço, levando-se em consideração parâmetros pré-determinados. Estes parâmetros, atraso, variação de atraso e perda de pacotes que foram medidos nos experimentos e comparados com os valores limites estabelecidos na norma ITU-T G.1010 que nos deu base para decidirmos qual a melhor configuração a ser utilizada nas redes metropolitanas.

A escolha pelo cenário 2 que se utilizou somente da separação de tráfego em VLANs, deve-se principalmente a capacidade de absorção de tráfego demonstrada pelos equipamentos testados, bem como a quantidade de banda disponibilizada para as conexões, embora o somatório desta excedesse o valor disponível. Os parâmetros analisados ficaram dentro dos valores estabelecidos pela norma ITU-T G.1010.

Por sua vez, em uma situação mais extrema de falta de recursos, podemos lançar mão da solução testada no cenário 3, com o uso de VLANs associada ao uso da priorização de tráfego, IEEE802.1p, para interligações onde realmente exista a escassez de recursos de rede, se mostrou extremamente eficiente, não necessitando de outros mecanismos.

Como indicado no inicio deste trabalho, as redes metropolitanas que estão surgindo, não ficarão restritas somente a elas mesmas, isto é, já existe a necessidade de conexão entre redes metropolitanas. Com base nisto, devemos ficar atentos a esta necessidade de tráfego entre MANs que irá ser estabelecido. A preocupação principal reside na característica das redes WANs, onde esta tem velocidades menores, o que pode acarretar problemas quanto ao provimento de QoS para tráfegos prioritários, gargalos com conseqüente descarte de pacotes.

Também temos de levar em consideração que o futuro esta direcionando as tecnologias para a formação de redes MPLS. Neste ponto temos de estudar o transbordo de tráfego também para redes baseadas nesta tecnologia, ou até estudar uma forma de migração das redes baseadas na camada 2 para redes baseadas em MPLS, já que os equipamentos da infovia e testados neste experimento suportam esta tecnologia, Anexo I.

Por fim, e pelos resultados obtidos, verificamos que não existe a necessidade de se implementar um esquema de funcionamento em camada 3 nesta rede. A quantidade de recursos disponíveis aliados aos mecanismos disponíveis em camada 2 indicam claramente que este tipo de cenário ainda pode perdurar.

# **ANEXO I**

Mostra as estatísticas dos equipamentos de produção, já com a implementação baseada neste trabalho.

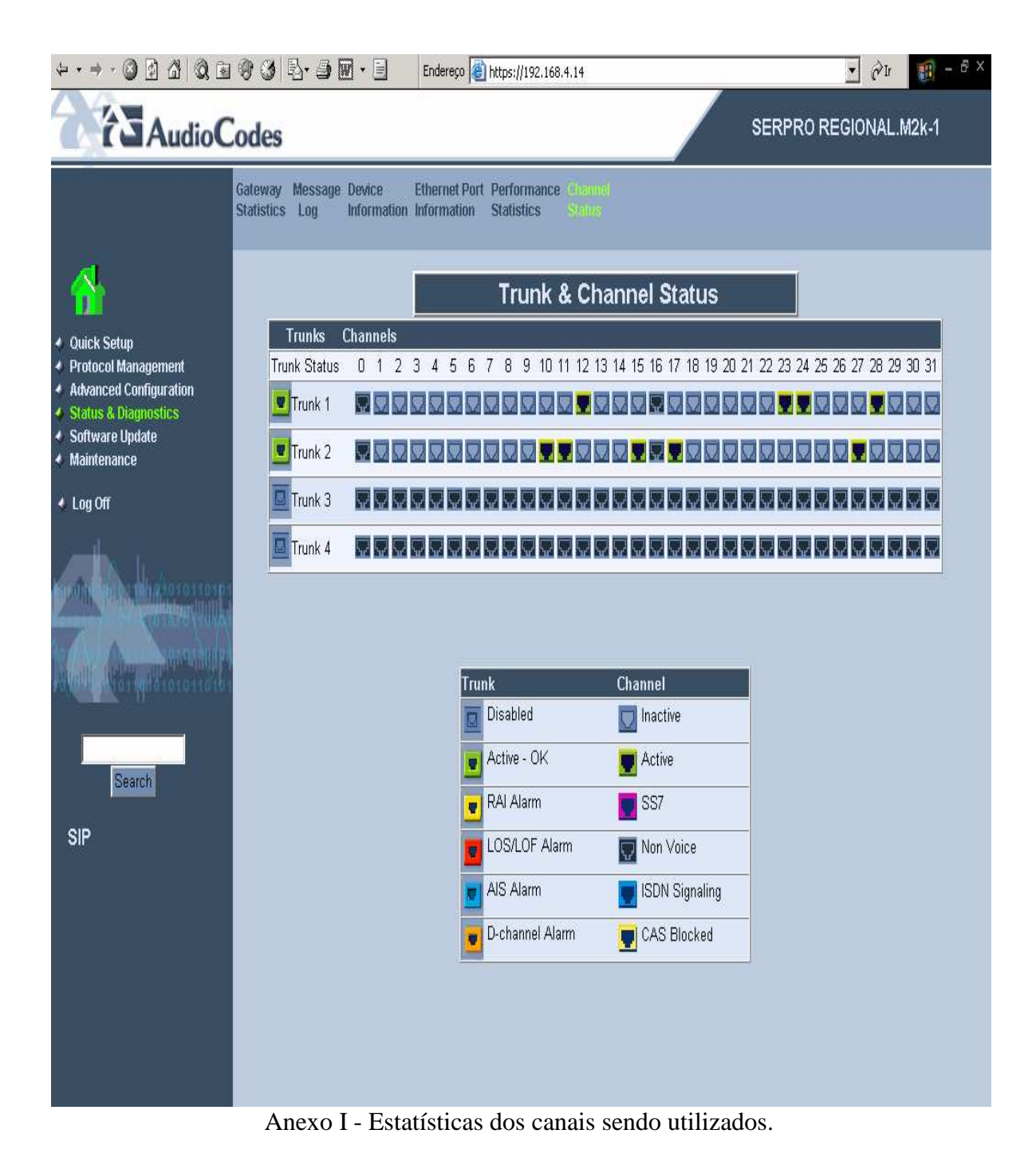

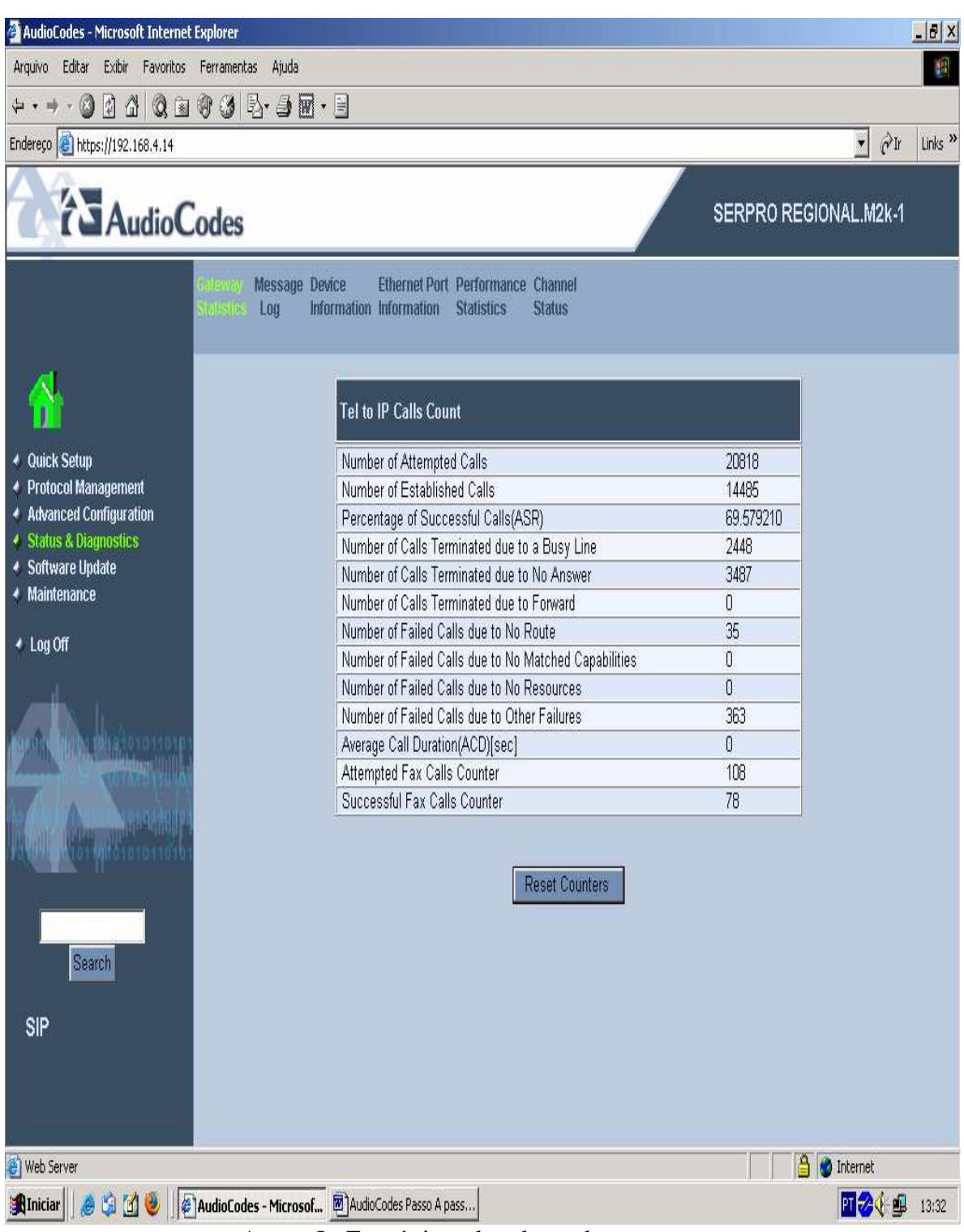

Anexo I - Estatísticas das chamadas correntes.

# **ANEXO II**

Mostra as principais características dos equipamentos utilizados no experimento e na produção da rede MAN.

# **Especificações técnicas do switch tipo usuário.**

Network Interface

- 10BASE-T: RJ-45 UTP Cat. 3, 4, 5
- 100BASE-TX: RJ-45 UTP Cat. 5
- $\bullet$  1000BASE-T: RJ-45 UTP Cat. 5

Unicast and Multicast Latency Performance (EIF2402CF, EIF4802CF, EIF24G and

EIF48G)

- Under 10 $\mu$ s for Unicast port to port Latency
- 650 700ms Multicast Join
- 6.5 7s Multicast Leave

## Temperature

- Operating: 0 50C
- Storage: -40 70C

# Humidity

• 10% to 90% (non-condensing)

# AC Input

• 100 to 240V, 50-60 Hz

#### Power Supply

• Internal, auto-ranging transformer: 90 to 260 VAC, 47 to 63 Hz

# Redundant DC input

# Maximum Current

• 0.5A @ 110VAC, 0.7 A @ 240VAC

# MTBF

• 6 years

## Switch Features

- Spanning Tree Protocol and 802.1w
- Flow Control  $(802.3x)$
- Full and Half Duplex; Auto MDI/MDIX
- VLAN Support, Up to 256 VLANs; port-based or with 802.1Q VLAN tagging
- GVRP for automatic VLAN learning
- Quality of Service (802.1p)
- Supports four levels of priority and weighted fair queuing
- Broadcast storm control
- Link Aggregation (802.3ad)
- Port Mirroring

Management Features

- In-Band Management
- Telnet, Web-based HTTPS, or SNMP (v1 and v2c)
- Out-of-Band Management
- RS-232 DB-9 console port
- Software Loading
- Secure Shell v 1.5

#### MIB Support

- MIB II (RFC 1213)
- Bridging MIB (RFC 1493)
- Ethernet-like MIB (RFC 1643)
- SNMP (RFC 1157)
- ARP (RFC826)
- IEGMP (RFC1157)
- $\bullet$  IGMP (RFC1112)
- Bridge MIB (RFC 1493)
- RADIUS (RFC2618)

RMON Support (RFC 1757)

• Groups 1, 2, 3, 9 (Statistics, History, Alarm, Event)

#### **Standards**

- IEEE 802.3 10BASE-T specification
- IEEE 802.3u 100BASE-TX specification
- IEEE 802.3ab 1000BASE-T specification
- IEEE 802.3ad
- IEEE 802.3z 1000BASE-X specification
- 1000BASE-X (SX, LX, and LHA mini-GBIC optic for LC connectors)
- $1000BASE-T$  (RJ-45)
- IEEE 802.1w Rapid Spanning Tree Protocol
- IEEE 802.3x full duplex on 10BASE-T, 100BASE-T, and 1000BASE-T ports
- IEEE 802.1D Spanning-Tree Protocol
- IEEE 802.1p CoS prioritization
- IEEE 802.1Q VLAN

ISO and Compliances

- IEC 8802.3
- CE Mark

Safety

- CSA/NRTL (UL1950, CSA 22.2.950)
- TUV/GS (EN60950)

Electromagnetic Compatibility

- CE mark
- EN55022 (1997) Class A
- EN55024 (1998)
- EN61000-4-2/3/4/5/6/11
- EN61000-2-2 Class A
- $EN61000-2-3$
- FCC Class A
- VCCI Class A
- CISPR Class A

#### **Especificações técnicas do switch tipo concentrador do backbone.**

IEEE Compliance

- 802.3 Ethernet
- 802.3u Fast Ethernet
- 802.3x Flow Control
- 802.3z Gigabit Ethernet
- 802.3ad Link Aggregation
- 802.1Q VLAN Tagging
- 802.1D Bridging
- 802.1s Multiple STP
- 802.1w Rapid STP
- 802.3ah Link-Layer OAM

• 802.1ag Connectivity Fault Management

RFC Compliance - OSPF

- RFC 2328 OSPF v2
- RFC 1587 OSPF NSSA
- RFC 1765 OSPF Database Overflow

RFC Compliance - IP Multicast

- Multicast VLAN Registration (MVR)
- IGMP snooping (MAGMA draft)

RFC Compliance - General Protocols

- RFC 768 UDP
- RFC 783 TFTP
- RFC 791 IP
- RFC 792 ICMP
- RFC 793 TCP
- RFC 826 ARP
- RFC 854 TELNET
- RFC 894 IP over Ethernet
- RFC 1122 Host Requirements
- RFC 1519 CIDR
- RFC 2132 DHCP (client)
- RFC 1591 DNS (client)

RFC Compliance - Other

- RFC 2819 RMON
- RFC 2865 RADIUS
- RFC 2869 RADIUS Extensions

RFC Compliance - MPLS

- RFC 3031 MPLS Architecture
- RFC 3032 MPLS Label Stack Encoding
- RFC 2205 RSVP v1 Functional Specification
- RFC 2209 RSVP v1 Message Processing Rules
- RFC 3209 RSVP-TE
- RFC 3036 LDP Specification
- RFC 3063 MPLS Loop Prevention
- RFC 4090 Fast Reroute Extensions to RSVP-TE for LSP Tunnels; partial support: bypass style

RFC Compliance - L2VPN and PWE3

- draft-ietf-l2vpn-l2-framework Framework for Layer 2 Virtual Private Networks
- draft-ietf-l2vpn-requirements Service Requirements for Layer 2 Provider Provisioned Virtual Private Networks
- draft-ietf-l2vpn-vpls-ldp Virtual Private LAN Services over MPLS (VPLS Spoke)
- draft-ietf-pwe3-arch PWE3 Architecture
- draft-ietf-pwe3-ethernet-encap Encapsulation Methods for Transport of Ethernet Frames Over IP/MPLS Networks
- draft-ietf-pwe3-control-protocol Pseudowire Setup and Maintenance using LDP

RFC Compliance - OAM

- IEEE 802.1ag Connectivity Fault Management
- IEEE 802.3ah EFM-OAM
- MEF OAM support (MEF Draft)

Network Management

- Iron View Network Manager (INM) element management
- Integrated Standard-based Command Line Interface (CLI)
- Telnet
- SNMP v1, v2c and V3
- SNMP MIB II
- RMON

Element Security Options

- AAA
- RADIUS
- Secure Shell (SSH v2)
- TACACS/TACACS+
- **IEEE 802.1x Port-Based Authentication**
- Username/Password (Challenge and Response)
- Bi-level Access Mode (Standard and EXEC Level)

Environmental

- Operating Temperature:  $0^{\circ}$ C to 45  $^{\circ}$ C (32  $^{\circ}$ F to 113  $^{\circ}$ F)
- Relative Humidity: Up to 95% non-condensing
- Storage Temperature: -20  $^{\circ}$ C to +60  $^{\circ}$ C (-4  $^{\circ}$ F to 140  $^{\circ}$ F)
- Storage Relative Humidity: Up to 95% non-condensing

# **ANEXO III**

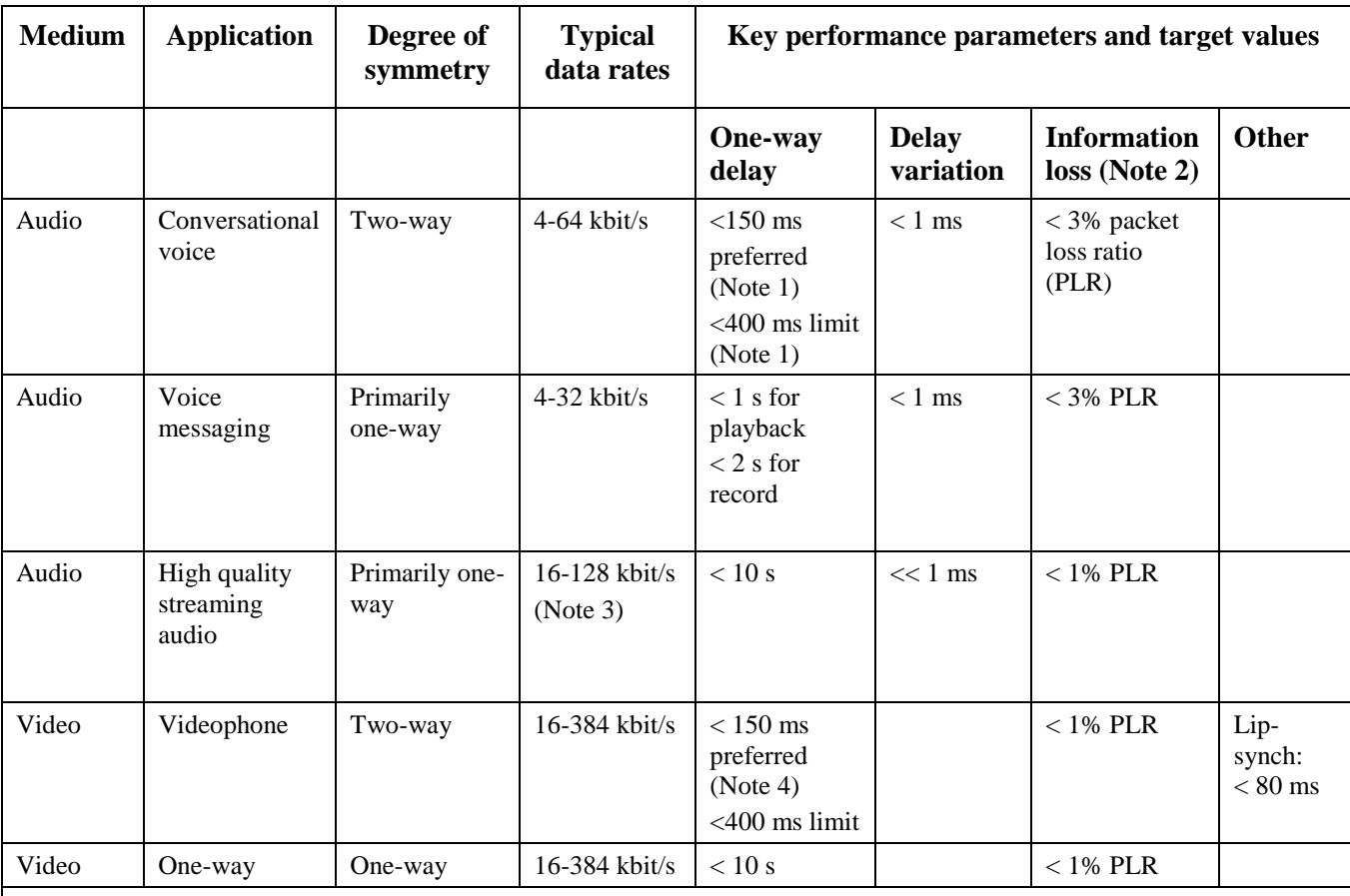

## **Tabela Anexo III G.1010 – Performance targets for audio and video applications**

NOTE 1 – Assumes adequate echo control.

NOTE 2 – Exact values depend on specific codec, but assumes use of a packet loss concealment algorithm to minimise effect of packet loss.

NOTE 3 – Quality is very dependent on codec type and bit-rate.

NOTE 4 – These values are to be considered as long-term target values which may not be met by current technology.

# **REFERÊNCIAS BIBLIOGRÁFICAS**

- [1] Pandya, R., "Emerging mobile and personal communication systems", IEEE Communications Magazine, June 1995, Vol. 33, pp. 44
- [2] Aguiar, P., Felisberto, B., Marcondes, C.A. "A SIP/H.323 Signaling Gateway Implementation for IP Telephony". Artigo aceito no LANOMS 2001 - 2nd Latin American Network Operations and Management Symposium, agosto de 2001, Belo Horizonte, MG.
- [3] Zheng, W, Internet QoS: Architectures and Mechanism of Quality of Service, Morgan Kaufmann Publishers, 2001.
- [4] Handley, M., Schulzrinne, H., Schooler, E., IETF RFC 2543 SIP : Session Initiation Protocol, Julho, 1998.
- [5] Pozo, I.. An Implementation Of The Internet Call Waiting Service Using SIP. Tese de Mestrado. Universidade Tecnológica de Helsinki e Politécnica de Valência. Dezembro, 1999.
- [6] Site do OpenGatekeeper, http://www.opengatekeeper.org
- [7] Chandra, S., Mathur, M., "Multimedia Standards H.323 for Audio Visual Conferencing",2000. Disponível em http://wwwpersonal.ksu.edu/~mohit/multimedia.html .
- [8] DataBeam Corporation, "A Primer on the H.323 Series Standard", 1998. Disponível em http://www.lotus.com/products/sametime/sametime.nsf/standards .
- [9] H.323, International Telecommunication Union Telecommunication Standardization Sector ITU-T, "Packet Based Multimedia Communications Systems", novembro de 2000.
- [10] H.245, International Telecommunication Union Telecommunication Standardization Sector ITU-T, "Security and Encryption for H-Series (H-323 and other H.245-based) Multimedia Terminals", novembro de 2000.
- [11] Karim, A., "H.323 and Associated Protocols", 1999. Disponível em http://www.cis.ohio-state.edu/~jain/cis788-99/h323/index.html.
- [12] Toga, J., Elgebaly, H. Demystifying Multimedia Conferencing Over the Internet Using the H.323 Set of Standards, Intel Architecture Labs, Intel Corporation, 1998. Disponível em http://www.intel.com.tw/technology/itj/ q21998/articles/art4.htm .
- [13] Fergunson, P., Evaluating Quality of Service: Surveying New QoS Technologies*,* Re-Engineering The Internet - Cisco Systems, 1998.Trillium, H.323 Tutorial, International Engineering Consortium, 2001.
- [14] TELECO00, http://www.teleco.com.br
- [15] Trillium, H.323 Tutorial, International Engineering Consortium, 2001. Disponível em http://www.iec.org/online/tutorials/h323/topic01.html.
- [16] Scheufler, N., "10-Gigabit Ethernet Solution For a Metro Network", 2006, Dalhousie University, Halifax, NS – CANADA.
- [17] Carvalho, P., A. Martins, Abdalla Jr H., P. Solis, Amvame Nze, G. "Open Source Software for Evaluation of Applications and Traffic Measurement in an Experimental Testbed for Converged Networks ". In: 2nd International Conference on Testbeds and Research Infrastructures for the Development of Networks and Communities, 2006, Barcelona. IEEE Tridentcom2006.
- [18] Duarte, O., Bandeira, C., Bicudo, M., IEEE 802.1p QoS na camada MAC, 2002.
- [19] Ek, Niclas, IEEE 802.1 P,Q QoS on the MAC level, Department of Electrical Engineering Helsinki University of Technology,1999.
- [20] Foundry, Co, http://www.foundrynet.com/pdf/ds-ni-400-800-1500.pdf, 2006.
- [21] Vanguard,Co,http://www.vanguardms.com/, 2006.
- [22] http://grouper.ieee.org/groups/802/11/main.html, 2008
- [23] P.861(1998),"Objective Quality Measurement of Telephone-Band (300-3400Hz) Speech Codecs", ITU-T February 1998..
- [24] Hassan, M., Nayandro, A., Atiquzzaman, M. "Internet Telephony: Services, Technical Challenges, and Products", IEEE Communications Magazine, Vol. 38, N. 4, April 2000.
- [25] Internation Telecommunication Union ITU, ITU-T Rec. P.800.1 (03/2003) Mean Opnion Score (MOS) terminology http://www.itu.int. Acesso em 05/04/2007.
- [26] Pinheiro, J., em www.projetoderedes.com.br, Acesso em 14/10/2007.
- [27] Tarouco, L, Granville, L, Fabre, M, Tamusiunas, F, Rede Nacional de Pesquisas, Grupo de Trabalho Aplicações Educacionais em Rede, Videoconferência, março 2003.
- [28] Martins, J., Santana, H., Qualidade de Serviço (QoS) em Redes IP, Princípios Básicos, Parâmetros e Mecanismos, Universidade Santa Cecília,
- [29] Schulzrinne, H, Rosenberg, J, Signaling for Internet Telephony, 1998
- [30] Tsang, Y, Yldiz, M, Barford, P, Nowak, R,Network Radar: Romography from Roud Trip Time Measurements, em www.ece.wisc.edu/~nowak/radar.pdf em 10/10/2007.
- [31] http://www.voiptroubleshooter.com/indepth/jittersouces.html, em 20/10/2007.
- [32] http://www.maxwell.lambda.ele.puc-rio.br/cgibin/PRG\_0599.EXE/5751\_4.PDF?NrOcoSis=15559&CdLinPrg=pt, em 15/11/2007
- [33] http://www.cisco.com/warp/public/788/voip/delay-details.html, em 15/11/2007
- [34] Gressler, L., Introdução à pesquisa, projetos e relatórios, Editora Loyola, São Paulo 2003.
- [35] www.slac.stanford.edu/grp/scs/net/talk/qos-itu-apr01, 2007.
- [36] http://www.wi-mesh.org/, 2008
- [37] http://www.ipmplsforum.org/, 2008

# **Livros Grátis**

( <http://www.livrosgratis.com.br> )

Milhares de Livros para Download:

[Baixar](http://www.livrosgratis.com.br/cat_1/administracao/1) [livros](http://www.livrosgratis.com.br/cat_1/administracao/1) [de](http://www.livrosgratis.com.br/cat_1/administracao/1) [Administração](http://www.livrosgratis.com.br/cat_1/administracao/1) [Baixar](http://www.livrosgratis.com.br/cat_2/agronomia/1) [livros](http://www.livrosgratis.com.br/cat_2/agronomia/1) [de](http://www.livrosgratis.com.br/cat_2/agronomia/1) [Agronomia](http://www.livrosgratis.com.br/cat_2/agronomia/1) [Baixar](http://www.livrosgratis.com.br/cat_3/arquitetura/1) [livros](http://www.livrosgratis.com.br/cat_3/arquitetura/1) [de](http://www.livrosgratis.com.br/cat_3/arquitetura/1) [Arquitetura](http://www.livrosgratis.com.br/cat_3/arquitetura/1) [Baixar](http://www.livrosgratis.com.br/cat_4/artes/1) [livros](http://www.livrosgratis.com.br/cat_4/artes/1) [de](http://www.livrosgratis.com.br/cat_4/artes/1) [Artes](http://www.livrosgratis.com.br/cat_4/artes/1) [Baixar](http://www.livrosgratis.com.br/cat_5/astronomia/1) [livros](http://www.livrosgratis.com.br/cat_5/astronomia/1) [de](http://www.livrosgratis.com.br/cat_5/astronomia/1) [Astronomia](http://www.livrosgratis.com.br/cat_5/astronomia/1) [Baixar](http://www.livrosgratis.com.br/cat_6/biologia_geral/1) [livros](http://www.livrosgratis.com.br/cat_6/biologia_geral/1) [de](http://www.livrosgratis.com.br/cat_6/biologia_geral/1) [Biologia](http://www.livrosgratis.com.br/cat_6/biologia_geral/1) [Geral](http://www.livrosgratis.com.br/cat_6/biologia_geral/1) [Baixar](http://www.livrosgratis.com.br/cat_8/ciencia_da_computacao/1) [livros](http://www.livrosgratis.com.br/cat_8/ciencia_da_computacao/1) [de](http://www.livrosgratis.com.br/cat_8/ciencia_da_computacao/1) [Ciência](http://www.livrosgratis.com.br/cat_8/ciencia_da_computacao/1) [da](http://www.livrosgratis.com.br/cat_8/ciencia_da_computacao/1) [Computação](http://www.livrosgratis.com.br/cat_8/ciencia_da_computacao/1) [Baixar](http://www.livrosgratis.com.br/cat_9/ciencia_da_informacao/1) [livros](http://www.livrosgratis.com.br/cat_9/ciencia_da_informacao/1) [de](http://www.livrosgratis.com.br/cat_9/ciencia_da_informacao/1) [Ciência](http://www.livrosgratis.com.br/cat_9/ciencia_da_informacao/1) [da](http://www.livrosgratis.com.br/cat_9/ciencia_da_informacao/1) [Informação](http://www.livrosgratis.com.br/cat_9/ciencia_da_informacao/1) [Baixar](http://www.livrosgratis.com.br/cat_7/ciencia_politica/1) [livros](http://www.livrosgratis.com.br/cat_7/ciencia_politica/1) [de](http://www.livrosgratis.com.br/cat_7/ciencia_politica/1) [Ciência](http://www.livrosgratis.com.br/cat_7/ciencia_politica/1) [Política](http://www.livrosgratis.com.br/cat_7/ciencia_politica/1) [Baixar](http://www.livrosgratis.com.br/cat_10/ciencias_da_saude/1) [livros](http://www.livrosgratis.com.br/cat_10/ciencias_da_saude/1) [de](http://www.livrosgratis.com.br/cat_10/ciencias_da_saude/1) [Ciências](http://www.livrosgratis.com.br/cat_10/ciencias_da_saude/1) [da](http://www.livrosgratis.com.br/cat_10/ciencias_da_saude/1) [Saúde](http://www.livrosgratis.com.br/cat_10/ciencias_da_saude/1) [Baixar](http://www.livrosgratis.com.br/cat_11/comunicacao/1) [livros](http://www.livrosgratis.com.br/cat_11/comunicacao/1) [de](http://www.livrosgratis.com.br/cat_11/comunicacao/1) [Comunicação](http://www.livrosgratis.com.br/cat_11/comunicacao/1) [Baixar](http://www.livrosgratis.com.br/cat_12/conselho_nacional_de_educacao_-_cne/1) [livros](http://www.livrosgratis.com.br/cat_12/conselho_nacional_de_educacao_-_cne/1) [do](http://www.livrosgratis.com.br/cat_12/conselho_nacional_de_educacao_-_cne/1) [Conselho](http://www.livrosgratis.com.br/cat_12/conselho_nacional_de_educacao_-_cne/1) [Nacional](http://www.livrosgratis.com.br/cat_12/conselho_nacional_de_educacao_-_cne/1) [de](http://www.livrosgratis.com.br/cat_12/conselho_nacional_de_educacao_-_cne/1) [Educação - CNE](http://www.livrosgratis.com.br/cat_12/conselho_nacional_de_educacao_-_cne/1) [Baixar](http://www.livrosgratis.com.br/cat_13/defesa_civil/1) [livros](http://www.livrosgratis.com.br/cat_13/defesa_civil/1) [de](http://www.livrosgratis.com.br/cat_13/defesa_civil/1) [Defesa](http://www.livrosgratis.com.br/cat_13/defesa_civil/1) [civil](http://www.livrosgratis.com.br/cat_13/defesa_civil/1) [Baixar](http://www.livrosgratis.com.br/cat_14/direito/1) [livros](http://www.livrosgratis.com.br/cat_14/direito/1) [de](http://www.livrosgratis.com.br/cat_14/direito/1) [Direito](http://www.livrosgratis.com.br/cat_14/direito/1) [Baixar](http://www.livrosgratis.com.br/cat_15/direitos_humanos/1) [livros](http://www.livrosgratis.com.br/cat_15/direitos_humanos/1) [de](http://www.livrosgratis.com.br/cat_15/direitos_humanos/1) [Direitos](http://www.livrosgratis.com.br/cat_15/direitos_humanos/1) [humanos](http://www.livrosgratis.com.br/cat_15/direitos_humanos/1) [Baixar](http://www.livrosgratis.com.br/cat_16/economia/1) [livros](http://www.livrosgratis.com.br/cat_16/economia/1) [de](http://www.livrosgratis.com.br/cat_16/economia/1) [Economia](http://www.livrosgratis.com.br/cat_16/economia/1) [Baixar](http://www.livrosgratis.com.br/cat_17/economia_domestica/1) [livros](http://www.livrosgratis.com.br/cat_17/economia_domestica/1) [de](http://www.livrosgratis.com.br/cat_17/economia_domestica/1) [Economia](http://www.livrosgratis.com.br/cat_17/economia_domestica/1) [Doméstica](http://www.livrosgratis.com.br/cat_17/economia_domestica/1) [Baixar](http://www.livrosgratis.com.br/cat_18/educacao/1) [livros](http://www.livrosgratis.com.br/cat_18/educacao/1) [de](http://www.livrosgratis.com.br/cat_18/educacao/1) [Educação](http://www.livrosgratis.com.br/cat_18/educacao/1) [Baixar](http://www.livrosgratis.com.br/cat_19/educacao_-_transito/1) [livros](http://www.livrosgratis.com.br/cat_19/educacao_-_transito/1) [de](http://www.livrosgratis.com.br/cat_19/educacao_-_transito/1) [Educação - Trânsito](http://www.livrosgratis.com.br/cat_19/educacao_-_transito/1) [Baixar](http://www.livrosgratis.com.br/cat_20/educacao_fisica/1) [livros](http://www.livrosgratis.com.br/cat_20/educacao_fisica/1) [de](http://www.livrosgratis.com.br/cat_20/educacao_fisica/1) [Educação](http://www.livrosgratis.com.br/cat_20/educacao_fisica/1) [Física](http://www.livrosgratis.com.br/cat_20/educacao_fisica/1) [Baixar](http://www.livrosgratis.com.br/cat_21/engenharia_aeroespacial/1) [livros](http://www.livrosgratis.com.br/cat_21/engenharia_aeroespacial/1) [de](http://www.livrosgratis.com.br/cat_21/engenharia_aeroespacial/1) [Engenharia](http://www.livrosgratis.com.br/cat_21/engenharia_aeroespacial/1) [Aeroespacial](http://www.livrosgratis.com.br/cat_21/engenharia_aeroespacial/1) [Baixar](http://www.livrosgratis.com.br/cat_22/farmacia/1) [livros](http://www.livrosgratis.com.br/cat_22/farmacia/1) [de](http://www.livrosgratis.com.br/cat_22/farmacia/1) [Farmácia](http://www.livrosgratis.com.br/cat_22/farmacia/1) [Baixar](http://www.livrosgratis.com.br/cat_23/filosofia/1) [livros](http://www.livrosgratis.com.br/cat_23/filosofia/1) [de](http://www.livrosgratis.com.br/cat_23/filosofia/1) [Filosofia](http://www.livrosgratis.com.br/cat_23/filosofia/1) [Baixar](http://www.livrosgratis.com.br/cat_24/fisica/1) [livros](http://www.livrosgratis.com.br/cat_24/fisica/1) [de](http://www.livrosgratis.com.br/cat_24/fisica/1) [Física](http://www.livrosgratis.com.br/cat_24/fisica/1) [Baixar](http://www.livrosgratis.com.br/cat_25/geociencias/1) [livros](http://www.livrosgratis.com.br/cat_25/geociencias/1) [de](http://www.livrosgratis.com.br/cat_25/geociencias/1) [Geociências](http://www.livrosgratis.com.br/cat_25/geociencias/1) [Baixar](http://www.livrosgratis.com.br/cat_26/geografia/1) [livros](http://www.livrosgratis.com.br/cat_26/geografia/1) [de](http://www.livrosgratis.com.br/cat_26/geografia/1) [Geografia](http://www.livrosgratis.com.br/cat_26/geografia/1) [Baixar](http://www.livrosgratis.com.br/cat_27/historia/1) [livros](http://www.livrosgratis.com.br/cat_27/historia/1) [de](http://www.livrosgratis.com.br/cat_27/historia/1) [História](http://www.livrosgratis.com.br/cat_27/historia/1) [Baixar](http://www.livrosgratis.com.br/cat_31/linguas/1) [livros](http://www.livrosgratis.com.br/cat_31/linguas/1) [de](http://www.livrosgratis.com.br/cat_31/linguas/1) [Línguas](http://www.livrosgratis.com.br/cat_31/linguas/1)

[Baixar](http://www.livrosgratis.com.br/cat_28/literatura/1) [livros](http://www.livrosgratis.com.br/cat_28/literatura/1) [de](http://www.livrosgratis.com.br/cat_28/literatura/1) [Literatura](http://www.livrosgratis.com.br/cat_28/literatura/1) [Baixar](http://www.livrosgratis.com.br/cat_30/literatura_de_cordel/1) [livros](http://www.livrosgratis.com.br/cat_30/literatura_de_cordel/1) [de](http://www.livrosgratis.com.br/cat_30/literatura_de_cordel/1) [Literatura](http://www.livrosgratis.com.br/cat_30/literatura_de_cordel/1) [de](http://www.livrosgratis.com.br/cat_30/literatura_de_cordel/1) [Cordel](http://www.livrosgratis.com.br/cat_30/literatura_de_cordel/1) [Baixar](http://www.livrosgratis.com.br/cat_29/literatura_infantil/1) [livros](http://www.livrosgratis.com.br/cat_29/literatura_infantil/1) [de](http://www.livrosgratis.com.br/cat_29/literatura_infantil/1) [Literatura](http://www.livrosgratis.com.br/cat_29/literatura_infantil/1) [Infantil](http://www.livrosgratis.com.br/cat_29/literatura_infantil/1) [Baixar](http://www.livrosgratis.com.br/cat_32/matematica/1) [livros](http://www.livrosgratis.com.br/cat_32/matematica/1) [de](http://www.livrosgratis.com.br/cat_32/matematica/1) [Matemática](http://www.livrosgratis.com.br/cat_32/matematica/1) [Baixar](http://www.livrosgratis.com.br/cat_33/medicina/1) [livros](http://www.livrosgratis.com.br/cat_33/medicina/1) [de](http://www.livrosgratis.com.br/cat_33/medicina/1) [Medicina](http://www.livrosgratis.com.br/cat_33/medicina/1) [Baixar](http://www.livrosgratis.com.br/cat_34/medicina_veterinaria/1) [livros](http://www.livrosgratis.com.br/cat_34/medicina_veterinaria/1) [de](http://www.livrosgratis.com.br/cat_34/medicina_veterinaria/1) [Medicina](http://www.livrosgratis.com.br/cat_34/medicina_veterinaria/1) [Veterinária](http://www.livrosgratis.com.br/cat_34/medicina_veterinaria/1) [Baixar](http://www.livrosgratis.com.br/cat_35/meio_ambiente/1) [livros](http://www.livrosgratis.com.br/cat_35/meio_ambiente/1) [de](http://www.livrosgratis.com.br/cat_35/meio_ambiente/1) [Meio](http://www.livrosgratis.com.br/cat_35/meio_ambiente/1) [Ambiente](http://www.livrosgratis.com.br/cat_35/meio_ambiente/1) [Baixar](http://www.livrosgratis.com.br/cat_36/meteorologia/1) [livros](http://www.livrosgratis.com.br/cat_36/meteorologia/1) [de](http://www.livrosgratis.com.br/cat_36/meteorologia/1) [Meteorologia](http://www.livrosgratis.com.br/cat_36/meteorologia/1) [Baixar](http://www.livrosgratis.com.br/cat_45/monografias_e_tcc/1) [Monografias](http://www.livrosgratis.com.br/cat_45/monografias_e_tcc/1) [e](http://www.livrosgratis.com.br/cat_45/monografias_e_tcc/1) [TCC](http://www.livrosgratis.com.br/cat_45/monografias_e_tcc/1) [Baixar](http://www.livrosgratis.com.br/cat_37/multidisciplinar/1) [livros](http://www.livrosgratis.com.br/cat_37/multidisciplinar/1) [Multidisciplinar](http://www.livrosgratis.com.br/cat_37/multidisciplinar/1) [Baixar](http://www.livrosgratis.com.br/cat_38/musica/1) [livros](http://www.livrosgratis.com.br/cat_38/musica/1) [de](http://www.livrosgratis.com.br/cat_38/musica/1) [Música](http://www.livrosgratis.com.br/cat_38/musica/1) [Baixar](http://www.livrosgratis.com.br/cat_39/psicologia/1) [livros](http://www.livrosgratis.com.br/cat_39/psicologia/1) [de](http://www.livrosgratis.com.br/cat_39/psicologia/1) [Psicologia](http://www.livrosgratis.com.br/cat_39/psicologia/1) [Baixar](http://www.livrosgratis.com.br/cat_40/quimica/1) [livros](http://www.livrosgratis.com.br/cat_40/quimica/1) [de](http://www.livrosgratis.com.br/cat_40/quimica/1) [Química](http://www.livrosgratis.com.br/cat_40/quimica/1) [Baixar](http://www.livrosgratis.com.br/cat_41/saude_coletiva/1) [livros](http://www.livrosgratis.com.br/cat_41/saude_coletiva/1) [de](http://www.livrosgratis.com.br/cat_41/saude_coletiva/1) [Saúde](http://www.livrosgratis.com.br/cat_41/saude_coletiva/1) [Coletiva](http://www.livrosgratis.com.br/cat_41/saude_coletiva/1) [Baixar](http://www.livrosgratis.com.br/cat_42/servico_social/1) [livros](http://www.livrosgratis.com.br/cat_42/servico_social/1) [de](http://www.livrosgratis.com.br/cat_42/servico_social/1) [Serviço](http://www.livrosgratis.com.br/cat_42/servico_social/1) [Social](http://www.livrosgratis.com.br/cat_42/servico_social/1) [Baixar](http://www.livrosgratis.com.br/cat_43/sociologia/1) [livros](http://www.livrosgratis.com.br/cat_43/sociologia/1) [de](http://www.livrosgratis.com.br/cat_43/sociologia/1) [Sociologia](http://www.livrosgratis.com.br/cat_43/sociologia/1) [Baixar](http://www.livrosgratis.com.br/cat_44/teologia/1) [livros](http://www.livrosgratis.com.br/cat_44/teologia/1) [de](http://www.livrosgratis.com.br/cat_44/teologia/1) [Teologia](http://www.livrosgratis.com.br/cat_44/teologia/1) [Baixar](http://www.livrosgratis.com.br/cat_46/trabalho/1) [livros](http://www.livrosgratis.com.br/cat_46/trabalho/1) [de](http://www.livrosgratis.com.br/cat_46/trabalho/1) [Trabalho](http://www.livrosgratis.com.br/cat_46/trabalho/1) [Baixar](http://www.livrosgratis.com.br/cat_47/turismo/1) [livros](http://www.livrosgratis.com.br/cat_47/turismo/1) [de](http://www.livrosgratis.com.br/cat_47/turismo/1) [Turismo](http://www.livrosgratis.com.br/cat_47/turismo/1)